# JavaServer Pages™ Specification

#### **Version 1.1**

*please send comments to jsp-spec-comments@eng.sun.com*

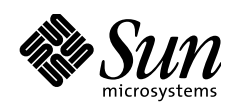

THE NETWORK IS THE COMPUTER"

901 San Antonio Road Palo Alto, California 94303 415 960-1300 fax 415 969-9131 A Division of Sun Microsystems, Inc. Java Software

November 30, 1999

Eduardo Pelegrí-Llopart, Larry Cable

**JavaServer Pages™ Specification ("Specification") Version: 1.1 Status: Final Release Release: 12/17/99**

Copyright 1999 Sun Microsystems, Inc. 901 San Antonio Road, Palo Alto, CA 94303, U.S.A. All rights reserved.

#### **NOTICE.**

This Specification is protected by copyright and the information described herein may be protected by one or more U.S. patents, foreign patents, or pending applications. Except as provided under the following license, no part of this Specification may be reproduced in any form by any means without the prior written authorization of Sun Microsystems, Inc. ("Sun") and its licensors, if any. Any use of this Specification and the information described herein will be governed by these terms and conditions and the Export Control and General Terms as set forth in Sun's website Legal Terms. By viewing, downloading or otherwise copying this Specification, you agree that you have read, understood, and will comply with all the terms and conditions set forth herein.

Sun hereby grants you a fully-paid, non-exclusive, non-transferable, worldwide, limited license (without the right to sublicense), under Sun's intellectual property rights that are essential to practice this Specification, to internally practice this Specification solely for the purpose of creating a clean room implementation of this Specification that: (i) includes a complete implementation of the current version of this Specification, without subsetting or supersetting; (ii) implements all of the interfaces and functionality of this Specification, as defined by Sun, without subsetting or supersetting; (iii) includes a complete implementation of any optional components (as defined by Sun in this Specification) which you choose to implement, without subsetting or supersetting; (iv) implements all of the interfaces and functionality of such optional components, without subsetting or supersetting; (v) does not add any additional packages, classes or interfaces to the "java.\*" or "javax.\*" packages or subpackages (or other packages defined by Sun); (vi) satisfies all testing requirements available from Sun relating to the most recently published version of this Specification six (6) months prior to any release of the clean room implementation or upgrade thereto; (vii) does not derive from any Sun source code or binary code materials; and (viii) does not include any Sun source code or binary code materials without an appropriate and separate license from Sun. This Specification contains the proprietary information of Sun and may only be used in accordance with the license terms set forth herein. This license will terminate immediately without notice from Sun if you fail to comply with any provision of this license. Sun may, at its sole option, terminate this license without cause upon ten (10) days notice to you. Upon termination of this license, you must cease use of or destroy this Specification.

#### **TRADEMARKS.**

No right, title, or interest in or to any trademarks, service marks, or trade names of Sun or Sun's licensors is granted hereunder. Sun, Sun Microsystems, the Sun logo, Java, Jini, JavaServer Pages, Enterprise JavaBeans, Java Compatible, JDK, JDBC, JAVASCRIPT, JavaBeans, JavaMail, Write Once, Run Anywhere, and Java Naming and Directory Interface are trademarks or registered trademarks of Sun Microsystems, Inc. in the U.S. and other countries.

#### **DISCLAIMER OF WARRANTIES.**

THIS SPECIFICATION IS PROVIDED "AS IS". SUN MAKES NO REPRESENTATIONS OR WARRANTIES, EITHER EXPRESS OR IMPLIED, INCLUDING BUT NOT LIMITED TO, WARRANTIES OF MERCHANTABILITY, FITNESS FOR A PARTICULAR PURPOSE, OR NON-INFRINGEMENT THAT THE CONTENTS OF THE SPECIFICATION ARE SUITABLE FOR ANY PURPOSE OR THAT ANY PRACTICE OR IMPLEMENTATION OF SUCH CONTENTS WILL NOT INFRINGE ANY THIRD PARTY PATENTS, COPYRIGHTS, TRADE SECRETS OR OTHER RIGHTS. This document does not represent any commitment to release or implement any portion of this Specification in any product.

THIS SPECIFICATION COULD INCLUDE TECHNICAL INACCURACIES OR TYPOGRAPHICAL ERRORS. CHANGES ARE PERIODICALLY ADDED TO THE INFORMATION HEREIN; THESE CHANGES WILL BE INCORPORATED INTO NEW VERSIONS OF THE SPECIFICATION, IF ANY. SUN MAY MAKE IMPROVEMENTS AND/OR CHANGES TO THE PRODUCT(S) AND/OR THE PROGRAM(S) DESCRIBED IN THIS SPECIFICATION AT ANY TIME. Any use of such changes in the Specification will be governed by the then-current license for the applicable version of the Specification.

#### **LIMITATION OF LIABILITY.**

TO THE EXTENT NOT PROHIBITED BY LAW, IN NO EVENT WILL SUN OR ITS LICENSORS BE LIABLE FOR ANY DAMAGES, INCLUDING WITHOUT LIMITATION, LOST REVENUE, PROFITS OR DATA, OR FOR SPECIAL, INDIRECT, CONSEQUENTIAL, INCIDENTAL OR PUNITIVE DAMAGES, HOWEVER CAUSED AND REGARDLESS OF THE THEORY OF LIABILITY, ARISING OUT OF OR RELATED TO ANY FURNISHING, PRACTICING, MODIFYING OR ANY USE OF THE SPECIFICATION, EVEN IF SUN AND/OR ITS LICENSORS HAVE BEEN ADVISED OF THE POSSIBILITY OF SUCH DAMAGES.

You will indemnify, hold harmless, and defend Sun and its licensors from any claims arising or resulting from: (i) your use of the Specification; (ii) the use or distribution of your Java application, applet and/or clean room implementation; and/or (iii) any claims that later versions or releases of any Specification furnished to you are incompatible with the Specification provided to you under this license.

#### **RESTRICTED RIGHTS LEGEND.**

Use, duplication, or disclosure by the U.S. Government is subject to the restrictions set forth in this license and as provided in DFARS 227.7202-1(a) and 227.7202-3(a) (1995), DFARS 252.227-7013(c)(1)(ii)(Oct 1988), FAR 12.212(a) (1995), FAR 52.227-19 (June 1987), or FAR 52.227-14(ALT III) (June 1987), as applicable.

#### **REPORT.**

You may wish to report any ambiguities, inconsistencies, or inaccuracies you may find in connection with your use of the Specification ("Feedback"). To the extent that you provide Sun with any Feedback, you hereby: (i) agree that such Feedback is provided on a non-proprietary and non-confidential basis and (ii) grant Sun a perpetual, non-exclusive, worldwide, fully paid-up, irrevocable license, with the right to sublicense through multiple levels of sublicensees, to incorporate, disclose, and use without limitation the Feedback for any purpose related to the Specification and future versions, implementations, and test suites thereof.

## Contents

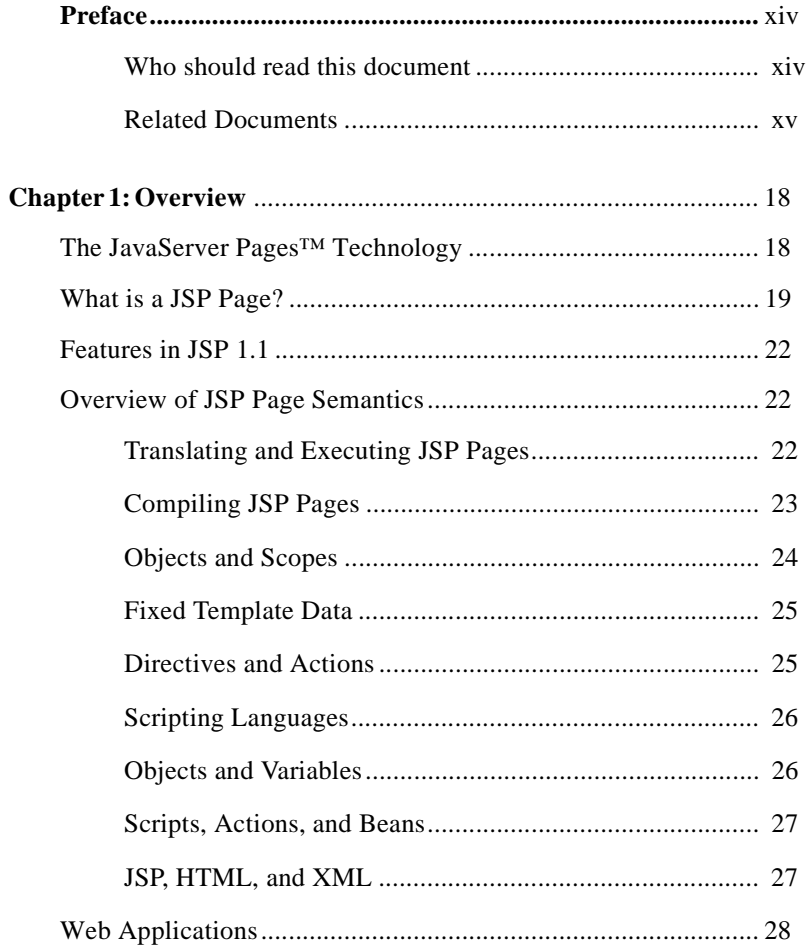

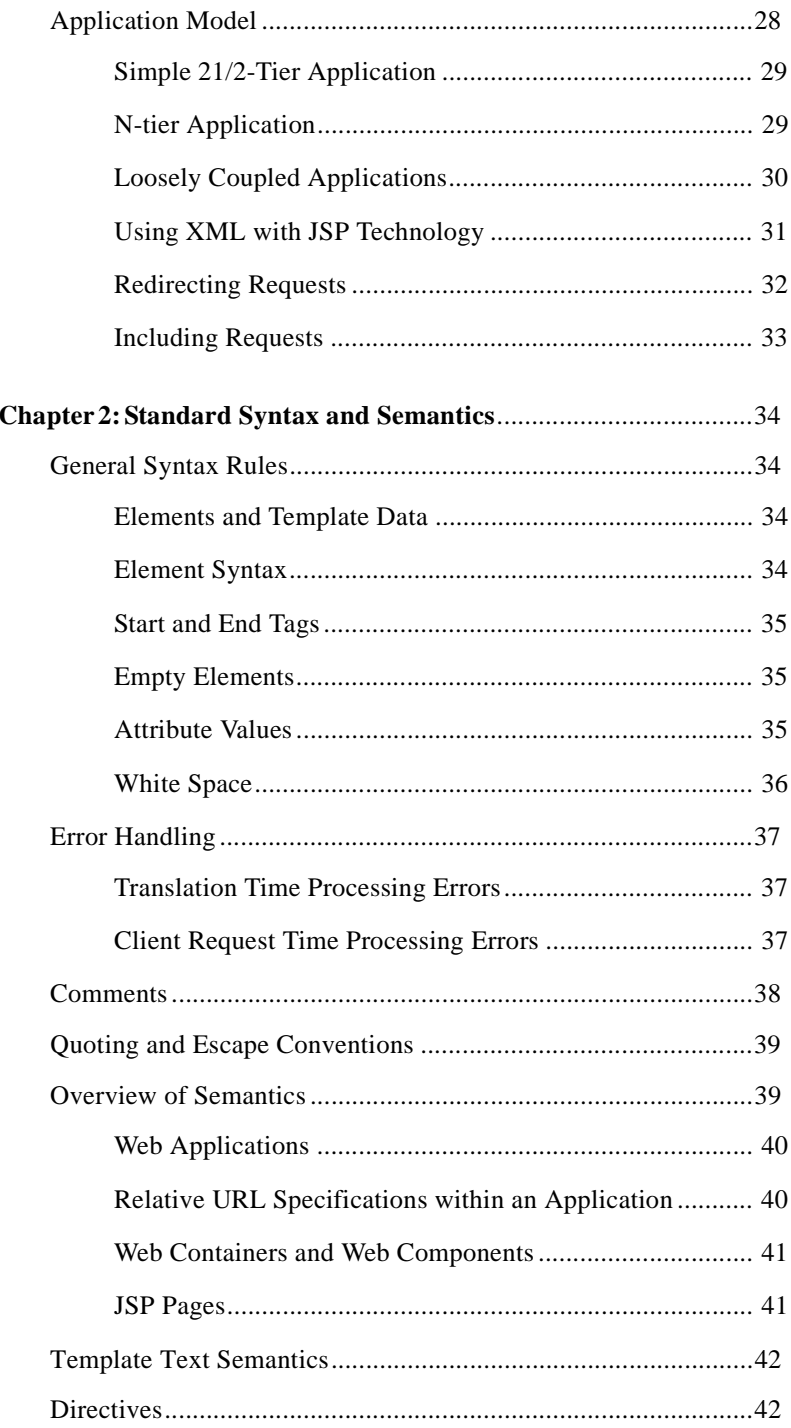

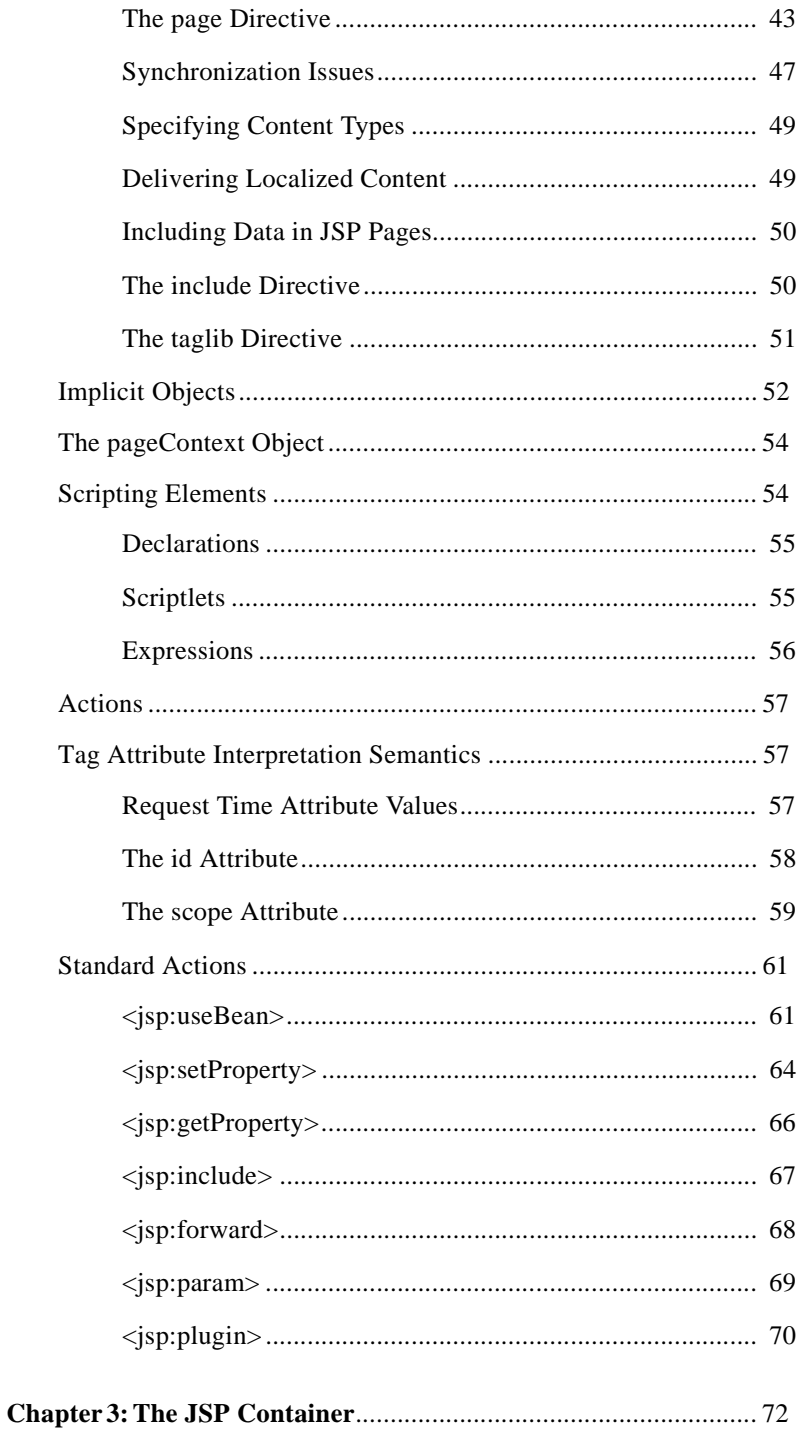

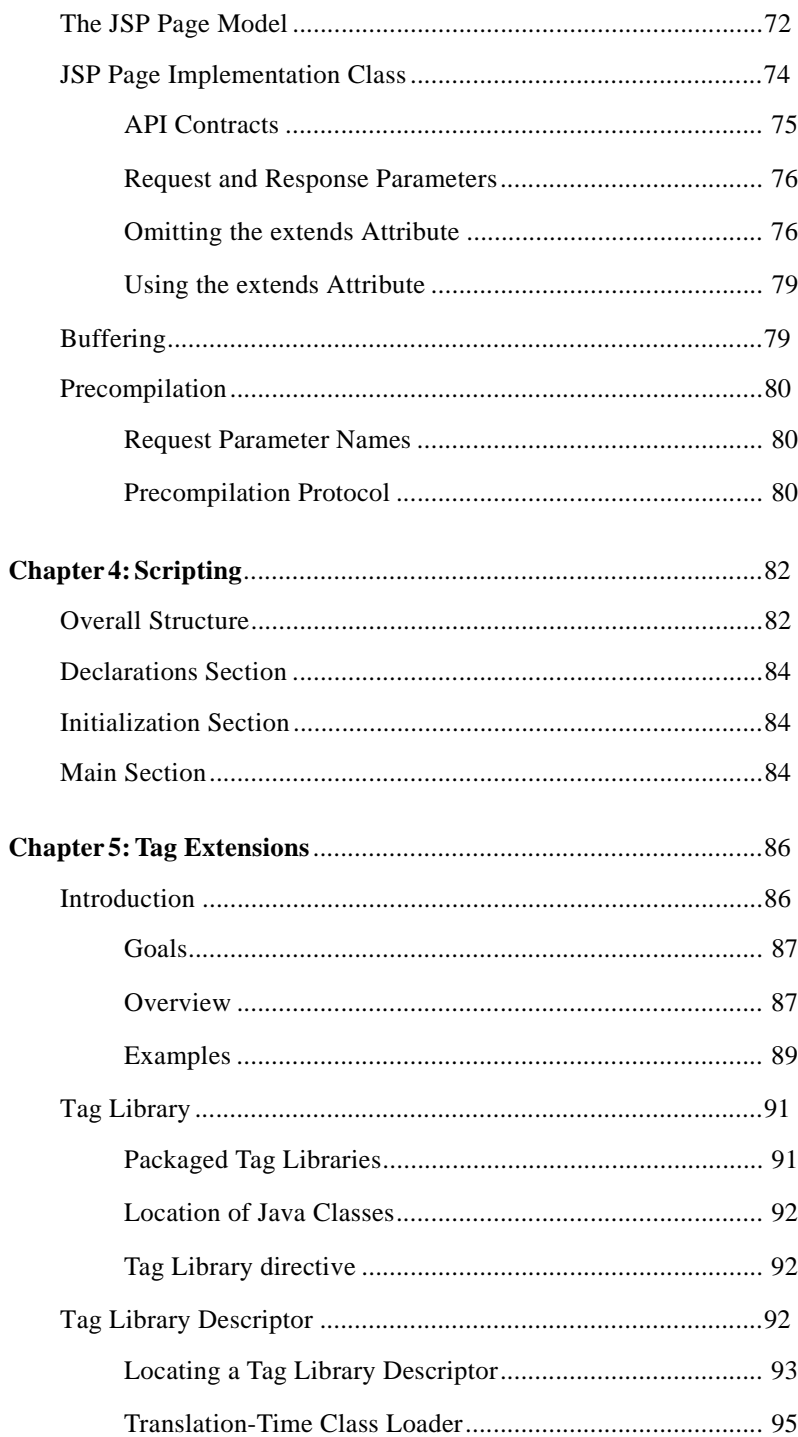

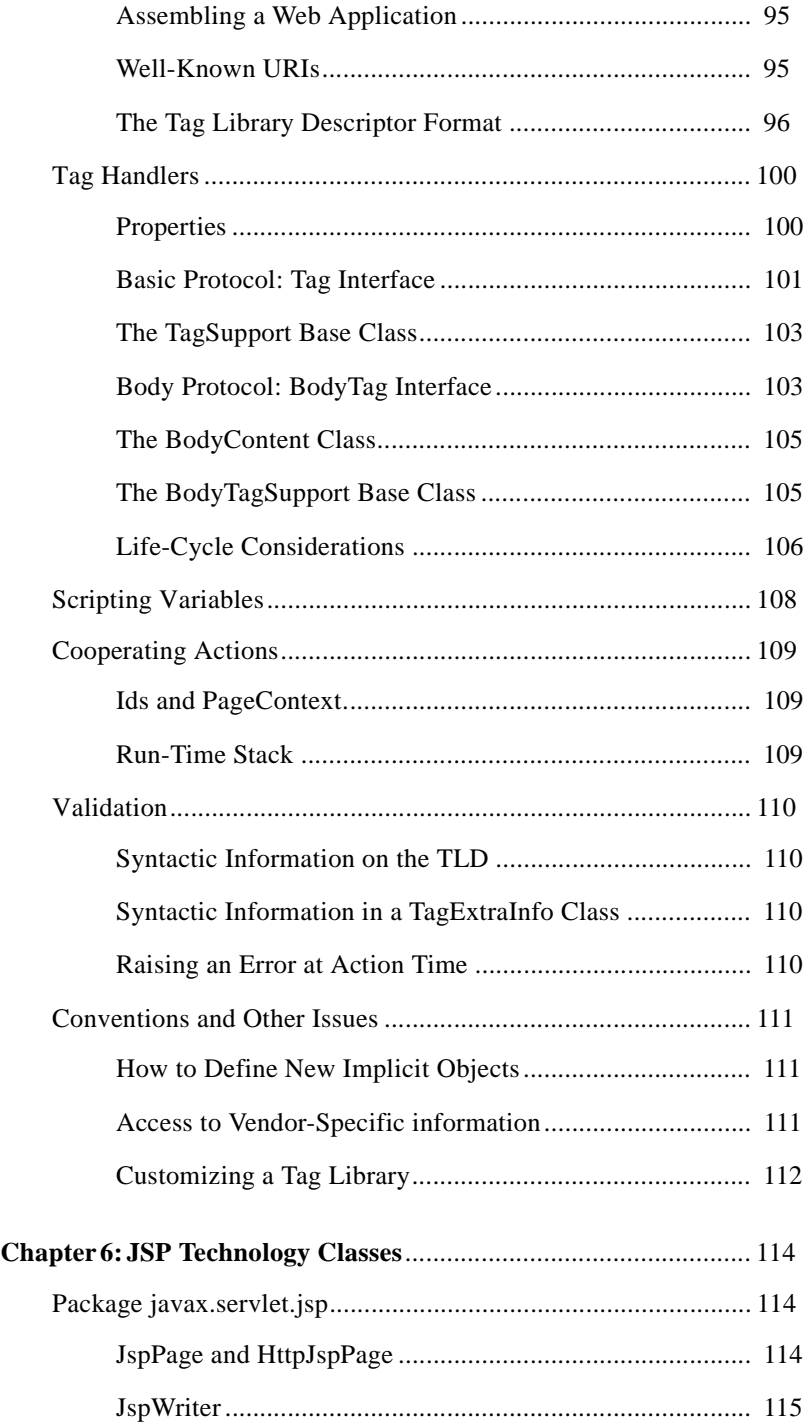

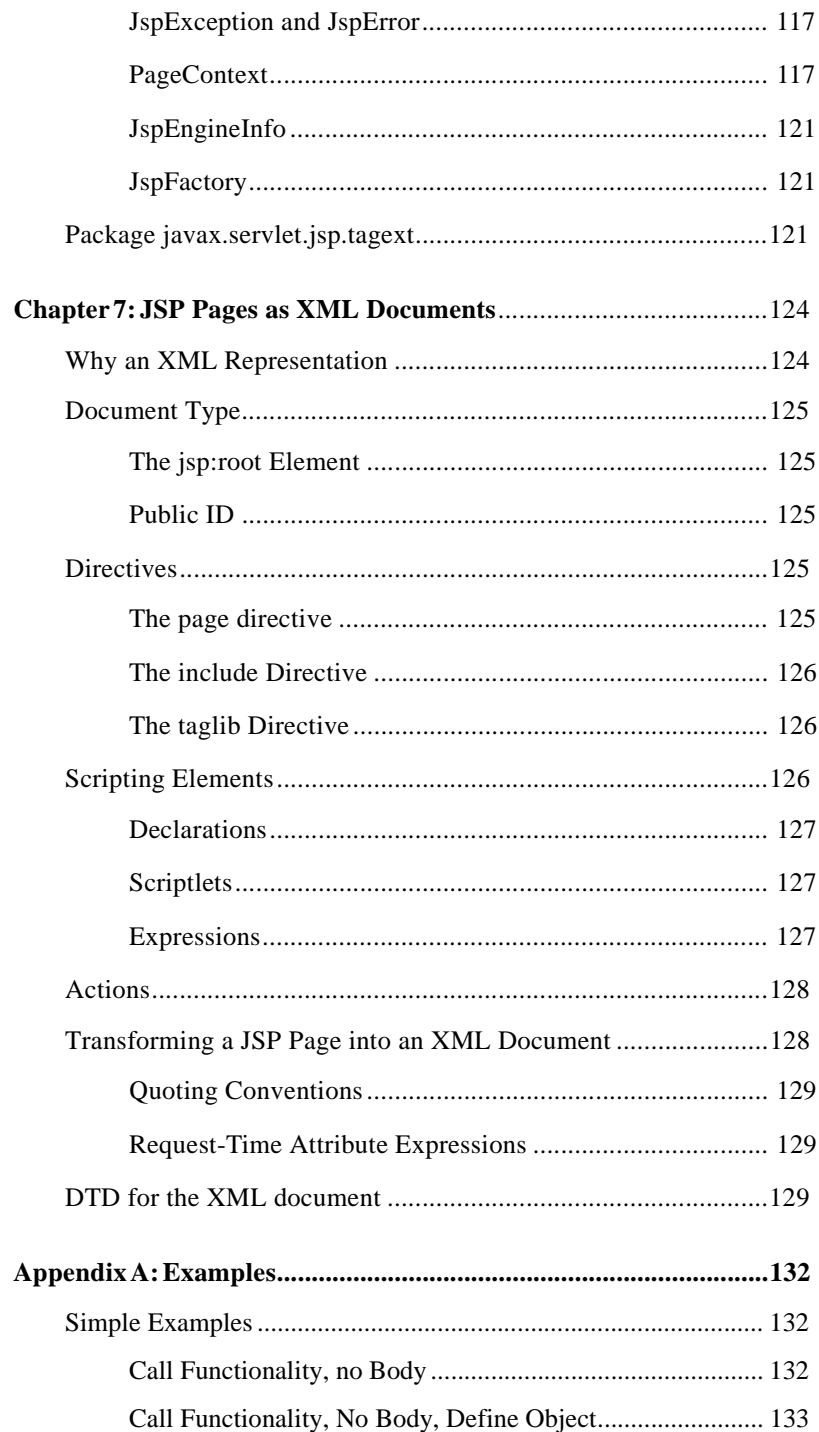

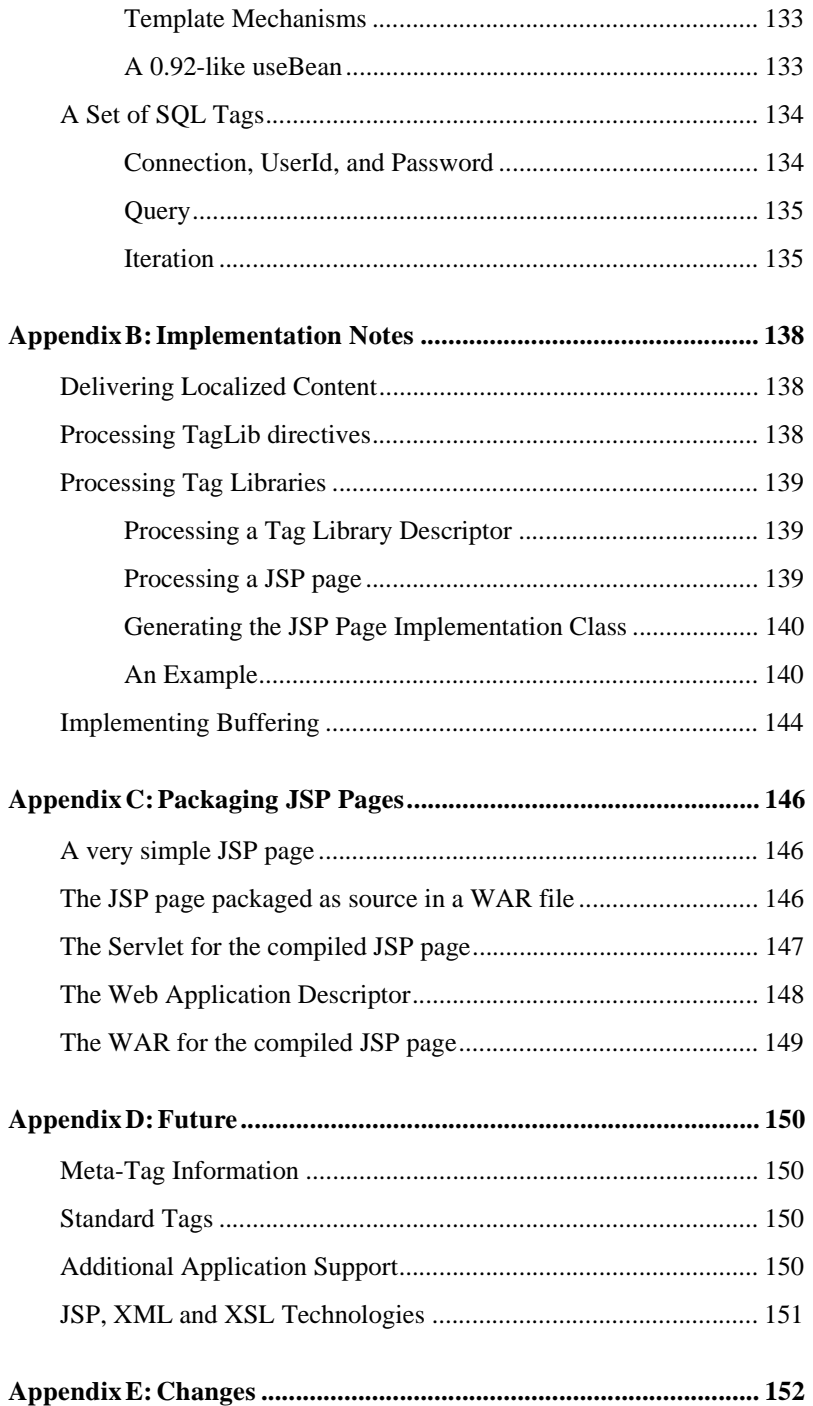

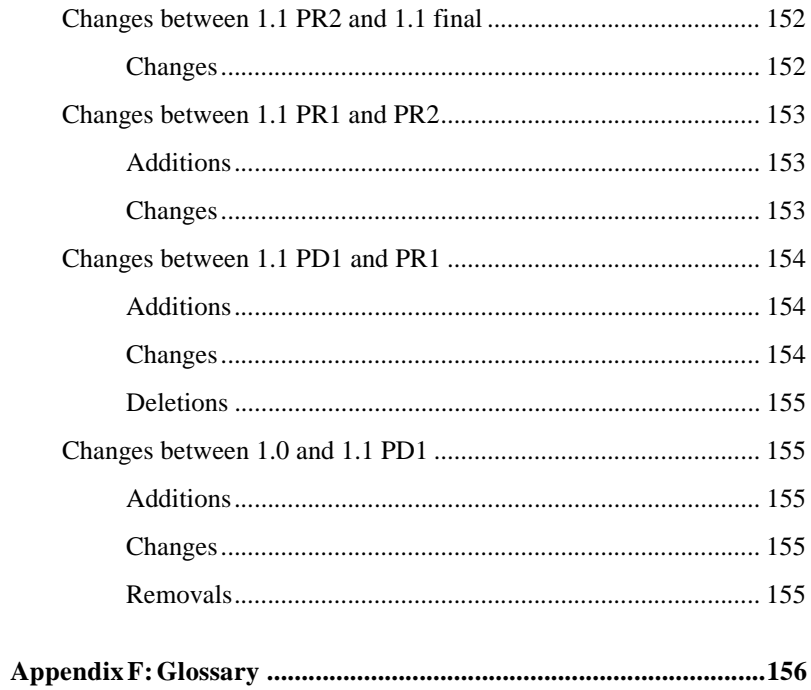

## <span id="page-13-0"></span>Preface

This is the final version of the *JavaServer Pages™ 1.1 Specification*. This specification has been developed following the Java Community Process. Comments from Experts, Participants, and the Public have been reviewed and incorporated into the specification where applicable.

JSP 1.1 extends JSP 1.0 by:

- <sup>n</sup> Using Servlet 2.2 as the foundations for its semantics.
- <sup>n</sup> Enabling the delivery of translated JSP pages into JSP containers.
- <sup>n</sup> Providing a portable Tag Extension mechanism.

Details on the conditions under which this document is distributed are described in the license on page 2.

#### <span id="page-13-1"></span>Who should read this document

This document is intended for:

- Web Server and Application Server vendors that want to provide JSP containers that conform to the Tag Extensions specification.
- Web Authoring Tool vendors that want to generate JSP pages that conform to the Tag Extensions specification.
- Service providers that want to deliver functionality as tag libraries.
- Sophisticated JSP page authors that want to define new tag libraries for their use, or who are responsible for creating tag libraries for the use of a group.
- Eager JSP page authors who do not want to or cannot wait for Web Authoring Tools, or even a User's Guide.

This document is not a User's Guide, but it contains some positioning and explanatory material.

### <span id="page-14-0"></span>Related Documents

JSP 1.1 requires only JDK<sup>™</sup> 1.1 but it can take advantage of the Java 2 platform.

Implementors of JSP containers and authors of JSP pages will be interested in a number of other documents, of which the following are worth mentioning explicitly.

| <b>JSP</b> home page                         | http://java.sun.com/products/jsp     |
|----------------------------------------------|--------------------------------------|
| Servlet home page                            | http://java.sun.com/products/servlet |
| $JDK$ 1.1                                    | http://java.sun.com/products/jdk/1.1 |
| Java 2 Platform, Standard Edition            | http://java.sun.com/products/jdk/1.2 |
| Java 2 Platform, Enterprise Edition          | http://java.sun.com/j2ee             |
| XML in the Java Platform home page           | http://java.sun.com/xml              |
| JavaBeans <sup>TM</sup> technology home page | http://java.sun.com/beans            |
| XML home page at W3C                         | http://www.w3.org/XML                |
| HTML home page at W3C                        | http://www.w3.org/MarkUp             |
| XML.org home page                            | http://www.xml.org                   |

TABLE P-1 Some Related Documents

## Acknowledgments

Many people contributed to the JavaServer Pages specifications. In addition to the people who helped with the JSP 1.0 specification and reference implementation we want to thank a few individuals for their special effort on the JSP 1.1 specification:

We want to thank the following people from Sun Microsystems: Suzanne Ahmed, Janet Breuer, Abhishek Chauhan, James Davidson, Chris Ferris, Michaela Gubbels, Mark Hapner, Jim Inscore, Costin Manalache, Rajiv Mordani, Mandar Raje, Bill Shannon, James Todd, Vanitha Venkatraman, Anil Vijendran, Connie Weiss and Cara Zanoff France.

The success of the Java Platform depends on the process used to define and evolve it. This open process permits the development of high quality specifications in internet time and involves many individuals and corporations. Although it is impossible to list all the individuals who have contributed, we would like to give thanks explicitly to the following individuals: JJ Allaire, Elias Bayeh, Hans Bergsten, Vince Bonfanti, Bjorn Carlston, Shane Claussen, Mike Conner, Scott Ferguson, Bob Foster, Mike Freedman, Chris Gerken, Sanjeev Kumar, Craig McClanahan, Rod Magnuson, Stefano Mazzocchi, Rod McChesney, Dave Navas, Tom Reilly, Simeon Simeonov, and Edwin Smith. Apologies to any we may have missed.

Last, but certainly not least important, we thank the software developers, Web authors and members of the general public who have read this specification, used the reference implementation, and shared their experience. You are the reason the JavaServer Pages technology exists.

### <span id="page-17-0"></span>**Overview**

This chapter provides an overview of the JavaServer Pages technology.

## <span id="page-17-1"></span>1.1 The JavaServer Pages™ Technology

JavaServer Pages<sup>™</sup> technology is the Java<sup>™</sup> platform technology for building applications containing dynamic Web content such as HTML, DHTML, XHTML and XML. The JavaServer Pages technology enables the authoring of Web pages that create dynamic content easily but with maximum power and flexibility.

The JavaServer Pages technology offers a number of advantages:

• *Write Once, Run Anywhere*™ *properties*

The JavaServer Pages technology is platform independent, both in its dynamic Web pages, its Web servers, and its underlying server components. You can author JSP pages on any platform, run them on any Web server or Web enabled application server, and access them from any Web browser. You can also build the server components on any platform and run them on any server.

• *High quality tool support*

The Write Once, Run Anywhere properties of JSP allows the user to choose *best-of-breed*  tools. Additionally, an explicit goal of the JavaServer Pages design is to enable the creation of high quality portable tools.

• *Reuse of components and tag libraries*

The JavaServer Pages technology emphasizes the use of reusable components such as: JavaBeans™ components, Enterprise JavaBeans™ components and tag libraries. These components can be used in interactive tools for component development and page composition. This saves considerable development time while giving the cross-platform power and flexibility of the Java programming language and other scripting languages.

• *Separation of dynamic and static content*

The JavaServer Pages technology enables the separation of static content from dynamic content that is inserted into the static template. This greatly simplifies the creation of content. This separation is supported by beans specifically designed for the interaction with server-side objects, and, specially, by the tag extension mechanism.

• *Support for scripting and actions*

The JavaServer Pages technology supports scripting elements as well as actions. Actions permit the *encapsulation* of useful functionality in a convenient form that can also be manipulated by tools; scripts provide a mechanism to *glue together* this functionality in a per-page manner.

• *Web access layer for N-tier enterprise application architecture(s)*

The JavaServer Pages technology is an integral part of the Java 2 Platform Enterprise Edition (J2EE), which brings Java technology to enterprise computing. You can now develop powerful middle-tier server applications, using a Web site that uses JavaServer Pages technology as a front end to Enterprise JavaBeans components in a J2EE compliant environment.

## <span id="page-18-0"></span>1.2 What is a JSP Page?

A JSP page is a text-based document that describes how to process a *request* to create a *response*. The description intermixes template data with some dynamic actions and leverages on the Java Platform.

The features in the JSP technology support a number of different paradigms for authoring of dynamic content; some of them are described in [Section 1.6.](#page-27-1) The next couple of examples only attempt to present the technical components of the JSP specification and are not prescribing "good" or "bad" paradigms.

#### *An Example Using Scripting and Beans*

An simple example of a JSP page is shown in [FIGURE 1-1.](#page-19-0) The example shows the response page, which is intended to be a short list with the day of the month and year at the moment when the request is received. The page itself contains *fixed template text* and additional elements described by the JSP specification that are shown underlined in the figure. As the request reaches the page, the response is created based on the template text. As the first element is reached, a server-side Bean object is created with name clock and type

calendar.jspCalendar. This object can be used and modified later in the page. In particular, the next two elements access properties of the object and insert these values into the response page as strings.

**FIGURE 1-1** A JSP Page using Beans and Scripting

<span id="page-19-0"></span>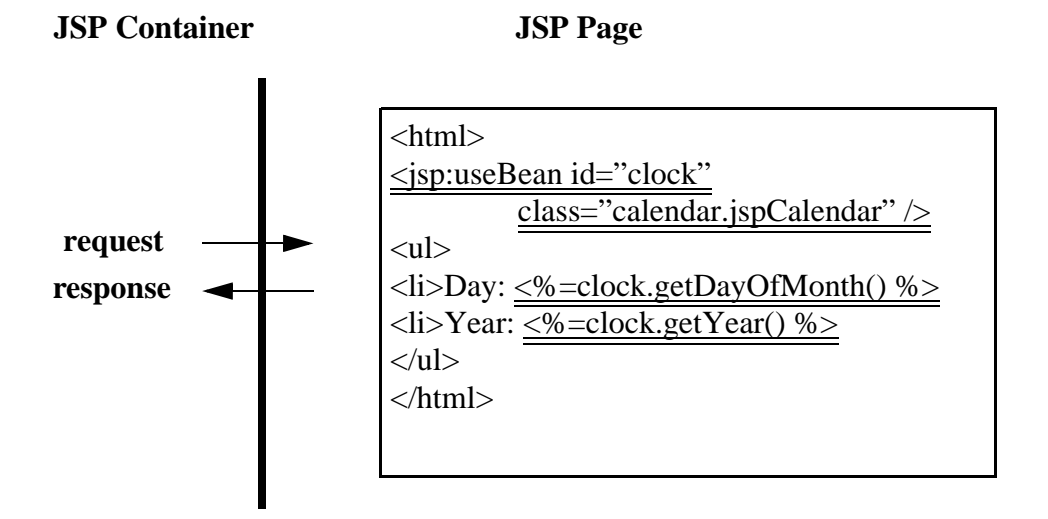

#### *An Example Using a Tag Library*

[FIGURE 1-2](#page-20-0) is another example of a JSP page. This page uses custom actions to create the server-side object and then to produce the response data. In the example, a taglib directive first makes available into this page a tag library for data base queries. The directive indicates the tag library to use and provides a prefix to use locally in this page to name those actions.

Designing tag libraries is a delicate effort, analogous to that of designing a language; we are making no special effort here to define tags that are useful for any but pedagogical purposes. For the purposes of this example, we will assume that this fictitious tag library introduces four actions :

A **queryBlock** action introduces a data base connection; it can contain queryStatement actions and queryCreateRow actions. The connData attribute refers to connection-specific data, like login and password, that are to be defined elsewhere; see [Appendix 5.8.3](#page-111-1) for suggestions on where to place the information.

A **queryStatement** action must be enclosed in a queryBlock. A queryStatement's body is a SQL statement; it will use the connection data defined in the enclosing queryBlock.

A **queryCreateRows** action must be enclosed in a queryBlock action. A queryCreateRows action will iterate over the results of the last executed query and will generate up to as many rows as requested.

A **queryDisplay** action must be enclosed in a queryCreateRows action. A queryDisplay action will access the requested field from the current iteration in queryCreateRows and insert the value into the out object.

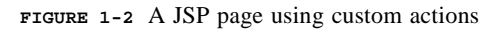

<span id="page-20-0"></span>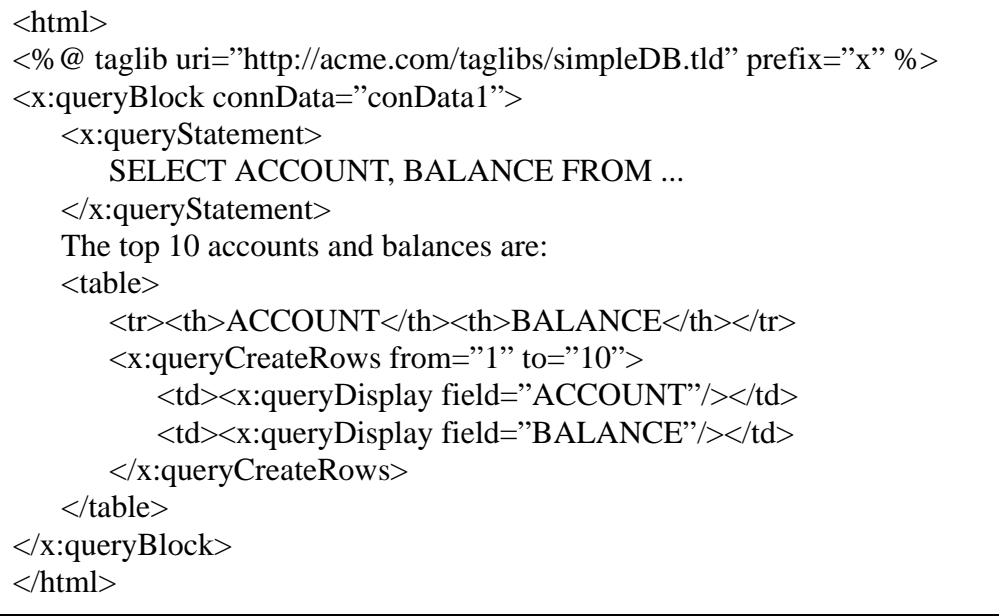

In this example:

- The x:queryCreateRows action implicitly refers to the object created by the x:queryStatement within the same x:queryBlock
- The x:queryDisplay actions refer to the current row in the query result that is being iterated over by x:queryCreateRows
- The code that locates a connection (perhaps from a connection pool), performs the JDBC™ API query, and navigates through the result of this query is hidden in the implementation of the custom actions. This encourages division of labor and isolation from changes.

#### *Components and Containers*

The JavaServer Pages technology builds on the Servlet standard extension. JavaServer Pages is a Standard Extension that is defined extending the concepts in the Servlet Standard Extension. JSP 1.1 uses the classes from Java Servlet 2.2 specification.

JSP pages and Servlet classes are collectively referred as *Web Components*. JSP pages are delivered to a *Container* that provides the services indicated in the *JSP Component Contract*.

JSP 1.1 and Servlet 2.2 rely only on features in the Java Runtime Environment 1.1, although they are compatible with, and can take advantage of, the Java 2 Runtime Environment.

## <span id="page-21-0"></span>1.3 Features in JSP 1.1

The JavaServer Pages specification includes:

- Standard directives
- Standard actions
- Script language declarations, scriptlets and expressions
- A portable tag extension mechanism.

Most of the integration of JSP pages within the J2EE platform is inherited from the reliance on the Servlet 2.2 specification.

## <span id="page-21-1"></span>1.4 Overview of JSP Page Semantics

This section provides an overview of the semantics of JSP pages

### <span id="page-21-2"></span>1.4.1 Translating and Executing JSP Pages

A *JSP page* is executed in a *JSP container*, which is installed on a Web server, or on a Web enabled application server. The JSP container delivers *requests* from a client to a JSP page and *responses* from the JSP page to the client. The semantic model underlying JSP pages is that of a servlet: a JSP page describes how to create a response object from a request object for a given protocol, possibly creating and/or using in the process some other objects.

All JSP containers must support HTTP as a protocol for requests and responses, but a container may also support additional request/response protocols. The default request and response objects are of type HttpServletRequest and HttpServletResponse, respectively.

A JSP page may also indicate how some events are to be handled. In JSP 1.1 only *init* and *destroy* events can be described: the first time a request is delivered to a JSP page a *jspInit()* method, if present, will be called to prepare the page. Similarly, a JSP container can reclaim the resources used by a JSP page at any time that a request is not being serviced by the JSP page by invoking first its *jspDestroy()* method; this is the same life-cycle as that of *Servlets.*

A JSP page is represented at request-time by a *JSP page implementation class* that implements the javax.servlet.Servlet interface. JSP pages are often implemented using a JSP page *translation phase* that is done only once, followed by some *request processing phase* that is done once per request. The translation phase creates the JSP page implementation class. If the JSP page is delivered to the JSP container in source form, the translation of a JSP source page can occur at any time between initial deployment of the JSP page into the runtime environment of a JSP container and the receipt and processing of a client request for the target JSP page.

A JSP page contains some *declarations*, some *fixed template* data, some (perhaps nested) *action instances,* and some *scripting elements*. When a request is delivered to a JSP page, all these pieces are used to create a response object that is then returned to the client. Usually, the most important part of this response object is the result stream.

### <span id="page-22-0"></span>1.4.2 Compiling JSP Pages

JSP pages may be *compiled* into its JSP page implementation class plus some deployment information. This enables the use of JSP page authoring tools and JSP tag libraries to author a Servlet. This has several benefits:

- Removal of the start-up lag that occurs when a JSP page delivered as source receives the first request.
- Reduction of the footprint needed to run a JSP container, as the java compiler is not needed.

If a JSP page implementation class depends on some support classes in addition to the JSP 1.1 and Servlet 2.2 classes, the support classes will have to be included in the packaged WAR so it will be portable across all JSP containers.

[Appendix C](#page-145-3) contains two examples of packaging of JSP pages. One shows a JSP page that is delivered in source form (probably the most common case) within a WAR. The other shows how a JSP page is translated into a JSP page implementation class plus deployment information indicating the classes needed and the mapping between the original URL that was directed to the JSP page and the location of the Servlet.

### <span id="page-23-0"></span>1.4.3 Objects and Scopes

A JSP page can create and/or access some Java objects when processing a request. The JSP specification indicates that some objects are created implicitly, perhaps as a result of a directive (see [Section 2.8, "Implicit Objects"\)](#page-51-1); other objects are created explicitly through actions; objects can also be created directly using scripting code, although this is less common. The created objects have a *scope attribute* defining *where* there is a reference to the object and *when* that reference is removed*.*

The created objects may also be visible directly to the scripting elements through some scripting-level variables (see [Section 1.4.7, "Objects and Variables"\)](#page-25-1).

Each action and declaration defines, as part of its semantics, what objects it defines, with what scope attribute, and whether they are available to the scripting elements.

Objects are always created within some JSP page instance that is responding to some *request* object. There are several scopes:

- *page* Objects with *page* scope are accessible only within the page where they are created. All references to such an object shall be released after the response is sent back to the client from the JSP page or the request is forwarded somewhere else. References to objects with *page* scope are stored in the pageContext object.
- *request*  Objects with *request* scope are accessible from pages processing the same request where they were created. All references to the object shall be released after the request is processed; in particular, if the request is forwarded to a resource in the same runtime, the object is still reachable. References to objects with *request* scope are stored in the request object.
- *session* Objects with *session* scope are accessible from pages processing requests that are in the same session as the one in which they were created. It is not legal to define an object with session scope from within a page that is not session-aware (see [Section 2.7.1,](#page-42-1)  ["The page Directive"](#page-42-1)). All references to the object shall be released after the associated session ends. References to objects with *session* scope are stored in the session object associated with the page activation.
- *application* Objects with *application* scope are accessible from pages processing requests that are in the same application as they one in which they were created. All references to the object shall be released when the runtime environment reclaims the ServletContext. Objects with application scope can be defined (and reached) from pages that are not session-aware. References to objects with *application* scope are stored in the application object associated with a page activation.

A *name* should refer to a unique object at all points in the execution, i.e. all the different scopes really should behave as a single name space. A JSP container implementation may or not enforce this rule explicitly due to performance reasons.

### <span id="page-24-0"></span>1.4.4 Fixed Template Data

*Fixed template data* is used to describe those pieces that are to be used *verbatim* either in the response or as input to JSP actions. For example, if the JSP page is creating a presentation in HTML of a list of, say, books that match some search conditions, the template data may include things like the  $\langle ul \rangle$ ,  $\langle ul \rangle$ , and something like  $\langle li \rangle$ The following book...

This fixed template data is written (in lexical order) unchanged onto the output stream (referenced by the implicit *out* variable) of the response to the requesting client.

#### <span id="page-24-1"></span>1.4.5 Directives and Actions

There may be two types of *elements* in a JSP page: *directives* or *actions*. *Directives* provide global information that is conceptually valid independent of any specific request received by the JSP page. For example, a directive can be used to indicate the scripting language to use in a JSP page. *Actions* may, and often will, depend on the details of the specific request received by the JSP page. If a JSP container uses a compiler or translator, the directives can be seen as providing information for the compilation/translation phase, while actions are information for the subsequent request processing phase.

An action may create some *objects* and may make them available to the scripting elements through some *scripting-specific variables.*

Directive elements have a syntax of the form

<%@ directive ...%>

Action elements follow the syntax of XML elements, i.e. have a start tag, a body and an end tag:

```
<mytag attr1="attribute value" ...>
 body
</mytag>
```
or an empty tag

<mytab attr1="attribute value" .../>

An element has an *element type* describing its tag name, its valid attributes and its semantics; we refer to the type by its tag name.

#### *Tag Extension Mechanism*

An element type abstracts some functionality by defining a specialized (sub)language that allows more natural expression of the tasks desired, can be read and written more easily by tools and also can even contribute specialized yet portable tool support to create them.

The JSP specification provides a Tag Extension mechanism (see [Chapter 5\)](#page-85-2) that enables the addition of new actions, thus allowing the JSP page "language" to be easily extended in a *portable* fashion. A typical example would be elements to support embedded database queries. Tag libraries can be used by JSP page authoring tools and can be distributed along with JSP pages to any JSP container like Web and Application servers.

The Tag Extension mechanism can be used from JSP pages written using any valid scripting language, although the mechanism itself only assumes a Java run time environment. Custom actions provide access to the attribute values and to their body; they can be nested and their bodies can include scripting elements.

### <span id="page-25-0"></span>1.4.6 Scripting Languages

*Scripting elements* are commonly used to manipulate objects and to perform computation that affects the content generated. There are three classes of scripting elements: *declarations*, *scriptlets* and *expressions. Declarations* are used to declare scripting language constructs that are available to all other scripting elements. *Scriptlets* are used to describe actions to be performed in response to some request. Scriplets that are program fragments can also be used to do things like iterations and conditional execution of other elements in the JSP page. *Expressions* are complete expressions in the scripting language that get evaluated at response time; commonly the result is converted into a string and then inserted into the output stream.

All JSP containers must support scripting elements based on the Java programming language. Additionally, JSP containers may also support other scripting languages. All such scripting languages must support:

- Manipulation of Java objects.
- Invocation of methods on Java objects.
- Catching of Java language exceptions.

The precise definition of the semantics for scripting done using elements based on the Java programming language is given in [Chapter 4](#page-81-2).

The semantics for other scripting languages are not precisely defined in this version of the specification, which means that portability across implementations cannot be guaranteed. Precise definitions may be given for other languages in the future.

### <span id="page-25-1"></span>1.4.7 Objects and Variables

An object may be made accessible to code in the scripting elements through a scripting language variable. An element can define scripting variables in two places: after its start tag and after its end tag. The variables will contain at process request-time a reference to the object defined by the element, although other references exist depending on the *scope* of the object (see [Section 1.4.3, "Objects and Scopes"\)](#page-23-0).

An element type indicates the name and type of such variables although details on the name of the variable may depend on the Scripting Language. The scripting language may also affect how different features of the object are exposed; for example, in the JavaBeans specification, properties are exposed via *getter* and *setter* methods, while these are available directly in the JavaScript™ programming language.

The exact rules for the visibility of the variables are scripting language specific. [Chapter 4](#page-81-2)  defines the rules for when the language attribute of the page directive is "java".

### <span id="page-26-0"></span>1.4.8 Scripts, Actions, and Beans

Scripting elements, actions and Beans are all mechanisms that can be used to describe dynamic behavior in JSP pages. Different authors and authoring tools can use these mechanisms in different ways based on their needs and their preferences. The JSP specification does not restrict their use but this section provides some guidelines that may be useful to understand their relative strengths.

Beans are a well-known and well-supported component framework for the Java platform that can be accessed easily from the Java programming language and other JSP page scripting languages. Some JSP page authors, or their support organizations, may create or reuse Bean components to use from their JSP pages.

Actions provide an abstraction that can be used to easily encapsulate common actions. Actions typically create and / or act on (server-side) objects, often Beans.

The JSP specification provides some standard actions that can be used to interact with any Bean. If the Bean is extended so it implements the  $Ta \sigma$  interface, then the Bean becomes a tag handler and it can be used directly in the JSP page with improved integration into the template data.

Scripting elements are very flexible; that is their power but also their danger as they can make hard understanding and maintain a page that uses them extensively; they may also make it hard for an authoring tool. In some development contexts, JSP pages will mostly contain only actions (standard or custom) with scripting elements only used as a "gluing" mechanism that can be used to "fill-in" the actions that are described using actions (and Beans and EJB components). In other development contexts JSP pages may contain significant amounts of scripting elements.

### <span id="page-26-1"></span>1.4.9 JSP, HTML, and XML

The JSP specification is designed to support the dynamic creation of several types of structured documents, especially those using HTML and XML.

In general, a JSP page uses some data sent to the server in an HTTP request (for example, by a QUERY argument or a POST method) to interact with information already stored on the server, and then dynamically creates some content which is then sent back to the client. The content can be organized in some standard format (like HTML, DHTML, XHTML, XML, etc.), in some ad-hoc structured text format, or not at all.

There is another relationship between JSP and XML: a JSP page has a standard translation into a valid XML document. This translation is useful because it provides a standard mechanism to use XML tools and APIs to read, manipulate, and author JSP documents. The translation is defined in [Chapter 7](#page-123-2). JSP 1.1 processors are not required to accept JSP pages in this standard XML syntax, but this may be required in a future version of the JSP specification.

## <span id="page-27-0"></span>1.5 Web Applications

A prototypical Web application can be composed from:

- Java Runtime Environment(s) running in the server (required)
- JSP page(s), that handle requests and generate dynamic content
- Servlet(s), that handle requests and generate dynamic content
- Server-side JavaBeans components that encapsulate behavior and state
- Static HTML, DHTML, XHTML, XML and similar pages.
- Client-side Java Applets, JavaBeans components, and arbitrary Java class files
- Java Runtime Environment(s) (downloadable via the Plugin) running in client(s)

JSP 1.1 supports portable packaging and deployment of Web Applications through the Servlet 2.2 specification. The JavaServer Pages specification inherits from the Servlet specification the concepts of Applications, ServletContexts, Sessions, Requests and Responses. See that specification for more details.

## <span id="page-27-1"></span>1.6 Application Model

JSP pages can be used in combination with Servlets, HTTP, HTML, XML, Applets, JavaBeans components and Enterprise JavaBeans components to implement a broad variety of application architecture(s) or models.

## <span id="page-28-0"></span>1.6.1 Simple  $2^{1/2}$ -Tier Application

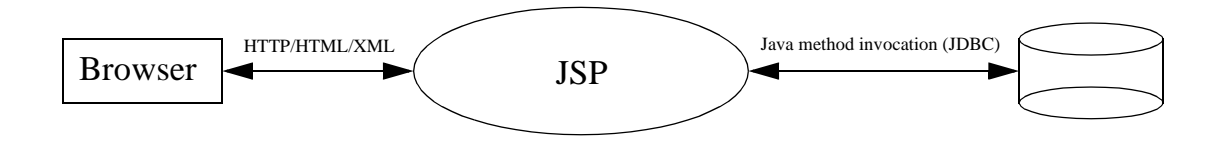

The simple 2-tier model (accessing a database in the example above) describes the cgi-bin replacement architecture that the Servlet model first enabled. This allows a JSP (or a Servlet) to directly access some external resource (such as a database or legacy application) to service a client's request. The advantage of such a scheme is that it is simple to program, and allows the page author to easily generate dynamic content based upon the request and state of the resource(s). However this architecture does not scale for a large number of simultaneous clients since each must establish/or share (ad-hoc) a (potentially scarce/expensive) connection to the resource(s) in question.

### <span id="page-28-1"></span>1.6.2 N-tier Application

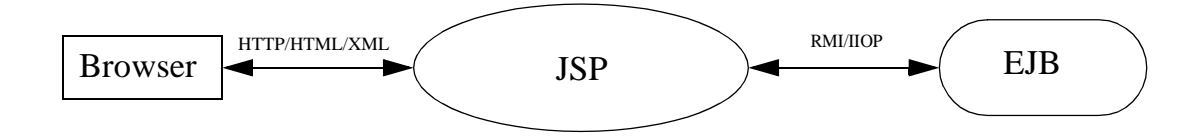

In this model the application is composed of  $(n>=3)$  tiers, where the middle tier, the JSP, interacts with the back end resources via an Enterprise JavaBeans component. The Enterprise JavaBeans server and the EJB provide managed access to resources thus addressing the performance issues. An EJB server will also support transactions and access to underlying security mechanisms to simplify programming. This is the programming model supported by the Java 2 Platform Enterprise Edition (J2EE).

### <span id="page-29-0"></span>1.6.3 Loosely Coupled Applications

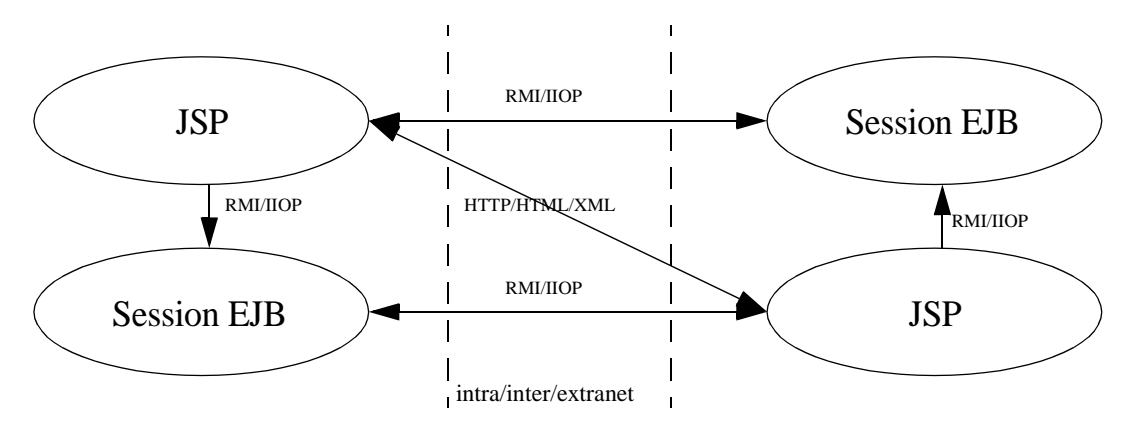

In this model we have two loosely coupled applications (either on the same Intranet, or over an Extranet or the Internet). These applications may be peers, or act as client or server for the other. A common example of this is supply chain applications between vendor enterprises. In such situations it is important that each participant be isolated from changes in the implementation of it's dependents. In order to achieve this loose coupling the applications do not communicate using a fine grain imperative interface contract like those provided for by RMI/IIOP or Java IDL. The applications communicate with each other via HTTP, using either HTML or XML to/from a JSP page.

<span id="page-30-0"></span>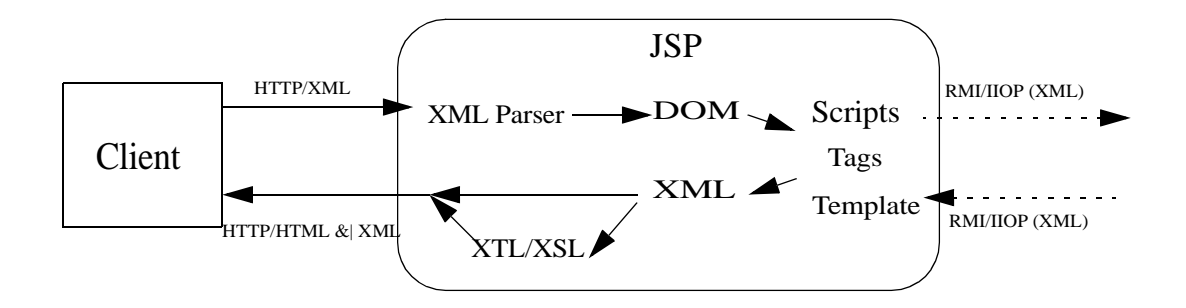

The JavaServer Pages technology is an ideal way to describe processing of XML input and output. Simple XML generation can be done by just writing the XML as static template portions within the JSP page. Dynamic generation will be done through JavaBeans components, Enterprise JavaBeans components, or via custom actions that generate XML. Similarly, input XML can be received from POST or QUERY arguments and then sent directly to JavaBeans components, Enterprise JavaBeans components, or custom actions, or manipulated via the scripting.

There are two attributes of the JSP technology that make it specially suited for describing XML processing. One is that XML fragments can be described directly in the JSP page either as templates for input into some XML-consuming component, or as templates for output to be extended with some other XML fragments. Another attribute is that the tag extension mechanism enables the creation of specific actions and directives that are targeted at useful XML manipulation operations.

Future versions of the JSP specification may include several standard actions that will support XML manipulation, including the transformation of the XML produced by the given JSP page using XTL/XSL.

### <span id="page-31-0"></span>1.6.5 Redirecting Requests

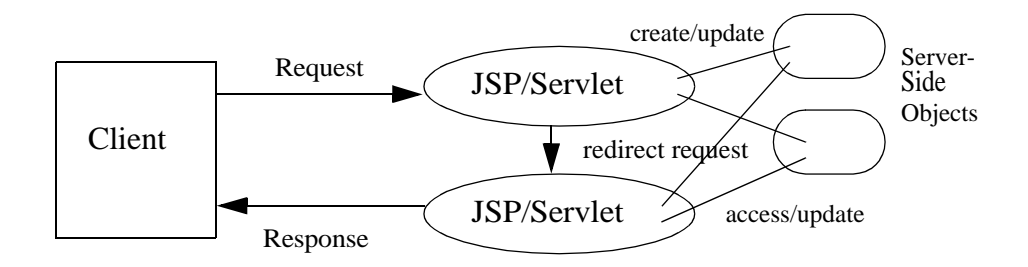

It is common that the data to be sent to the client varies significantly depending on properties of the client that are either directly encoded in the request object or can be discovered based on some user/client profile (e.g. stored in a login database). In this case it is very convenient to have the initial JSP page determine details about the request, perhaps create and/or update some server-side objects, and then, if necessary, redirect the request to a different JSP page.

This programming model is supported by the underlying Servlet APIs. The properties of the HTTP protocol are such that the redirect cannot be done if the response stream has started being sent back to the client; this characteristic makes the description of some common situations quite inconvenient. To address this, the JSP specification by default indicates buffering on the output stream. The JSP page can redirect the request at any point before flushing the output buffer.

Buffering is also very convenient for error page handling, since that is done by redirecting the request.

#### *Presentation JSP pages and Front JSP pages*

In a slight variation of this model, the front component (a Servlet or a JSP) only creates and/ or updates the server-side objects. In this organization, the *front* component does no presentation at all; instead all presentation is done by a *presentation* component. Although the front component could be written as a Servlet since it does no presentation, writing it as a JSP page enables the use of custom actions for the creation and update of the server-side objects. The presentation component will almost in all cases be a JSP page, and it will most likely access the server-side objects through custom actions<sup>1</sup>.

<sup>1.</sup> Readers of the original JSP 0.92 draft will recognize the combination "*front component is servlet and presentation component is JSP*" as the model 2 mentioned in that draft.

### <span id="page-32-0"></span>1.6.6 Including Requests

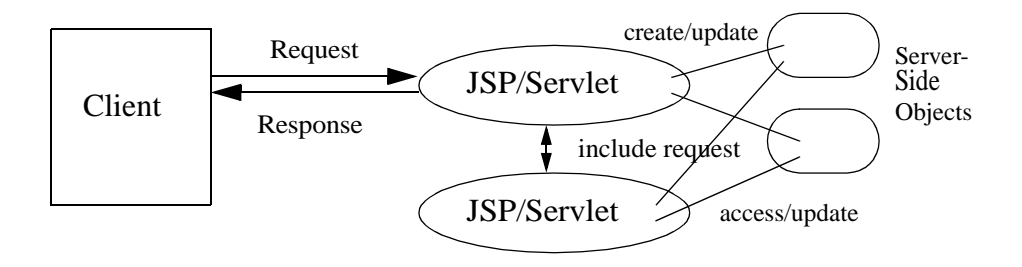

Another useful application model involves request includes. In this model, the request reaches an initial JSP page. The page may start generating/composing some result but at some point it may want to dynamically include the contents of some other page. These contents may be static but may also be dynamically generated by some other JSP page, Servlet class, or some legacy mechanism like ASP.

Although in some cases this inclusion model is applicable to presentation-dependent contents, it is most often used in the context of a presentation-independent content, like when the data generated is actually XML (which may be converted later into some other format using, say, XSL).

## <span id="page-33-0"></span>Standard Syntax and Semantics

This chapter describes the core syntax and semantics of the JavaServer Pages (JSP) 1.1 Specification, including the standard actions.

## <span id="page-33-1"></span>2.1 General Syntax Rules

The following general syntax rules apply to all elements in JSP pages.

#### <span id="page-33-2"></span>2.1.1 Elements and Template Data

A JSP page has some *elements* and some *template data*. The elements are instances of some *element types* that are known to the JSP container; *template data* is everything else: i.e. anything that the JSP container does not understand.

The type of an element describes its syntax and its semantics. If the element has attributes, the type also describes the attribute names, their valid types, and their interpretation. If the element defines objects, the semantics includes what objects it defines and their types.

There are three types of elements: *directive elements, scripting elements*, and *action elements*; the corresponding syntax is described below. Template data is uninterpreted; it is usually passed through to the client, or to some processing component.

### <span id="page-33-3"></span>2.1.2 Element Syntax

Most of the JSP syntax is based on XML. Elements based on the XML syntax have either a start tag (including the element name) possibly with attributes, an optional body, and a matching end tag, or they have an empty tag possibly with attributes:

<mytag attr1="attribute value" ...> body </mytag>

and

```
<mytab attr1="attribute value" .../>
```
JSP tags are case-sensitive, as in XML and XHTML.

Scripting elements and directives are written using a syntax that is easier to author by hand. Elements using the alternative syntax are of the form  $\langle 8$ .....% $>$ .

All JSP pages have an equivalent valid XML document. A future JSP specification may require for JSP containers to accept JSP pages as well as their equivalent XML documents. [Chapter 7](#page-123-2) describes the XML equivalent syntax for the scripting elements and directives; these XML element types are not intended to be used within a JSP page but in the equivalent XML document.

### <span id="page-34-0"></span>2.1.3 Start and End Tags

Elements that have distinct start and end tags (with enclosed body) must start and end in the same file. You cannot begin a tag in one file and end it in another.

This applies also to elements in the alternate syntax. For example, a scriptlet has the syntax <% *scriptlet* %>. Both the opening <% characters and the closing %> characters must be in the same physical file.

### <span id="page-34-1"></span>2.1.4 Empty Elements

Following the XML specification, an element described using an empty tag is indistinguishable from one using a start tag, an empty body, and an end tag.

#### <span id="page-34-2"></span>2.1.5 Attribute Values

Following the XML specification, attribute values always appear quoted. Both single and double quotes can be used. The entities  $\&$ apos; and  $\&$ quot; are available to describe single and double quotes.

See also [Section 2.12.1, "Request Time Attribute Values".](#page-56-2)

### <span id="page-35-0"></span>2.1.6 White Space

In HTML and XML, white space is usually not significant, with some exceptions. One exception is that an XML file must start with the characters <?xml, with no leading whitespace characters.

This specification follows the whitespace behavior defined for XML, that is; all white space within the body text of a document is not significant, but is preserved.

For example, since directives generate no data and apply globally to the JSP page, the following input file is translated into the corresponding result file:

For this input,

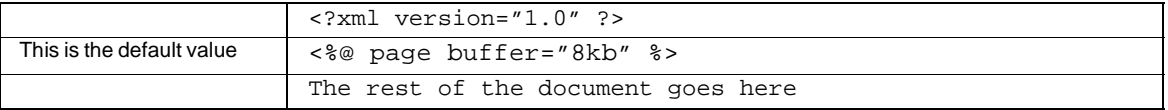

#### The result is

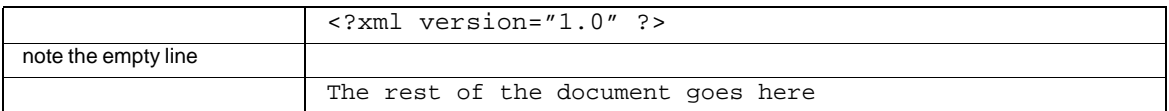

#### As another example, for this input,

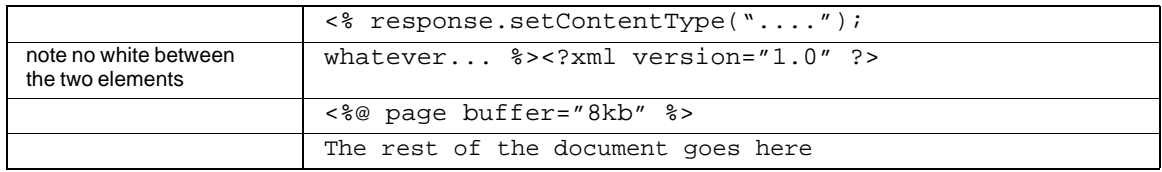

#### The result is

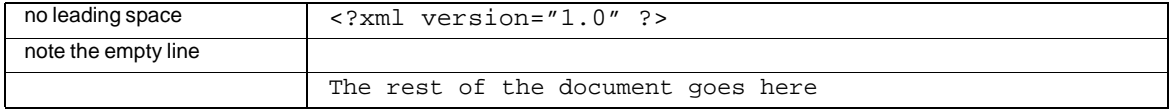
# 2.2 Error Handling

There are two logical phases in the lifecycle/processing of a JavaServer Page source file:

- Translation (or compilation) from JSP page source into a JSP page implementation class file.
- Per client request processing by an instance of the JSP page implementation class.

Errors may occur at any point during processing of either phase. This section describes how such errors are treated by a compliant implementation.

## 2.2.1 Translation Time Processing Errors

The translation of a JSP page source into a corresponding JSP page implementation class using the Java technology by a JSP container can occur at any time between initial deployment of the JSP page into the runtime environment of a JSP container, and the receipt and processing of a client request for the target JSP page. If translation occurs prior to the JSP container receiving a client request for the target (untranslated) JSP page then error processing and notification is implementation dependent. Fatal translation failures shall result in subsequent client requests for the translation target to also be failed with the appropriate error; for HTTP protocols, error status code 500 (Server Error).

## 2.2.2 Client Request Time Processing Errors

During the processing of client requests, arbitrary runtime errors can occur in either the body of the JSP page implementation class or in some other code (Java or other implementation programming language) called from the body of the JSP page implementation class. Such errors are realized in the page implementation using the Java programming language exception mechanism to signal their occurrence to caller(s) of the offending behavior<sup>1</sup>.

These exceptions may be caught and handled (as appropriate) in the body of the JSP page implementation class.

However, any uncaught exceptions thrown from the body of the JSP page implementation class result in the forwarding of the client request and uncaught exception to the errorPage URL specified by the offending JSP page (or the implementation default behavior, if none is specified).

<sup>1.</sup> Note that this is independent of scripting language; this requires that unhandled errors occurring in a scripting language environment used in a JSP container implementation to be signalled to the JSP page implementation class via the Java programming language exception mechanism.

The offending java.lang.Throwable describing the error that occurred is stored in the javax.ServletRequest instance for the client request using the putAttribute() method, using the name "javax.servlet.jsp.jspException". Names starting with the prefixes "java" and "javax" are reserved by the different specifications of the Java platform; the "javax.servlet" prefix is used by the Servlet and JSP specifications.

If the errorPage attribute of a page directive names a URL that refers to another JSP, and that JSP indicates that it is an error page (by setting the page directive's isErrorPage attribute to true) then the "exception" implicit scripting language variable of that page is initialized to the offending Throwable reference.

# 2.3 Comments

There are two types of comments in a JSP page: comments to the JSP page itself, documenting what the page is doing; and comments that are intended to appear in the generated document sent to the client.

#### *Generating Comments in Output to Client*

In order to generate comments that appear in the response output stream to the requesting client, the HTML and XML comment syntax is used, as follows:

 $\leq$   $1 - -$  comments  $\ldots$   $\leq$ 

These comments are treated as uninterpreted template text by the JSP container. If the generated comment is to have dynamic data, this can be obtained through an expression syntax, as in:

```
<!-- comments <%= expression %> more comments ... -->
```
#### *JSP Comments*

A JSP comment is of the form

<%-- anything but a closing --%> ... --%>

The body of the content is ignored completely. Comments are useful for documentation but also to "comment out" some portions of a JSP page. Note that JSP comments do not nest.

Note that an alternative way to place a "comment" in JSP is to do so by using the comment mechanism of the scripting language. For example:

 $\langle$  \\*\* this is a comment ... \*\*/  $\frac{1}{2}$ 

# <span id="page-38-0"></span>2.4 Quoting and Escape Conventions

The following quoting conventions apply to JSP pages. Anything else is not processed.

### *Quoting in Scripting Elements*

• A literal %> is quoted by % $\ge$ 

### *Quoting in Template Text*

n A literal <% is quoted by < $\Diamond$ %

### *Quoting in Attributes*

- A ' is quoted as  $\vee$
- A " is quoted as  $\vee$ "
- A \ is quoted as  $\setminus$
- A %> is quoted as % $\ge$
- A  $\lt\%$  is quoted as  $\lt\%$

### *XML Representation*

The quoting conventions are different to those of XML. [Chapter 7](#page-123-0) describes the details of the transformation.

# 2.5 Overview of Semantics

A JSP page describes how to create a *response* object from a *request* object for a given protocol, possibly creating and/or using some other objects. A JSP page is executed by a JSP container; requests sent to a JSP page are delivered by the JSP container to some JSP *page implementation* instance that is a subclass of Servlet (see [Chapter 3](#page-71-0)).

## 2.5.1 Web Applications

A Web Application is a collection of resources that are available through some URLs. The resources include JSP pages, Java Servlet classes, static pages and other Java technologybased resources and classes to be used at the server-side as well as Java resources and classes (like Applets, JavaBeans components, and others) which are to be downloaded for use by the client. A Web Application is described in more detail in Chapter 9 of the Servlet 2.2 specification.

A Web Application contains a deployment descriptor web.xml that contains information about the JSP pages, Servlets, and other resources used in the Web Application. The Deployment Descriptor is described in detail in Chapter 13 of the Servlet 2.2 specification.

JSP 1.1 requires that all these resources are to be implicitly associated with and accessible through a unique ServletContext instance, which is available as the application implicit object ([Section 2.8](#page-51-0)). The JSP specification inherits the notions of a Web Application from the Servlet 2.2 specification.

The application to which a JSP page belongs is reflected in the application object and has impact on the semantics of the following elements:

- The include directive ([Section 2.7.6\)](#page-49-0)
- The jsp: include action element [\(Section 2.13.4](#page-66-0)).
- The jsp: forward action ([Section 2.13.5\)](#page-67-0).

## <span id="page-39-0"></span>2.5.2 Relative URL Specifications within an Application

Elements may use *relative URL specifications*, which are called "URI paths" in the Servlet 2.1 specification. These paths are as in RFC 2396 specification; i.e. only the path part, no scheme nor authority. Some examples are:

```
"myErrorPage.jsp"
"/errorPages/SyntacticError.jsp"
"/templates/CopyrightTemplate.html"
```
When such a path starts with a "/", it is to be interpreted by the application to which the JSP page belongs; i.e. its ServletContext object provides the base context URL. We call these paths "context-relative paths".

When such a path does not start with a "/", it is to be interpreted relative to the current JSP page: the current page is denoted by some path starting with "/" which is then modified by the new specification to produce a new path that starts with "/"; this final path is the one interpreted through the ServletContext object. We call these paths "page-relative paths".

The JSP specification uniformly interprets all these paths in the context of the Web server where the JSP page is deployed; i.e. the specification goes through a map translation. The semantics applies to translation-time phase (i.e. include directives, [Section 2.7.6](#page-49-0)), and to request-time phase (i.e. to include, [Section 2.13.4](#page-66-0), and forward, [Section 2.13.5,](#page-67-0)actions).

If a specific tool can ascertain by some mechanism the status of the URL to resource maps at deployment time, the tool can take advantage of this information.

With the appropriate assertions, the translation phase might be performed before deploying the JSP page into the JSP container.

## 2.5.3 Web Containers and Web Components

A *JSP container* is a system-level entity that provides life-cycle management and runtime support for JSP pages and Servlet components. The term *Web Container* is synonymous to that a JSP container.

A Web component is either a Servlet or a JSP page. A web component may use the services of its container. The *servlet* element in a web.xml deployment descriptor is used to describe both types of web components; note that most JSP page components are defined implicitly in the deployment descriptor through the use of an implicit *.jsp* extension mapping.

## 2.5.4 JSP Pages

A JSP page implementation class defines a *\_jspService()* method mapping from the *request*  to the *response* object. Some details of this transformation are specific to the scripting language used; see [Chapter 4.](#page-81-0) Most details are not language specific and are described in this chapter.

Most of the content of a JSP page is devoted to describing what data is written into the output stream of the response (usually sent back to the client). The description is based on a JspWriter object that is exposed through the implicit object *out* (see [Section 2.8, "Implicit](#page-51-0)  [Objects"](#page-51-0)). Its value varies:

- Initially, *out* is a new JspWriter object. This object may be different from the stream object from *response.getWriter(),* and may be considered to be interposed on the latter in order to implement buffering (see [Section 2.7.1, "The page Directive"](#page-42-0)). This is the *initial out object.* JSP page authors are prohibited from writing directly to either the PrintWriter or OutputStream associated with the ServletResponse.
- Within the body of some actions, *out* may be temporarily re-assigned to a different (nested) instance of JspWriter object. Whether this is or is not the case depends on the details of the actions semantics. Typically the content, or the results of processing the content, of these temporary streams is appended to the stream previously referred to by

*out*, and *out* is subsequently re-assigned to refer to that previous (nesting) stream. Such nested streams are always buffered, and require explicit flushing to a nesting stream or discarding of their contents.

• If the *initial out* JspWriter object is buffered, then depending upon the value of the autoFlush attribute of the page directive, the content of that buffer will either be automatically flushed out to the ServletResponse output stream to obviate overflow, or an exception shall be thrown to signal buffer overflow. If the *initial out* JspWriter is unbuffered, then content written to it will be passed directly through to the ServletResponse output stream.

A JSP page can also describe what should happen when some specific *events* occur. In JSP 1.1, the only events that can be described are initialization and destruction of the page; these are described using "well-known method names" in declaration elements (see [page 73](#page-72-0)). Future specifications will likely define more events as well as a more structured mechanism for describing the actions to take.

# 2.6 Template Text Semantics

The semantics of *template (or uninterpreted) Text* is very simple: the template text is passed through to the current *out* JspWriter implicit object, after applying the substitutions of [Section 2.4, "Quoting and Escape Conventions".](#page-38-0)

# 2.7 Directives

Directives are messages to the JSP container. In JSP 1.1, directives have this syntax:

<%@ *directive { attr="value" }\** %>

There may be optional white space after the " $\langle \otimes \otimes$ " and before " $\otimes$ ".

This syntax is easy to type and concise but it is not XML-compatible. [Section 7](#page-123-0) describes the mapping of directives into XML elements.

Directives do not produce any output into the current *out* stream.

The remainder of this section describes the standard directives that are available on all conforming JSP 1.1 implementations.

# <span id="page-42-0"></span>2.7.1 The page Directive

The page directive defines a number of page dependent attributes and communicates these to the JSP container.

A translation unit (JSP source file and any files included via the include directive) can contain more than one instance of the page directive, all the attributes will apply to the complete translation unit (i.e. page directives are position independent). However, there shall be only one occurrence of any attribute/value defined by this directive in a given translation unit with the exception of the "import" attribute; multiple uses of this attribute are cumulative (with ordered set union semantics). Other such multiple attribute/value (re)definitions result in a fatal translation error.

The attribute/value namespace is reserved for use by this, and subsequent, JSP specification(s).

Unrecognized attributes or values result in fatal translation errors.

#### *Examples*

The following directive provides some user-visible information on this JSP page:

```
<%@ page info="my latest JSP Example V1.1" %>
```
The following directive requests no buffering, indicates that the page is thread safe, and provides an error page.

```
<%@ page buffer="none" isThreadSafe="yes" errorPage="/oops.jsp" %>
```
The following directive indicates that the scripting language is based on Java, that the types declared in the package com.myco are directly available to the scripting code, and that a buffering of 16K should be used.

<%@ page language="java" import="com.myco.\*" buffer="16k" %>

### 2.7.1.1 Syntax

```
<%@ page page_directive_attr_list %>
```

```
page directive attr list ::= \{ language="scriptingLanguage"
                               { extends="className" }
                               { import="importList" }
                               { session="true|false" }
                              { buffer="none|sizekb" }
                               { autoFlush="true|false" }
                               { isThreadSafe="true|false" }
                               { info="info_text" }
                               { errorPage="error_url" }
```

```
\{ isErrorPage="true|false" \}{ contentType="ctinfo" }
```
The details of the attributes are as follows:

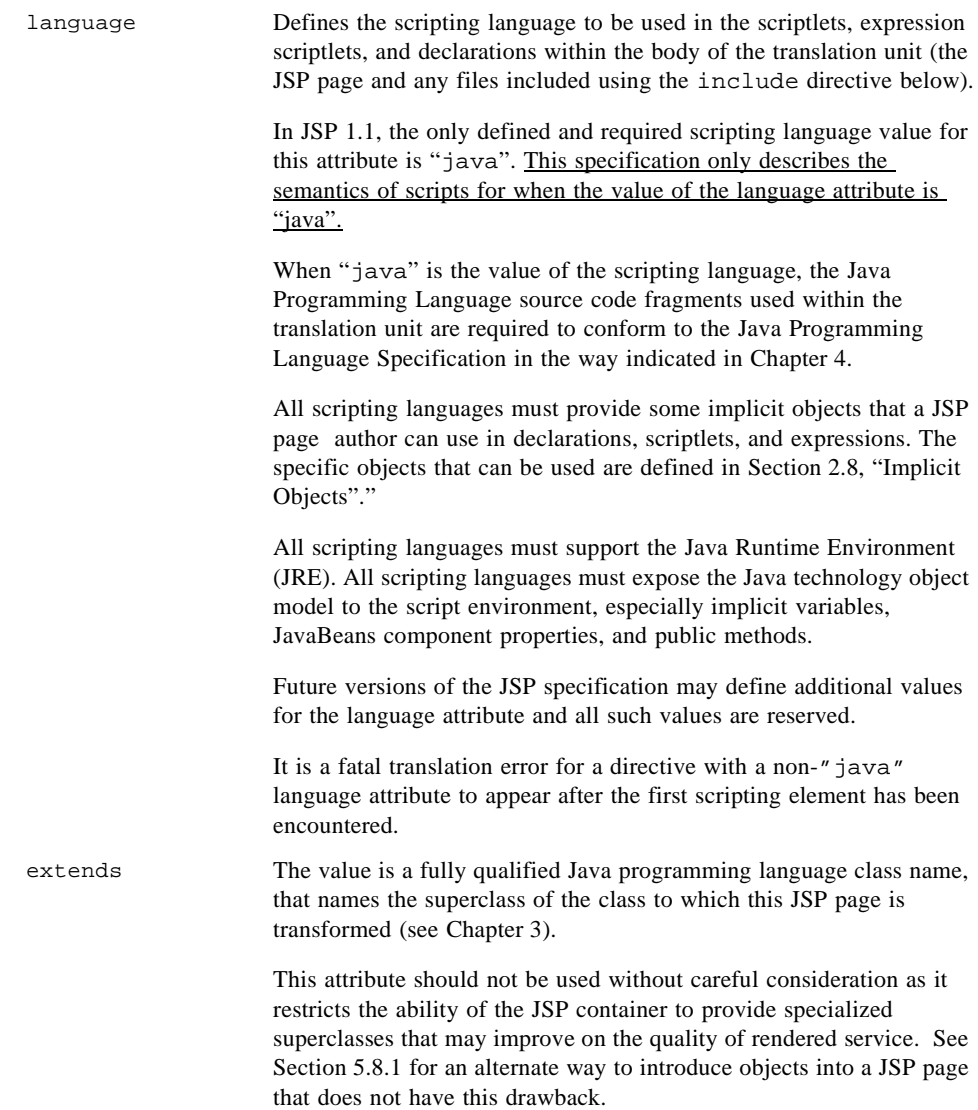

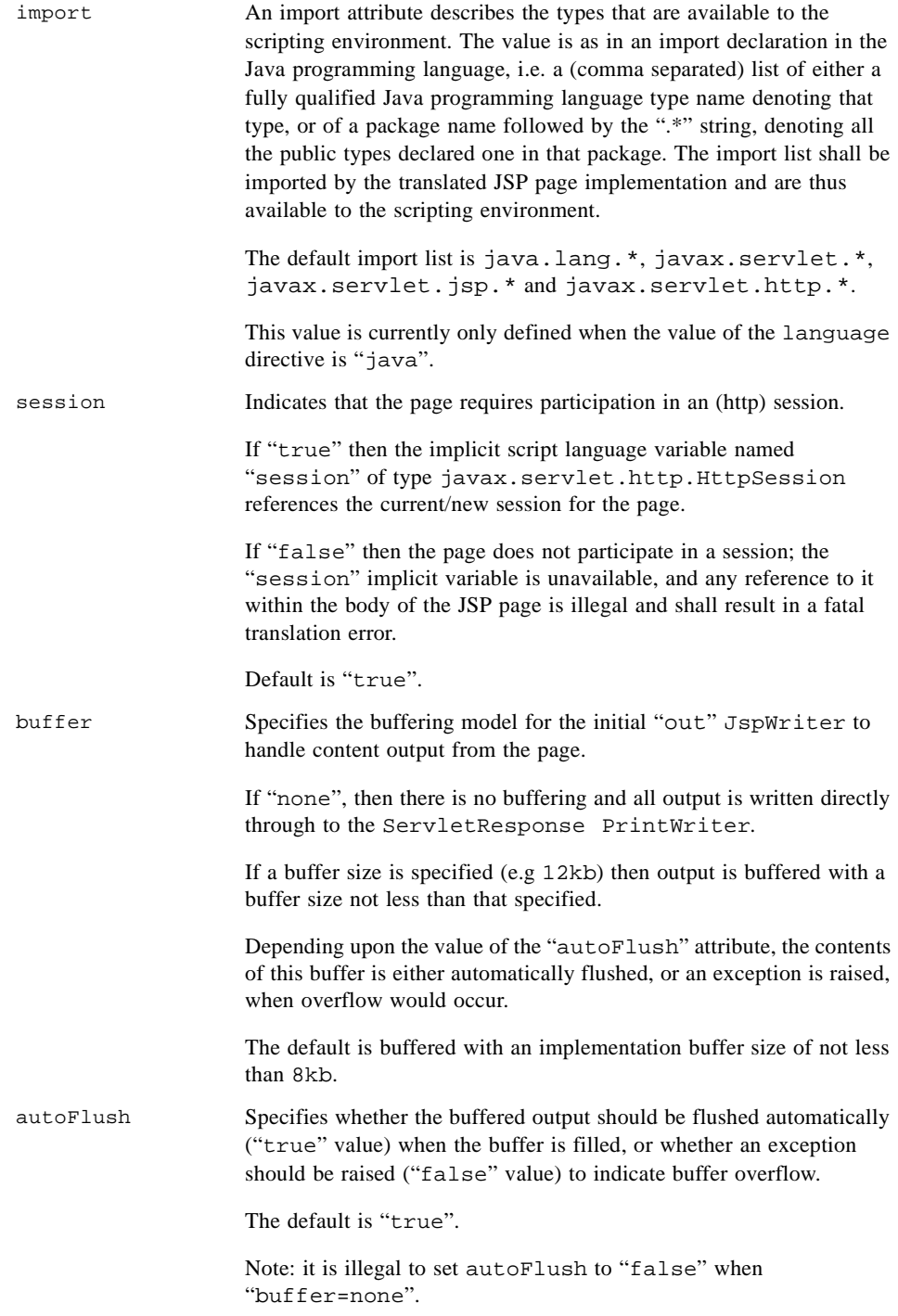

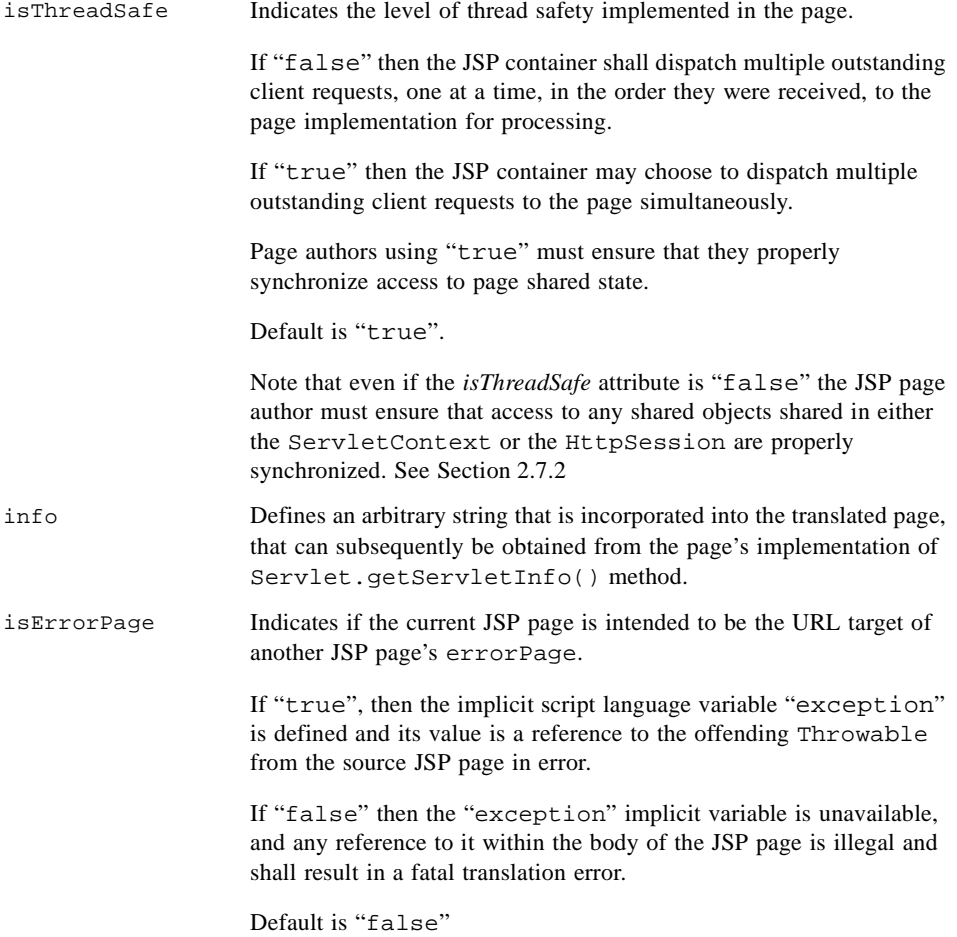

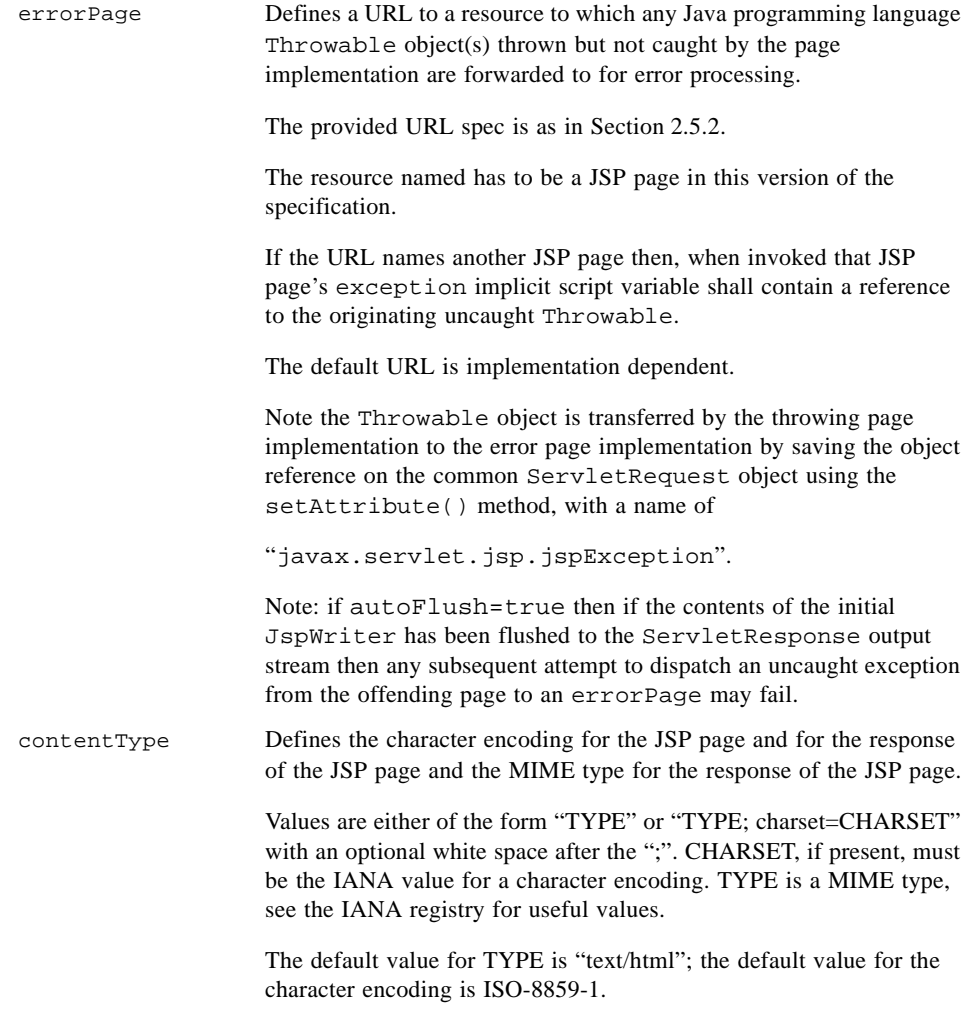

See [Section 2.7.4](#page-48-0) for complete details on character encodings.

# <span id="page-46-0"></span>2.7.2 Synchronization Issues

JSP Pages inherit the Servlet semantics as described in the Servlet 2.2 specification. In this section we briefly summarize the threading and distribution issues from that specification, as they apply to JSP pages.

A *Distributed Container* is one capable of distributing Web components that are tagged as *distributable* across different multiple Java Virtual Machines, perhaps running in different hosts. A *Distributable Application* is one tagged as such in its Web deployment descriptor. A *Distributable JSP Page* is one in a Distributable Application.

By default, there must be only one instance of a JSP page implementation class per JSP page definition in a container (Section 3.2 of Servlet 2.2 spec). By default, an instance of a Web Application must only be run on one Java Virtual Machine at any one time. This behavior can be overridden by declaring the Application to be Distributable (Chapter 9 of Servlet 2.2. specification).

A *single threaded JSP page* is one with a *false* value for its isThreadSafe attribute of a page directive. If isThreadSafe="false", the JSP page implementation shall implement javax.servlet.SingleThreadModel, thus indicating that all requests dispatched to that instance shall be delivered serially to the service() method of the page implementation class (Section 3.3.3.1 of Servlet 2.2 spec).

However, some implementation(s) may additionally use a pool consisting of multiple page implementation class instances to do load balancing. Therefore, even when indicating that the page is not thread safe, a page author cannot assume that all requests mapped to a particular JSP page shall be delivered to the same instance of that page's implementation class. The consequence of this is that an author must assume that any mutable resources not private/unique to a particular page's instance may be accessed/updated simultaneously by 2 or more instances; thus any static field values, objects with session or application scope, or objects shared through some other (unspecified) mechanism by such instances must be accessed appropriately synchronized to avoid non-deterministic behaviors (Section 3.2.1 of Servlet 2.2 spec).

In the case of a Distributable JSP page, there is one instance of its JSP page implementation class per web component definition per Java Virtual Machine in a Distributed Container (Section 3.2 of Servlet 2.2 spec).

If multiple web component definitions in the deployment descriptor indicate the same JSP page, there will be multiple instances of the JSP page implementation class, with different initialization parameters (Section 3.3.1 of Servlet 2.2 spec).

There is only one instance of the ServletContext interface associated with each Web Application deployed into a Web Container. In cases where the container is distributed over many Java Virtual Machines, there is one instance per web application per Java Virtual Machine (Section 4.1 of Servlet 2.2 spec).

Context Attributes exist locally to the Java Virtual Machine in which they were created and placed. This prevents the ServletContext from being used as a distributed shared memory store. If information needs to be shared between servlets running in a distributed environment, that information should be placed in a session, a database, or in an Enterprise JavaBean (Section 4.3.1 of Servlet 2.2 spec).

Within an application that is marked as distributable, all requests that are part of a session can only be handled on a single Java Virtual Machine at any one time. In addition all objects placed into the session must implement the Serializable interface. The servlet container may throw an IllegalArgumentException if a non serializable object is placed into the session (Section 7.7.2 in Servlet 2.2 spec).

## 2.7.3 Specifying Content Types

A JSP page can use the contentType attribute of the page directive to indicate the content type of the response it provides to requests. Since this value is part of a directive, a given page will always provide the same content type. If a page determines that the response should be of a different content type, it should do so "early", determine what other JSP page or Servlet will handle this request and it should forward the request to the other JSP page or Servlet.

A registry of content types names is kept by IANA. See:

ftp://venera.isi.edu/in-notes/iana/assignments/media-types/media-types

## <span id="page-48-0"></span>2.7.4 Delivering Localized Content

The Java Platform support for localized content is based on a uniform representation of text internally as Unicode 2.0 (ISO010646) characters and the support for a number of character encodings to and from Unicode.

Any Java Virtual Machine (JVM) must support Unicode and Latin-1 encodings but most support many more. The character encodings supported by the JVM from Sun are described at:

http://java.sun.com/products/jdk/1.1/docs/guide/intl/encoding.doc.html

The JSP 1.1 specification assumes that JSP pages that will deliver content in a given character encoding will be written in that character encoding. In particular, the contentType attribute of the page directive describes both the character encoding of the JSP page and the character encoding of the resulting stream.

The valid names to describe the character encodings are those of IANA. They are described at:

ftp://venera.isi.edu/in-notes/iana/assignments/character-sets

The contentType attribute must only be used when the character encoding is organized such that ASCII characters stand for themselves, at least until the contentType attribute is found. The directive containing the contentType attribute should appear as early as possible in the JSP page.

The default character set encoding is ISO-8859-1 (also known as latin-1).

A JSP container may use some implementation-dependent heuristics and/or structure to determine what is the expected character encoding of a JSP page and then verify that contentType attribute is as expected.

A JSP container will raise a translation-time error if an unsupported character encoding is requested.

See [Section B.1](#page-137-0) for some implementation notes.

## 2.7.5 Including Data in JSP Pages

Including data is a significant part of the tasks in a JSP page. Accordingly, the JSP 1.1 specification has two include mechanisms suited to different tasks. A summary of their semantics is shown in [TABLE 2-1](#page-49-1).

#### **TABLE 2-1** Summary of Include Mechanisms in JSP 1.1

<span id="page-49-1"></span>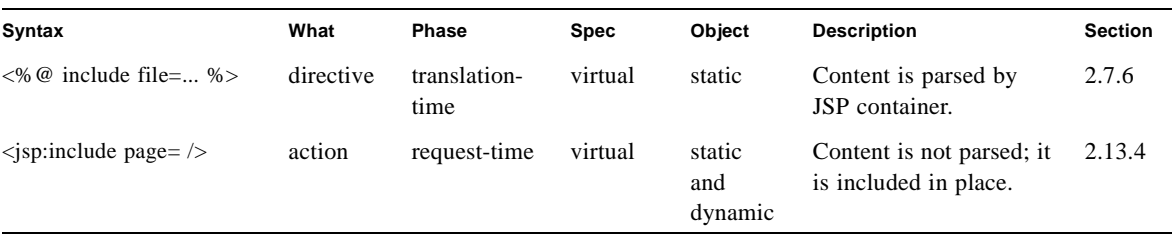

The *Spec* column describes what type of specification is valid to appear in the given element. The JSP specification requires a relative URL spec as described in [Section 2.5.2](#page-39-0). The reference is resolved by the Web/Application server and its URL map is involved.

An include directive regards a resource like a JSP page as a static object; i.e. the bytes in the JSP page are included. An include action regards a resource like a JSP page as a dynamic object; i.e. the request is sent to that object and the result of processing it is included.

## <span id="page-49-0"></span>2.7.6 The include Directive

The include directive is used to substitute text and/or code at JSP page translation-time. The  $\langle \xi \rangle$  include file="relativeURLspec"  $\xi$ > directive inserts the text of the specified resource into the .jsp file. The included file is subject to the access control available to the JSP container. The file attribute is as in [Section 2.5.2.](#page-39-0)

A JSP container can include a mechanism for being notified if an included file changes, so the container can recompile the JSP page. However, the JSP 1.1 specification does not have a way of directing the JSP container that included files have changed.

#### *Examples*

The following example requests the inclusion, at translation time, of a copyright file. The file may have elements which will be processed too.

<%@ include file="copyright.html" %>

### 2.7.6.1 Syntax

<%@ include file="relativeURLspec" %>

## 2.7.7 The taglib Directive

The set of significant tags a JSP container interprets can be extended through a "tag library".

The taglib directive in a JSP page declares that the page uses a tag library, uniquely identifies the tag library using a URI and associates a tag prefix that will distinguish usage of the actions in the library.

The URI identifying a tag library may be any valid URI as long as it can be used to uniquely identify the semantics of the tag library. A common mechanism is to encoding the version of a tag library into its URI.

If a JSP container implementation cannot locate (following the rules described in [Section 5.3.1](#page-92-0)) a tag library description for a given URI, a fatal translation error shall result.

It is a fatal translation error for the taglib directive to appear after actions using the prefix introduced by the taglib directive.

See [Chapter 5](#page-85-0) for more specification details, and [Section B.2](#page-137-1) for an implementation note.

### *Examples*

In the following example, a tag library is introduced and made available to this page using the super prefix; no other tags libraries should be introduced in this page using this prefix. In this particular case, we assume the tag library includes a doMagic element type, which is used within the page.

```
<%@ taglib uri="http://www.mycorp/supertags" prefix="super" />
...
<super:doMagic>
...
</super:doMagic>
```
### 2.7.7.1 Syntax

```
<%@ taglib uri="tagLibraryURI" prefix="tagPrefix" %>
where the attributes are:
```
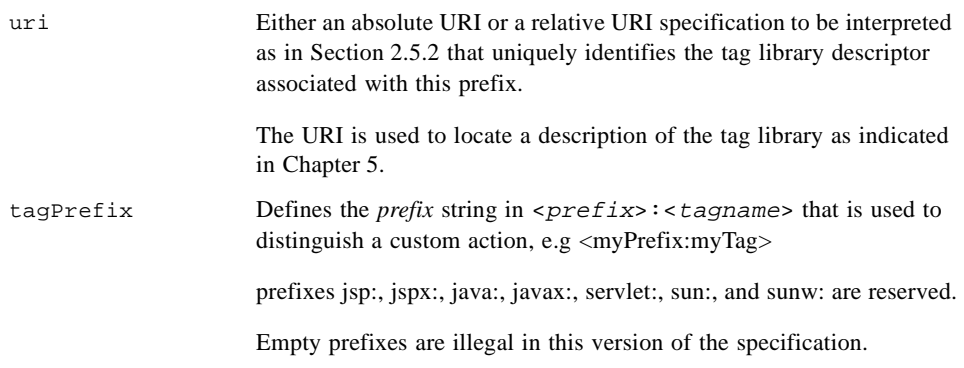

A fatal translation-time error will result if the JSP page translator encounters a tag with name *prefix:Name* using a prefix introduced using the taglib directive, and *Name* is not recognized by the corresponding tag library.

# <span id="page-51-0"></span>2.8 Implicit Objects

When you author JSP pages, you have access to certain implicit objects that are always available for use within scriptlets and expressions, without being declared first. All scripting languages are required to provide access to these objects.

Each implicit object has a class or interface type defined in a core Java technology or Java Servlet API package, as shown in [TABLE 2-2.](#page-52-0)

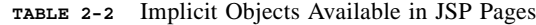

<span id="page-52-0"></span>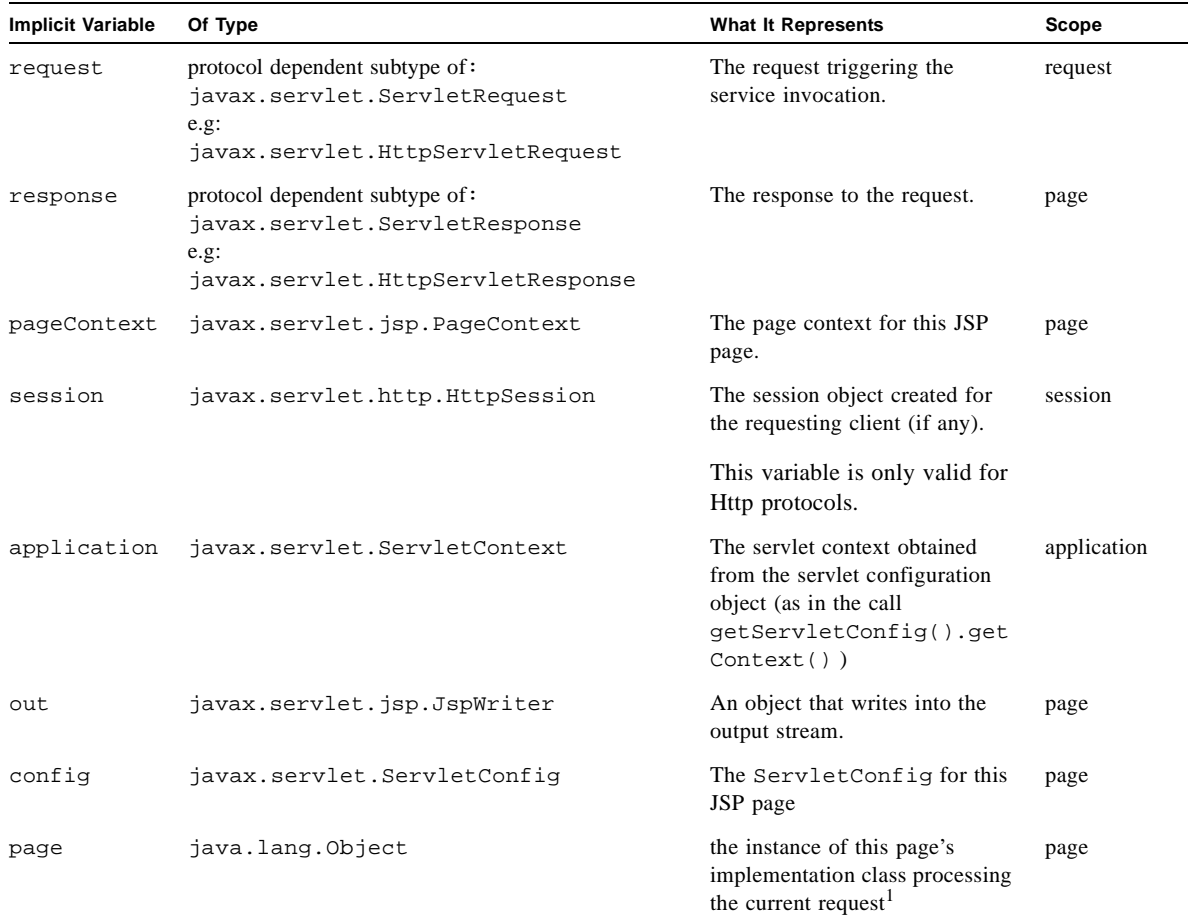

1. When the scripting language is "java" then "page" is a synonym for "this" in the body of the page.

In addition, in an error page, you can access the exception implicit object, described in [TABLE 2-3.](#page-53-0)

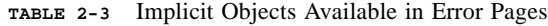

<span id="page-53-0"></span>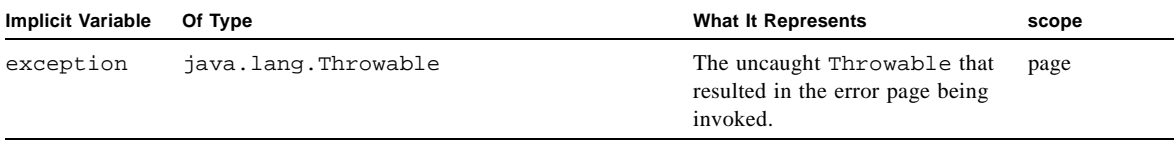

Object names with prefixes jsp, \_jsp, jspx and \_jspx, in any combination of upper and lower case, are reserved by the JSP specification.

See [Section 5.8.1](#page-110-0) for some non-normative conventions for the introduction of new implicit objects.

# 2.9 The pageContext Object

A PageContext provides an object that encapsulates implementation-dependent features and provides convenience methods. A JSP page implementation class can use a PageContext to run unmodified in any compliant JSP container while taking advantage of implementation-specific improvements like high performance JspWriters. Generating such an implementation is not a requirement of JSP 1.1 compliant containers, although providing the pageContext implicit object is.

See [Appendix 6](#page-113-0) for more details.

# 2.10 Scripting Elements

The JSP 1.1 specification describes three scripting language elements—declarations, scriptlets, and expressions. A scripting language precisely defines the semantics for these elements but, informally, a declaration declares elements, a scriptlet is a statement fragment, and an expression is a complete language expression. The scripting language used in the current page is given by the value of the language directive (see [Section 2.7.1, "The page](#page-42-0)  [Directive"\)](#page-42-0). In JSP 1.1, the only value defined is "java".

Each scripting element has a "<%"-based syntax as follows:

<%! this is a declaration %> <% this is a scriptlet %> <%= this is an expression %>

White space is optional after "<%!", "<%", and "<%=", and before "%>".

The equivalent XML elements for these scripting elements are described in [Section 7.4](#page-125-0).

## 2.10.1 Declarations

Declarations are used to declare variables and methods in the scripting language used in a JSP page. A declaration should be a complete declarative statement, or sequence thereof, according to the syntax of the scripting language specified.

Declarations do not produce any output into the current *out* stream.

Declarations are initialized when the JSP page is initialized and are made available to other declarations, scriptlets, and expressions.

#### *Examples*

For example, the first declaration below declares an integer, and initializes it to zero; while the second declaration declares a method.

```
<%! int i = 0; %>
\leq ! public String f(int i) { if (i<3) return("..."); ... } \geq
```
#### *Syntax*

<%! *declaration(s)* %>

## 2.10.2 Scriptlets

Scriptlets can contain any code fragments that are valid for the scripting language specified in the language directive. Whether the code fragment is legal depends on the details of the scripting language; see [Chapter 4](#page-81-0).

Scriptlets are executed at request-processing time. Whether or not they produce any output into the *out* stream depends on the actual code in the scriptlet. Scriptlets can have sideeffects, modifying the objects visible in them.

When all scriptlet fragments in a given translation unit are combined in the order they appear in the JSP page, they shall yield a valid statement or sequence thereof, in the specified scripting language.

If you want to use the %> character sequence as literal characters in a scriptlet, rather than to end the scriptlet, you can escape them by typing  $\frac{1}{2}$ .

#### *Examples*

Here is a simple example where the page changed dynamically depending on the time of day.

```
<% if (Calendar.getInstance().get(Calendar.AM_PM) == Calendar.AM) {%>
Good Morning
<% } else { %>
Good Afternoon
<% } %>
```
#### *Syntax*

<% *scriptlet* %>

## 2.10.3 Expressions

An expression element in a JSP page is a scripting language expression that is evaluated and the result is coerced to a String which is subsequently emitted into the current *out* JspWriter object.

If the result of the expression cannot be coerced to a String then either a translation time error shall occur, or, if the coercion cannot be detected during translation, a ClassCastException shall be raised at request time.

A scripting language may support side-effects in expressions. If so, they take effect when the expression is evaluated. Expressions are evaluated left-to-right in the JSP page. If the expressions appear in more than one run-time attribute, they are evaluated left-to-right in the tag. An expression might change the value of the *out* object, although this is not something to be done lightly.

The contents of an expression must be a complete expression in the scripting language in which they are written.

Expressions are evaluated at HTTP processing time. The value of an expression is converted to a String and inserted at the proper position in the .jsp file.

#### *Examples*

In the next example, the current date is inserted.

```
<%= (new java.util.Date()).toLocaleString() %>
```
#### *Syntax*

<%= *expression* %>

# 2.11 Actions

*Actions* may affect the current *out* stream and use, modify and/or create objects. Actions may, and often will, depend on the details of the specific request object received by the JSP page.

The JSP specification includes some action types that are *standard* and must be implemented by all conforming JSP containers. New action types are introduced using the taglib directive.

The syntax for action elements is based on XML; the only transformation needed is due to quoting conventions (see [Section 7.5\)](#page-127-0).

# 2.12 Tag Attribute Interpretation Semantics

Generally, all custom and standard action attributes and their values either remain uninterpreted by, or have well defined action-type specific semantics known to, a conforming JSP container. However there are two exceptions to this general rule: some attribute values represent request-time attribute values and are processed by a conforming JSP container, and the id and scope attributes have special interpretation.

## <span id="page-56-0"></span>2.12.1 Request Time Attribute Values

Action elements (both standard and custom) can define named attributes and associated values. Typically a JSP page treats these values as fixed and immutable but the JSP 1.1 provides a mechanism to describe a value that is computed at request time.

An attribute value of the form " $\ll 8$  = *scriptlet\_expr* %>" or ' $\ll 8$  = *scriptlet\_expr* %>' denotes a *request-time attribute value*. The value denoted is that of the scriptlet expression involved. Request-time attribute values can only be used in actions. If there are more than one such attribute in a tag, the expressions are evaluated left-to-right.

Only attribute values can be denoted this way (e.g. the name of the attribute is always an explicit name), and the expression must appear by itself (e.g. multiple expressions, and mixing of expressions and string constants are not permitted; instead perform these operations within the expression).

The resulting value of the expression depends upon the expected type of the attribute's value. The type of an action element indicates the valid Java programming languag type for each attribute value; the default is java.lang.String.

By default, all attributes have page translation-time semantics. Attempting to specify a scriptlet expression as a value for an attribute that has page translation time semantics is illegal, and will result in a fatal translation error. The type of an action element indicates whether a given attribute will accept request-time attribute values.

Most attributes in the actions defined in the JSP 1.1 specification have page translation-time semantics.

The following attributes accept request-time attribute expressions:

- The value and beanName attributes of jsp:setProperty ([2.13.2\)](#page-63-0).
- The page attribute of jsp: include ([2.13.4\)](#page-66-0).
- The page attribute of jsp: forward ([2.13.5\)](#page-67-0).
- The value attribute of jsp: param  $(2.13.6)$  $(2.13.6)$ .

## 2.12.2 The id Attribute

The  $id="name"$  attribute/value tuple in an element has special meaning to a JSP container, both at page translation time, and at client request processing time; in particular:

• the name must be unique within the translation unit, and identifies the particular element in which it appears to the JSP container and page.

Duplicate id's found in the same translation unit shall result in a fatal translation error.

• In addition, if the action type creates one or more object instance at client request processing time, one of these objects will usually be associated by the JSP container with the named value and can be accessed via that name in various contexts through the pagecontext object described later in this specification.

Furthermore, the name is also used to expose a variable (name) in the page's scripting language environment. The scope of this scripting language dependent variable is dependent upon the scoping rules and capabilities of the actual scripting language used in the page. Note that this implies that the name value syntax shall comply with the variable naming syntax rules of the scripting language used in the page.

[Chapter 4](#page-81-0) provides details for the case where the language attribute is "java".

For example, the  $\langle$ jsp:usebean id="name" class="className" .../> action defined later herein uses this mechanism in order to, possibly instantiate, and subsequently expose the named JavaBeans component to a page at client request processing time.

For example:

```
<% { // introduce a new block %>
       <jsp:useBean id="customer" class="com.myco.Customer" />
       </* 
        * the tag above creates or obtains the Customer Bean
        * reference, associates it with the name "customer" in the
         * PageContext, and declares a Java programming language 
         * variable of the
         * same name initialized to the object reference in this
         * block's scope.
        */
       \approx...
       <%= customer.getName(); %>
       ...
<% } // close the block %> 
<// the variable customer is out of scope now but
// the object is still valid (and accessible via pageContext)
\frac{6}{6}
```
## 2.12.3 The scope Attribute

The scope="page|request|session|application" attribute/value tuple is associated with, and modifies the behavior of the id attribute described above (it has both translation time and client request processing time semantics). In particular it describes the namespace, the implicit lifecycle of the object reference associated with the name, and the APIs used to access this association, as follows:

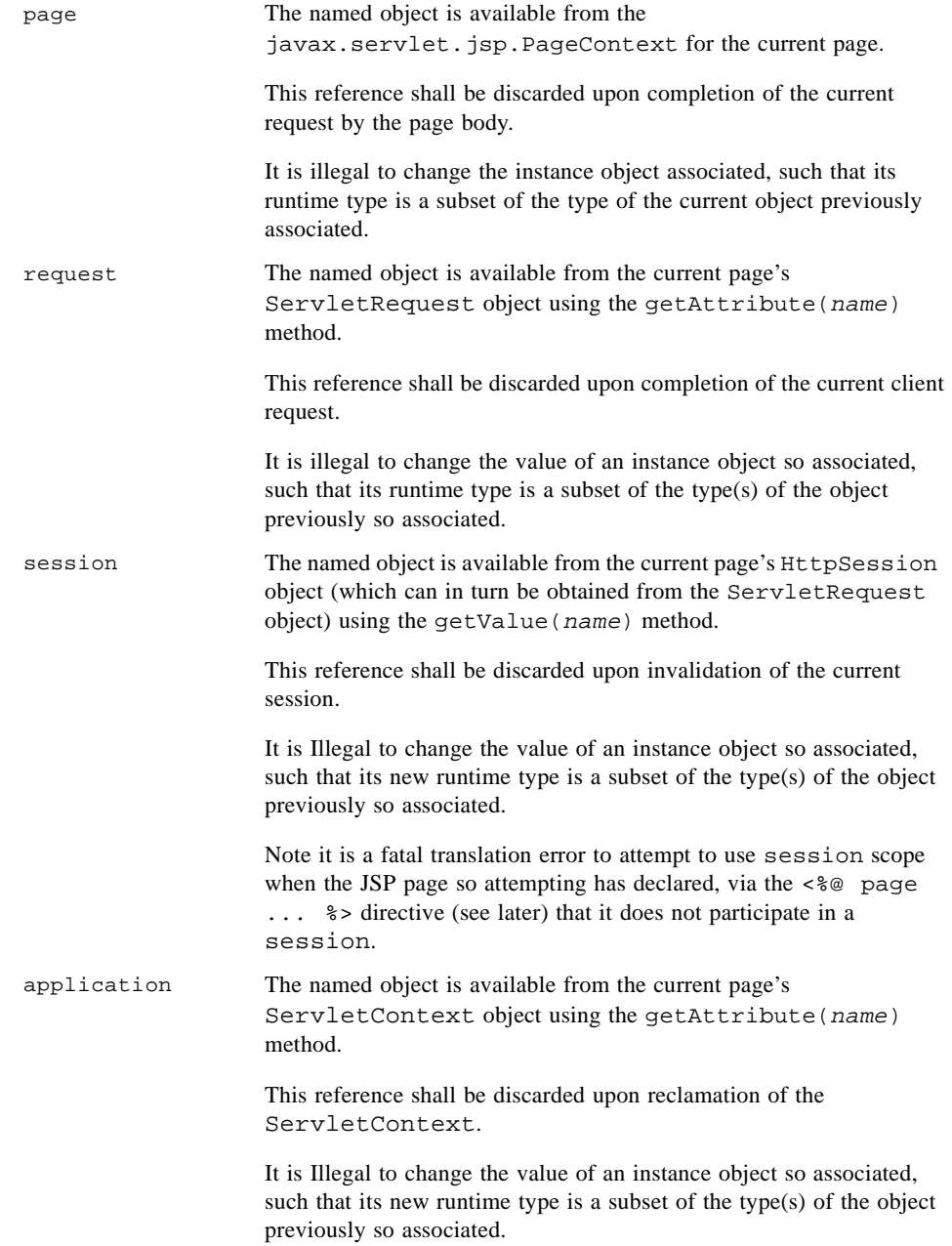

# 2.13 Standard Actions

The JSP 1.1 specification defines some standard action types that are always available, regardless of the version of the JSP container or Web server the developer uses. The standard action types are in addition to any custom types specific to a given JSP container implementation.

## $2.13.1$   $\langle$ jsp:useBean>

A jsp:useBean action associates an instance of a Java programming language object defined within a given scope available with a given id via a newly declared scripting variable of the same id.

The  $jsp:useBean$  action is quite flexible; its exact semantics depends on the attributes given. The basic semantic tries to find an existing object using id and scope; if it is not found it will attempt to create the object using the other attributes. It is also possible to use this action only to give a local name to an object define elsewhere, as in another JSP page or in a Servlet; this can be done by using the type attribute and not providing neither class nor beanName attributes.

At least one of type and class must be present, and it is not valid to provide both class and beanName. If type and class are present, class must be assignable (in the Java platform sense) to type; failure to do so is a translation-time error.

The attribute beanName is the name of a Bean, as specified in the JavaBeans specification for an argument to the instantiate() method in java.beans. Beans. I.e. it is of the form "a.b.c", which may be either a class, or the name of a resource of the form " $a/b/c.$  Ser" that will be resolved in the current ClassLoader. If this is not true, a request-time exception, as indicated in the semantics of instantiate() will be raised. The value of this attribute can be a requesttime attribute expression.

The actions performed are:

- 1. Attempt to locate an object based on the attribute values (id, scope). The inspection is done appropriately synchronized per scope namespace to avoid non-deterministic behavior.
- 2. Define a scripting language variable with the given id in the current lexical scope of the scripting language of the specified type (if given) or class (if type is not given).
- 3. If the object is found, the variable's value is initialized with a reference to the located object, cast to the specified type. If the cast fails, a java.lang.ClassCastException shall occur. This completes the processing of this useBean action.

If the jsp:useBean element had a non-empty body it is ignored. This completes the processing of this useBean action.

- 4. If the object is not found in the specified scope and neither class nor beanName are given, a java.lang.InstantiationException shall occur. This completes the processing of this useBean action.
- 5. If the object is not found in the specified scope; and the class specified names a nonabstract class that defines a public no-args constructor, then that class is instantiated, and the new object reference is associated the with the scripting variable and with the specified name in the specified scope using the appropriate scope dependent association mechanism (see PageContext). After this, step 7 is performed.

If the object is not found, and the class is either abstract, an interface, or no public no-args constructor is defined therein, then a java.lang.InstantiationException shall occur. This completes the processing of this useBean action.

- 6. If the object is not found in the specified scope; and beanName is given, then the method  $instantiate()$  of  $java$ . beans. Beans will be invoked with the ClassLoader of the Servlet object and the beanName as arguments. If the method succeeds, the new object reference is associated the with the scripting variable and with the specified name in the specified scope using the appropriate scope dependent association mechanism (see PageContext). After this, step 7 is performed.
- 7. If the  $jsp:useBean$  element has a non-empty body, the body is processed. The variable is initialized and available within the scope of the body. The text of the body is treated as elsewhere; if there is template text it will be passed through to the out stream; scriptlets and action tags will be evaluated.

A common use of a non-empty body is to complete initializing the created instance; in that case the body will likely contain jsp:setProperty actions and scriptlets. This completes the processing of this useBean action.

#### *Examples*

In the following example, a Bean with name "connection" of type

"com.myco.myapp.Connection" is available after this element; either because it was already created or because it is newly created.

```
<jsp:useBean id="connection" class="com.myco.myapp.Connection" />
```
In this next example, the timeout property is set to 33 if the Bean was instantiated.

```
<jsp:useBean id="connection" class="com.myco.myapp.Connection">
  <jsp:setProperty name="connection" property="timeout" value="33">
</jsp:useBean>
```
In our final example, the object should have been present in the session. If so, it is given the local name wombat with WombatType. A ClassCastException may be raised if the object is of the wrong class, and an InstantiationException may be raised if the object is not defined.

<jsp:useBean id="wombat" type="my.WombatType" scope="session"/>

### 2.13.1.1 Syntax

This action may or not have a body. If the action has no body, it is of the form:

```
<jsp:useBean id="name" scope="page|request|session|application" 
typeSpec />
```

```
typeSpec ::=class="className" |
      class="className" type="typeName" |
      type="typeName" class="className" |
      beanName="beanName" type="typeName" |
      type="typeName" beanName="beanName" |
      type="typeName"
```
If the action has a body, it is of the form:

```
<jsp:useBean id="name" scope="page|request|session|application" 
typeSpec >
      body
</jsp:useBean>
```
In this case, the body will be invoked if the Bean denoted by the action is created. Typically, the *body* will contain either scriptlets or jsp:setProperty tags that will be used to modify the newly created object, but the contents of the body is not restricted.

The  $\leq$ jsp:useBean> tag has the following attributes:

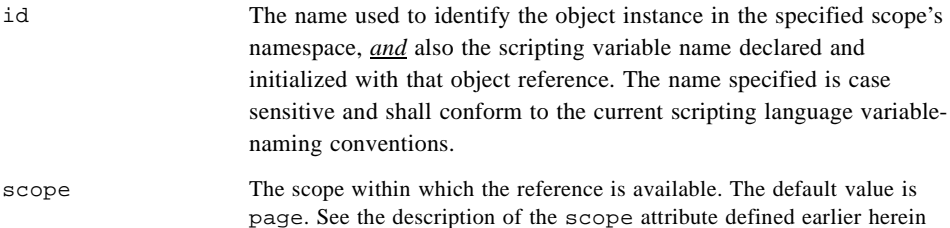

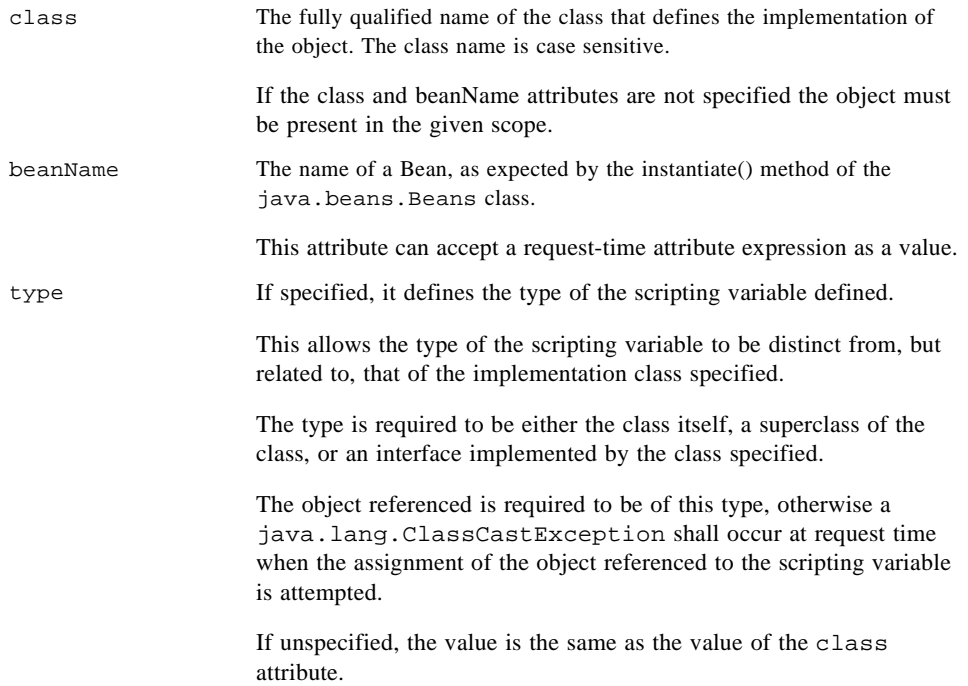

## <span id="page-63-0"></span>2.13.2 < isp:setProperty>

The jsp:setProperty action sets the value of properties in a Bean. The name attribute denotes an object that must be defined before this action appears.

There are two variants of the jsp:setProperty action. Both variants set the values of one or more properties in the Bean based on the type of the properties. The usual Bean introspection is done to discover what properties are present, and, for each, its name, whether they are simple or indexed, their type, and setter and getter methods.

Properties in a Bean can be set from one or more parameters in the request object, from a String constant, or from a computed request-time expression. Simple and indexed properties can be set using setProperty. The only types of properties that can be assigned to from String constants and request parameter values are those listed in [TABLE 2-4](#page-64-0); the conversion applied is that shown in the table. Request-time expressions can be assigned to properties of any type; no automatic conversions will be performed.

When assigning values to indexed properties the value must be an array; the rules described in the previous paragraph apply to the elements.

A conversion failure leads to an error; the error may be at translation or at request-time.

<span id="page-64-0"></span>**TABLE 2-4** Valid assignments in jsp:setProperty

| Property Type      | Conversion on String Value                               |
|--------------------|----------------------------------------------------------|
| boolean or Boolean | As indicated in java.lang.Boolean.valueOf(String)        |
| byte or Byte       | As indicated in java.lang.Byte.valueOf(String)           |
| char or Character  | As indicated in java.lang.Character.valueOf $(Suring)^1$ |
| double or Double   | As indicated in java.lang.Double.valueOf(String)         |
| int or Integer     | As indicated in java.lang.Integer.valueOf(String)        |
| float or Float     | As indicated in java.lang. Float. value Of (String)      |
| long or Long       | As indicated in java.lang.Long.valueOf(String)           |

1. This needs to be clarified before final, since the conversion is dependent on a character encoding.

#### *Examples*

The following two elements set a value from the request parameter values.

```
<jsp:setProperty name="request" property="*" />
<jsp:setProperty name="user" property="user" param="username" />
The following element sets a property from a value
<jsp:setProperty name="results" property="row" value="<%= i+1 %>" />
```
### 2.13.2.1 Syntax

```
<jsp:setProperty name="beanName" prop_expr />
prop\_expr ::= property="*"
                 property="propertyName"|
                 property="propertyName" param="parameterName"|
                 property="propertyName" value="propertyValue"
```

```
propertyValue ::= string
```
The value *propertyValue* can also be a request-time attribute value, as described in [Section 2.12.1,](#page-56-0)  ["Request Time Attribute Values"](#page-56-0).

```
propertyValue ::= expr scriptlet<sup>1</sup>
```

```
1. See syntax for expression scriptlet "\ll 0" = ... %>"
```
The <jsp:setProperty> element has the following attributes:

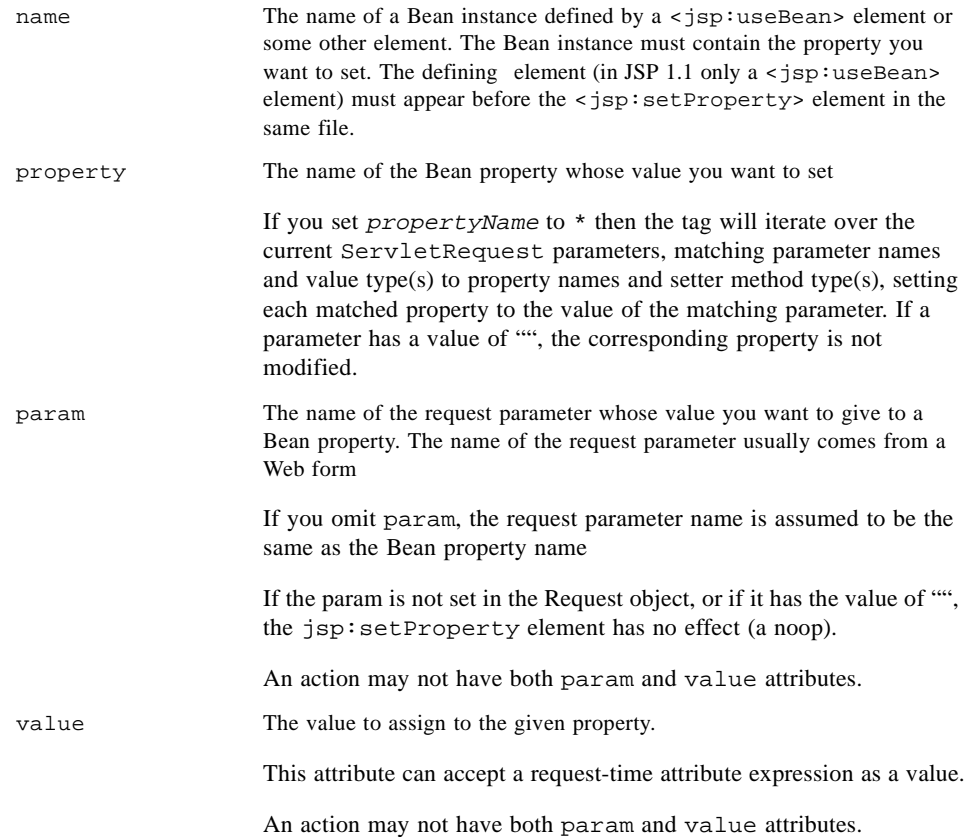

## 2.13.3 <jsp:getProperty>

An <jsp:getProperty> action places the value of a Bean instance property, converted to a String, into the implicit out object, from which you can display the value as output. The Bean instance must be defined as indicated in the *name* attribute before this point in the page (usually via a useBean action).

The conversion to String is done as in the println() methods, i.e. the  $\text{toString}()$  method of the object is used for Object instances, and the primitive types are converted directly.

If the object is not found, a request-time exception is raised.

### *Examples*

<jsp:getProperty name="user" property="name" />

### 2.13.3.1 Syntax

```
<jsp:getProperty name="name" property="propertyName" />
```
The attributes are:

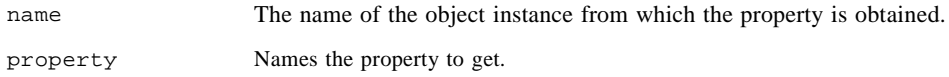

## <span id="page-66-0"></span>2.13.4  $\langle$ jsp:include>

 $A \leq jsp:$  include  $\ldots$  > element provides for the inclusion of static and dynamic resources in the same context as the current page. See [TABLE 2-1](#page-49-1) for a summary of include facilities.

The resource is specified using a relativeURLspec that is interpreted in the context of the Web server (i.e. it is mapped). See [Section 2.5.2.](#page-39-0)

An included page only has access to the JspWriter object and it cannot set headers. This precludes invoking methods like setCookie(). A request-time Exception will be raised if this constraint is not satisfied. The constraint is equivalent to the one imposed on the include() method of the RequestDispatcher class.

A jsp: include action may have jsp: param subelements that can provide values for some parameters in the request to be used for the inclusion.

Request processing resumes in the calling JSP page, once the inclusion is completed.

If the page output is buffered then the buffer is flushed prior to the inclusion. See [Section B.4](#page-143-0)  for an implementation note. See [Section 5.4.5](#page-104-0) for limitations on flushing when out is not the top-level JspWriter.

#### *Examples*

<jsp:include page="/templates/copyright.html"/>

## 2.13.4.1 Syntax

```
<jsp:include page="urlSpec" flush="true"/>
and
<jsp:include page="urlSpec" flush="true">
       \{ < jsp: param .... /> \}*
</jsp:include>
```
The first syntax just does a request-time inclusion. In the second case, the values in the param subelements are used to augment the request for the purposes of the inclusion.

The valid attributes are:

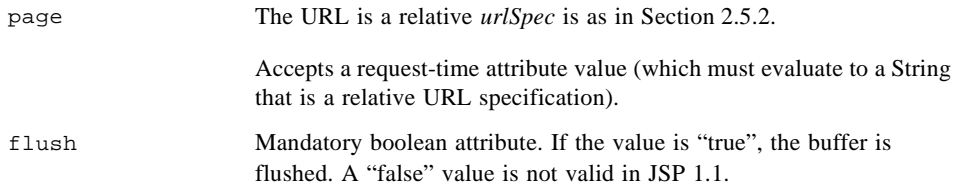

## <span id="page-67-0"></span>2.13.5  $\langle$  sp:forward>

A  $\le$ jsp: forward page="urlSpec" /> element allows the runtime dispatch of the current request to a static resource, a JSP pages or a Java Servlet class in the same context as the current page. A jsp:forward effectively terminates the execution of the current page. The relative *urlSpec* is as in [Section 2.5.2.](#page-39-0)

The request object will be adjusted according to the value of the page attribute.

A jsp: forward action may have jsp: param subelements that can provide values for some parameters in the request to be used for the forwarding.

If the page output is buffered then the buffer is cleared prior to forwarding.

If the page output was unbuffered and anything has been written to it, an attempt to forward the request will result in an IllegalStateException.

#### *Examples*

The following element might be used to forward to a static page based on some dynamic condition.

```
<% String whereTo = "/templates/"+someValue; %>
<jsp:forward page='<%= whereTo %>' />
```
### 2.13.5.1 Syntax

```
<jsp:forward page="relativeURLspec" />
and
<jsp:forward page="urlSpec">
       \{ < jsp: param .... /> }*
</jsp:forward>
```
This tag allows the page author to cause the current request processing to be effected by the specified attributes as follows:

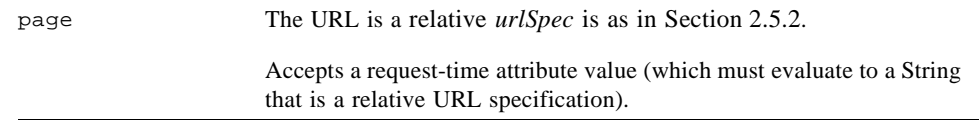

## <span id="page-68-0"></span>2.13.6  $\langle$ jsp:param>

The  $jsp:param$  element is used to provide key/value information. This element is used in the jsp:include, jsp:forward and jsp:plugin elements.

When doing jsp: include or jsp: forward, the included page or forwarded page will see the original request object, with the original parameters augmented with the new parameters, with new values taking precedence over existing values when applicable. The scope of the new parameters is the jsp:include or jsp:forward call; i.e. in the case of an jsp:include the new parameters (and values) will not apply after the include. This is the same behavior as in the ServletRequest include and forward methods (see Section 8.1.1 in the Servlet 2.2 specification).

For example, if the request has a parameter A=foo and a parameter A=bar is specified for forward, the forwarded request shall have A=bar,foo. Note that the new param has precedence.

### 2.13.6.1 Syntax

<jsp:param name="name" value="value" />

This action has two mandatory attributes: name and value. Name indicates the name of the parameter, value, which may be a request-time expression, indicates its value.

# 2.13.7  $\langle$ jsp:plugin $\rangle$

The plugin action enables a JSP page author to generate HTML that contains the appropriate client browser dependent constructs (OBJECT or EMBED) that will result in the download of the Java Plugin software (if required) and subsequent execution of the Applet or JavaBeans component specified therein.

The  $\leq$ jsp:plugin> tag is replaced by either an  $\leq$ object> or  $\leq$ embed> tag, as appropriate for the requesting user agent, and emitted into the output stream of the response. The attributes of the  $\langle jsp:plugin \rangle$  tag provide configuration data for the presentation of the element, as indicated in the table below.

The  $\leq$  jsp: param> elements indicate the parameters to the Applet or JavaBeans component.

The  $\le$ j $\text{sp:fallback>}$  element indicates the content to be used by the client browser if the plugin cannot be started (either because OBJECT or EMBED is not supported by the client browser or due to some other problem). If the plugin can start but the Applet or JavaBeans component cannot be found or started, a plugin specific message will be presented to the user, most likely a popup window reporting a ClassNotFoundException

#### *Examples*

```
<jsp:plugin type=applet code="Molecule.class" codebase="/html" >
      <jsp:params>
             <jsp:param
                 name="molecule"
                 value="molecules/benzene.mol"/>
       </jsp:params>
      <jsp:fallback>
              <p> unable to start plugin </p>
      </jsp:fallback>
</jsp:plugin>
```
### 2.13.7.1 Syntax

```
<jsp:plugintype="bean|applet"
      code="objectCode"
      codebase="objectCodebase"
      { align="alignment" }
      { archive="archiveList" }
      \{ height="height"
      { hspace="hspace" }
      { jreversion="jreversion" }
      { name="componentName" }
      \{ vspace='vspace' \}
```

```
{ width="width"}
\{ nspluginurl="url" }
{ iepluginurl="url" } >
{ <jsp:params>
{ <jsp:param name="paramName" value="paramValue" /> }+
 </jsp:params> }
{ <jsp:fallback> arbitrary_text </jsp:fallback> }
```

```
</jsp:plugin>
```
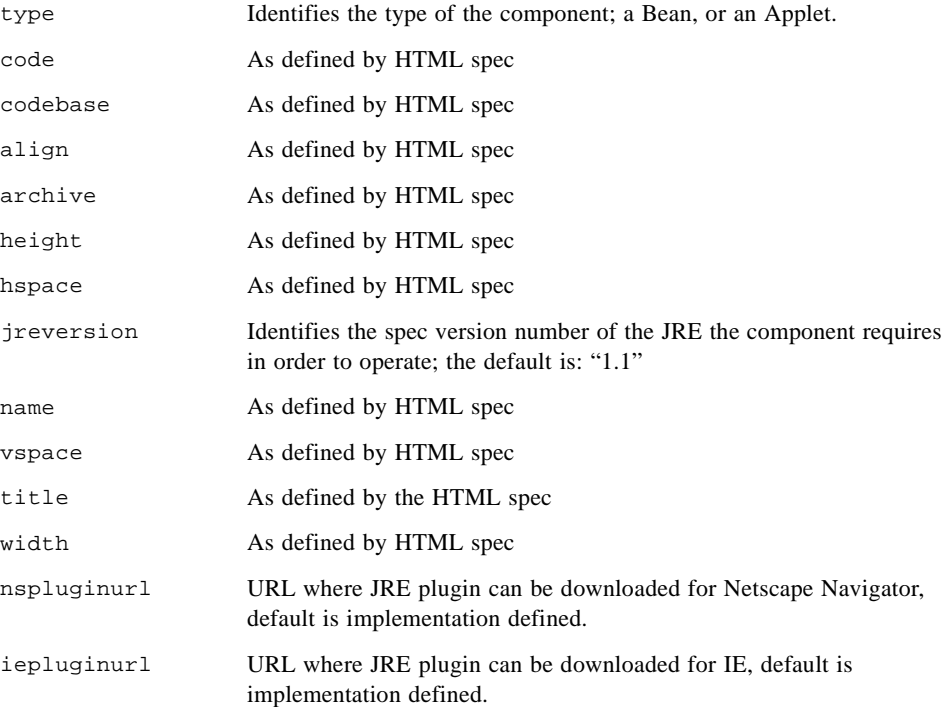

# <span id="page-71-0"></span>The JSP Container

This chapter provides details on the contracts between a JSP container and a JSP page.

This chapter is independent on the Scripting Language used in the JSP page. [Chapter 4](#page-81-0) provides the details specific to when the language directive has "java" as its value.

This chapter also presents the precompilation protocol (see [Section 3.4\)](#page-79-0).

JSP page implementation classes should use the JspFactory and PageContext classes so they will take advantage of platform-specific implementations.

# 3.1 The JSP Page Model

As indicated in [Section 1.4, "Overview of JSP Page Semantics",](#page-21-0) a JSP page is executed by a JSP container, which is installed on a Web Server or Web enabled Application Server. The JSP container delivers requests from a client to a JSP page and responses from the JSP page to the client. The semantic model underlying JSP pages is that of a Servlet: a JSP page describes how to create a *response* object from a *request* object for a given protocol, possibly creating and/or using in the process some other objects. A JSP page may also indicate how some events (in JSP 1.1 only *init* and *destroy* events) are to be handled.

#### *The Protocol Seen by the Web Server*

The entity that processes *request* objects creating *response* objects should behave as if it were a Java technology-based class; in this specification we will simply assume it is so. This class must implement the Servlet protocol. It is the role of the JSP container to first locate the appropriate instance of such a class and then to deliver requests to it according to the Servlet protocol. As indicated elsewhere, a JSP container may need to create such a class dynamically from the JSP page source before delivering a request and response objects to it.
Thus, Servlet defines the contract between the JSP container and the JSP page implementation class. When the HTTP protocol is used, the contract is described by the HttpServlet class. Most pages use the HTTP protocol, but other protocols are allowed by this specification.

### *The Protocol Seen by the JSP Page Author*

The JSP specification also defines the contract between the JSP container and the JSP page author. This is, what assumptions can an author make for the actions described in the JSP page.

The main portion of this contract is the *\_jspService()* method that is generated automatically by the JSP container from the JSP page. The details of this contract is provided in [Chapter 4.](#page-81-0)

The contract also describes how a JSP author can indicate that some actions must be taken when the *init()* and *destroy()* methods of the page implementation occur. In JSP 1.1 this is done by defining methods with name *jspInit()* and *jspDestroy()* in a declaration scripting element in the JSP page. Before the first time a request is delivered to a JSP page a *jspInit()* method, if present, will be called to prepare the page. Similarly, a JSP container can reclaim the resources used by a JSP page at any time that a request is not being serviced by the JSP page by invoking first its *jspDestroy()* method, if present.

A JSP page author may **not** (re)define any of the Servlet methods through a declaration scripting element.

The JSP specification reserves the semantics of methods and variables starting with jsp, \_jsp, jspx and \_jspx, in any combination of upper and lower case.

### *The HttpJspPage Interface*

The enforcement of the contract between the JSP container and the JSP page author is aided by requiring that the Servlet class corresponding to the JSP page must implement the HttpJspPage interface (or the JspPage interface if the protocol is not HTTP).

**FIGURE 3-1** Contracts between a JSP Page and a JSP Container.

<span id="page-73-0"></span>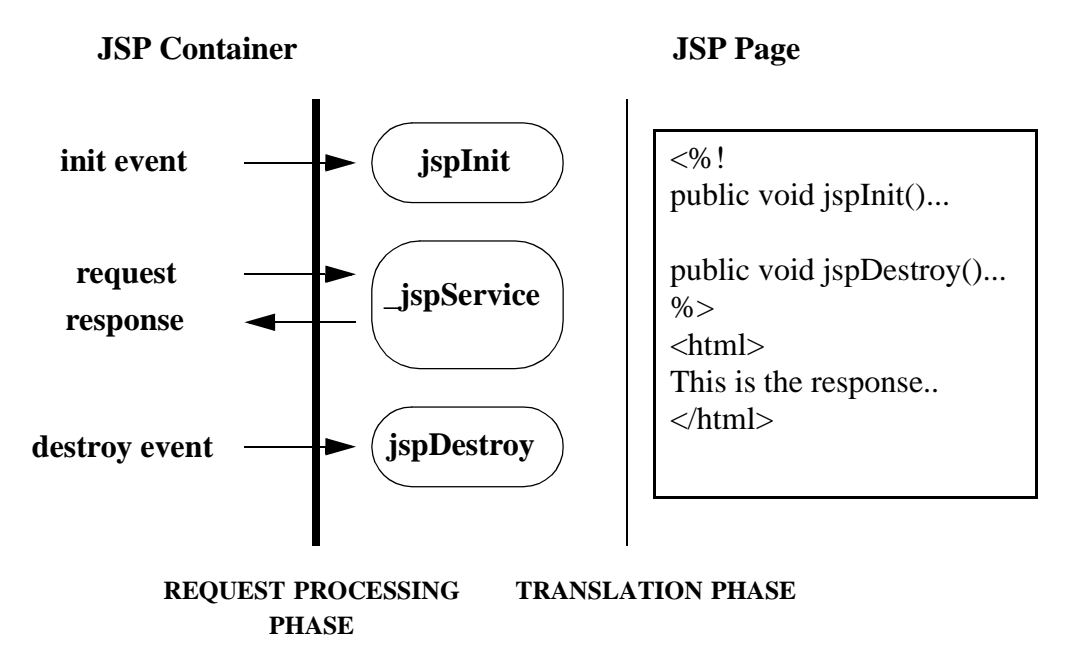

The involved contracts are shown in [FIGURE 3-1.](#page-73-0) We now revisit this whole process in more detail.

# 3.2 JSP Page Implementation Class

The JSP container creates a JSP page implementation class for each JSP page. The name of the JSP page implementation class is implementation dependent.

The creation of the implementation class for a JSP page may be done solely by the JSP container, or it may involve a superclass provided by the JSP page author through the use of the *extends* attribute in the *jsp* directive. The extends mechanism is available for sophisticated users and it should be used with extreme care as it restricts what some of the decisions that a JSP container can take, e.g. to improve performance.

The JSP page implementation class will implement Servlet and the Servlet protocol will be used to deliver requests to the class.

A JSP page implementation class may depend on some support classes; if it does, and the JSP page implementation class is packaged into a WAR, those classes will have to be included in the packaged WAR so it will be portable across all JSP containers.

A JSP page author writes a JSP page expecting that the client and the server will communicate using a certain protocol. The JSP container must then guarantee that requests from and responses to the page use that protocol. Most JSP pages use HTTP, and their implementation classes must implement the HttpJspPage interface, which extends JspPage. If the protocol is not HTTP, then the class will implement an interface that extends JspPage.

# 3.2.1 API Contracts

The contract between the JSP container and a Java class implementing a JSP page corresponds to the Servlet interface; refer to the Servlet specification for details.

The contract between the JSP container and the JSP page author is described in [TABLE 3-1](#page-74-0). The responsibility for adhering to this contract rests only on the JSP container implementation if the JSP page does not use the *extends* attribute of the *jsp* directive; otherwise, the JSP page author guarantees that the superclass given in the extends attribute supports this contract.

**TABLE 3-1** How the JSP Container Processes JSP Pages

<span id="page-74-0"></span>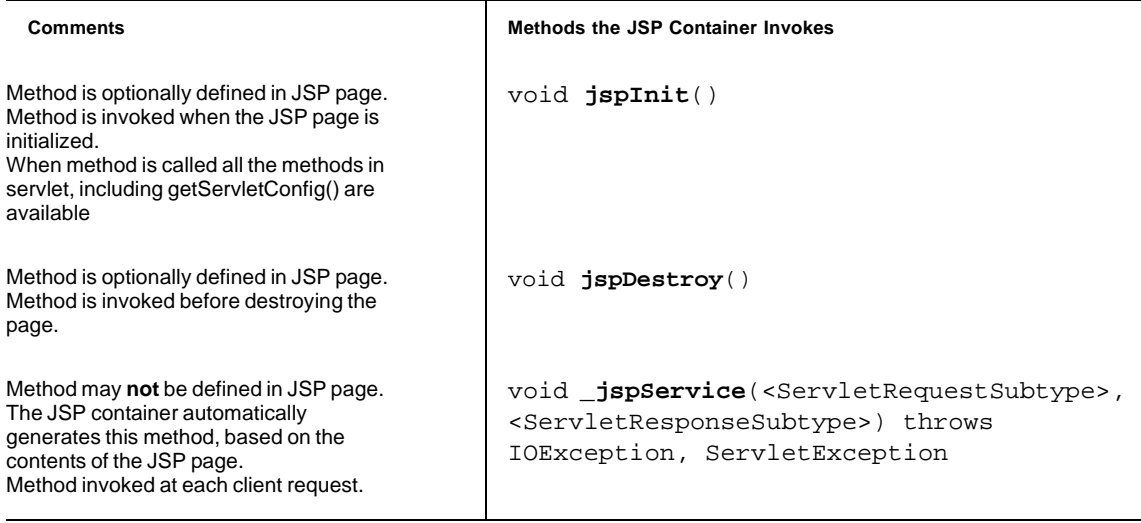

# 3.2.2 Request and Response Parameters

As shown in [TABLE 3-1](#page-74-0), the methods in the contract between the JSP container and the JSP page require request and response parameters.

The formal type of the request parameter (which this specification calls <ServletRequestSubtype>) is an interface that extends javax.servlet.ServletRequest. The interface must define a protocol-dependent request contract between the JSP container and the class that implements the JSP page.

Likewise, the formal type of the response parameter (which this specification calls <ServletResponseSubtype>) is an interface that extends javax.servlet.ServletResponse. The interface must define a protocol-dependent response contract between the JSP container and the class that implements the JSP page.

The request and response interfaces together describe a protocol-dependent contract between the JSP container and the class that implements the JSP page. The contract for HTTP is defined by the javax.servlet.http.HttpServletRequest and javax.servlet.http.HttpServletResponse interfaces.

The JspPage interface refers to these methods, but cannot describe syntactically the methods involving the Servlet(Request,Response) subtypes. However, interfaces for specific protocols that extend JspPage can, just as HttpJspPage describes them for the HTTP protocol.

**Note –** JSP containers that conform to this specification (in both JSP page implementation classes and JSP container runtime) must implement the request and response interfaces for the HTTP protocol as described in this section.

# 3.2.3 Omitting the extends Attribute

If the extends attribute of the language directive (see [Section 2.7.1, "The page](#page-42-0)  [Directive"\)](#page-42-0) in a JSP page is not used, the JSP container can generate any class that satisfies the contract described in [TABLE 3-1](#page-74-0) when it transforms the JSP page.

In the following code examples, [CODE EXAMPLE 3-1](#page-76-0) illustrates a generic HTTP superclass named ExampleHttpSuper. [CODE EXAMPLE 3-2](#page-77-0) shows a subclass named \_jsp1344 that extends ExampleHttpSuper and is the class generated from the JSP page. By using separate \_jsp1344 and ExampleHttpSuper classes, the JSP page translator needs not discover if the JSP page includes a declaration with jspInit() or jspDestroy(); this simplifies very significantly the implementation.

```
CODE EXAMPLE 3-1 A Generic HTTP Superclass
imports javax.servlet.*;
imports javax.servlet.http.*;
imports javax.servlet.jsp.*;
/**
 * An example of a superclass for an HTTP JSP class
*/
abstract class ExampleHttpSuper implements HttpJspPage {
   private ServletConfig config;
final public void init(ServletConfig config) throws ServletException {
    this.config = config;
    jspInit();
}
final public ServletConfig getServletConfig() {
   return config;
}
// This one is not final so it can be overridden by a more precise method
public String getServletInfo() {
     return "A Superclass for an HTTP JSP"; // maybe better?
}
final public void destroy() {
    jspDestroy();
}
/**
* The entry point into service.
*/
final public void service(ServletRequest req, ServletResponse res)
     throws ServletException, IOException {
     // casting exceptions will be raised if an internal error.
    HttpServletRequest request = (HttpServletRequest) req;
     HttpServletResponse response = (HttpServletResponse) res;
     _jspService(request, resonse);
/**
* abstract method to be provided by the JSP processor in the subclass
* Must be defined in subclass.
*/
abstract public void _jspService(HttpServletRequest request,
   HttpServletResponse response) throws ServletException, IOException;
}
```

```
CODE EXAMPLE 3-2 The Java Class Generated From a JSP Page
imports javax.servlet.*;
imports javax.servlet.http.*;
imports javax.servlet.jsp.*;
/**
 * An example of a class generated for a JSP.
 *
 * The name of the class is unpredictable.
* We are assuming that this is an HTTP JSP page (like almost all are)
 */
class _jsp1344 extends ExampleHttpSuper {
// Next code inserted directly via declarations.
// Any of the following pieces may or not be present
// if they are not defined here the superclass methods
// will be used.
   public void jspInit() {....}
   public void jspDestroy() {....}
   // The next method is generated automatically by the 
   // JSP processor.
   // body of JSP page
   public void _jspService(HttpServletRequest request,
       HttpServletResponse response) 
       throws ServletException, IOException { 
       // initialization of the implicit variables 
       HttpSession session = request.getSession(); 
       ServletContext context =
           getServletConfig().getServletContext();
       // for this example, we assume a buffered directive
       JSPBufferedWriter out = new
           JSPBufferedWriter(response.getWriter());
       // next is code from scriptlets, expressions, and static text.
    }
}
```

```
Chapter 3 The JSP Container 78
```
# 3.2.4 Using the extends Attribute

If the JSP page author uses extends, the generated class is identical to the one shown in [CODE EXAMPLE 3-2,](#page-77-0) except that the class name is the one specified in the extends attribute.

The contract on the JSP page implementation class does not change. The JSP container should check (usually through reflection) that the provided superclass:

- Implements HttpJspPage if the protocol is HTTP, or JspPage otherwise.
- All of the methods in the Servlet interface are declared final.

Additionally, it is the responsibility of the JSP page author that the provided superclass satisfies:

- The service() method of the Servlet API invokes the \_jspService() method.
- The init (ServletConfig) method stores the configuration, makes it available as getServletConfig, then invokes jspInit.
- The destroy method invokes jspDestroy.

A JSP container may give a fatal translation error if it detects that the provided superclass does not satisfy these requirements, but most JSP containers will not check them.

# 3.3 Buffering

The JSP container buffers data (if the jsp directive specifies it using the buffer attribute) as it is sent from the server to the client. Headers are not sent to the client until the first flush method is invoked. Therefore, none of the operations that rely on headers, such as the setContentType, redirect, or error methods are valid until the flush method is executed and the headers are sent.

JSP 1.1 includes a class that buffers and sends output, javax.servlet.jsp.JspWriter. The JspWriter class is used in the \_jspPageService method as in the following example:

```
import javax.servlet.jsp.JspWriter;
static JspFactory _jspFactory = JspFactory.getDefaultFactory();
_jspService(<SRequest> request, <SResponse> response) {
   // initialization of implicit variables...
   PageContext pageContext = _jspFactory.createPageContext(
                              this,
                              request,
```

```
response,
                             false,
                             PageContext.DEFAULT_BUFFER,
                             false
                           );
   JSPWriter out = pageContext.getOut();
   // ....
   // .... the body goes here using "out"
   // ....
   out.flush();
}
```
You can find the complete listing of javax.servlet.jsp.JspWriter in [Chapter 6.](#page-113-0)

With buffering turned on, you can still use a redirect method in a scriptlet in a .jsp file, by invoking response.redirect(someURL) directly.

# 3.4 Precompilation

A JSP page that is using the HTTP protocol will receive HTTP requests. JSP 1.1 compliant containers must support a simple *precompilation protocol*, as well as some basic *reserved parameter names*. Note that the precompilation protocol should not be confused with the notion of compiling a JSP page into a Servlet class [\(Appendix C](#page-145-0)).

# 3.4.1 Request Parameter Names

All request parameter names that start with the prefix "jsp" are reserved by the JSP specification and should not be used by any user or implementation except as indicated by the specification.

All JSPs pages should ignore (not depend on) any parameter that starts with "jsp\_"

# 3.4.2 Precompilation Protocol

A request to a JSP page that has a request parameter with name "jsp\_precompile" is a *precompilation request.* The "jsp\_precompile" parameter may have no value, or may have values "true" or "false". In all cases, the request should not be delivered to the JSP page.

The intention of the precompilation request is that of a hint to the JSP container to *precompile* the JSP page into its JSP page implementation class. The hint is conveyed by given the parameter the value "true" or no value, but note that the request can be just ignored in all cases.

For example:

- 1. ?jsp\_precompile
- 2. ?jsp\_precompile="true"
- 3. ?jsp\_precompile="false"
- 4. ?foobar="foobaz"&jsp\_precompile="true"
- 5. ?foobar="foobaz"&jsp\_precompile="false"

1, 2 and 4 are legal; the request will not be delivered to the page. 3 and 5 are legal; the request will be delivered to the page with no changes.

6. ?jsp\_precompile="foo"

This is illegal and will generate an HTTP error; 500 (Server error).

# <span id="page-81-0"></span>Scripting

This chapter describes the details of the Scripting Elements when the language directive value is "java". The scripting language is based on the Java programming language (as specified by "The Java Language Specification"), but note that there is no valid JSP page, or a subset of a page, that is a valid Java program.

The details of the relationship between the scripting declarations, scriptlets, and scripting expressions and the Java programming language is explained in detail in the following sections. The description is in terms of the structure of the JSP page implementation class; recall that a JSP container need not necessarily generate the JSP page implementation class but it must behave as if one existed.

# 4.1 Overall Structure

Some details of what makes a JSP page legal are very specific to the scripting language used in the page. This is especially complex since scriptlets are just language fragments, not complete language statements.

### *Valid JSP Page*

A JSP page is valid for a Java Platform if and only if the JSP page implementation class defined by [TABLE 4-1](#page-82-0) (after applying all include directives), together with any other classes defined by the JSP container, is a valid program for the given Java Platform.

Sun Microsystems reserves all names of the form  $\{\_\}$ jsp $\_\ast$  and  $\{\_\}$ jspx $\_\ast$ , in any combination of upper and lower case, for the JSP specification. Names of this form that are not defined in this specification are reserved by Sun for future expansion.

### *Implementation Flexibility*

The transformations described in this Chapter need not be performed literally; an implementation may want to implement things differently to provide better performance, lower memory footprint, or other implementation attributes.

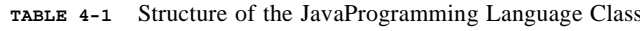

<span id="page-82-0"></span>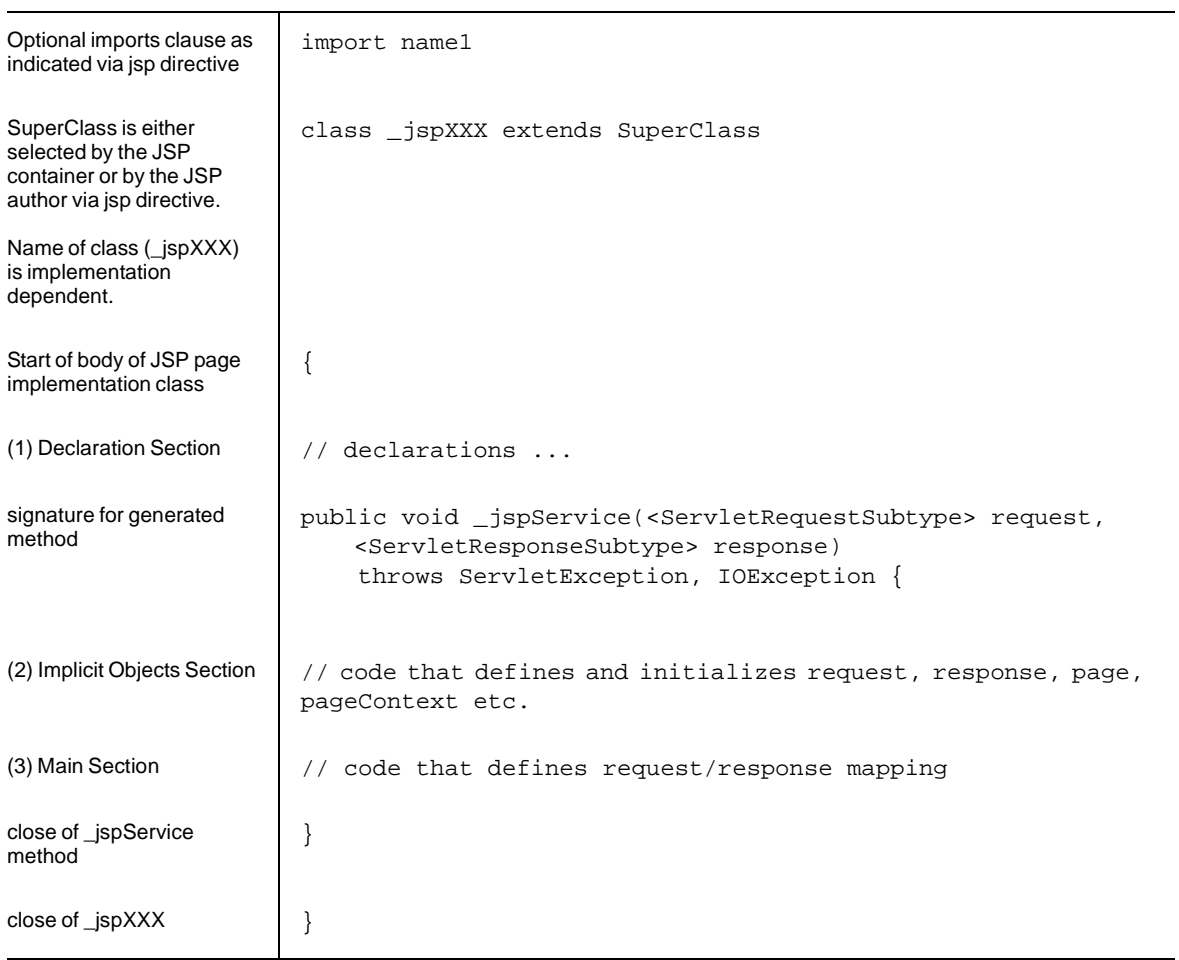

# 4.2 Declarations Section

The declarations section correspond to the declaration elements.

The contents of this section is determined by concatenating all the declarations in the page in the order in which they appear.

# 4.3 Initialization Section

This section defines and initializes the implicit objects available to the JSP page. See [Section 2.8, "Implicit Objects"](#page-51-0).

# 4.4 Main Section

This section provides the main mapping between a request and a response object.

The contents of code segment 2 is determined from scriptlets, expressions, and the text body of the JSP page. These elements are processed sequentially; a translation for each one is determined as indicated below, and its translation is inserted into this section. The translation depends on the element type:

1. *Template data* is transformed into code that will place the template data into the stream currently named by the implicit variable out. All white space is preserved.

Ignoring quotation issues and performance issues, this corresponds to a statement of the form:

out.print(*template*);

- 2. A *scriptlet* is transformed into its Java statement fragment.
- 3. An *expression* is transformed into a Java statement to insert the value of the expression, converted to java.lang.String if needed, into the stream currently named by the implicit variable out. No additional newlines or space is included.

Ignoring quotation and performance issues, this corresponds to a statement of the form:

out.print(*expression*);

4. An action defining one or more objects is transformed into one or more variable declarations for these objects, together with code that initializes these variables. The visibility of these variables is affected by other constructs, like the scriptlets.

The semantics of the action type determines the name of the variables (usually that of the id attribute, if present) and their type. The only standard action in the JSP 1.1 specification that defines objects is the jsp:usebean action; the name of the variable introduced is that of the id attribute, its type is that of the class attribute.

Note that the value of the scope attribute does not affect the visibility of the variables within the generated program, it only affects where (and thus for how long) there will be additional references to the object denoted by the variable.

# Tag Extensions

This chapter describes the mechanisms for defining new actions in portable way and for introducing new actions into a JSP page.

# 5.1 Introduction

A Tag Library abstracts some functionality by defining a specialized (sub)language that enables a more natural use of that functionality within JSP pages. The actions introduced by the Tag Library can be used by the JSP page author in JSP pages explicitly, when authoring the page manually, or implicitly, when using an authoring tool. Tag Libraries are particularly useful to authoring tools because they make intent explicit and the parameters expressed in the action instance provide information to the tool.

Actions that are delivered as tag libraries are imported into a JSP page using the taglib directive, and can then be used in the page using the prefix given by the directive. An action can create new objects that can then be passed to other actions or can be manipulated programmatically through an scripting element in the JSP page.

Tag libraries are portable: they can be used in any legal JSP page regardless of the scripting language used in that page.

The tag extension mechanism includes information to:

- Execute a JSP page that uses the tag library.
- Author and modify a JSP page.
- Present the JSP page to the end user.

The JSP 1.1 specification mostly includes the first kind of information, plus basic information of the other two kinds. Later releases of the JSP specification may provide additional information; in the meanwhile, vendors may use vendor-specific information to address their needs.

A Tab Library is described via a Tag Library Descriptor, an XML document that is described further below.

No custom directives can be described using the JSP 1.1 specification.

## 5.1.1 Goals

The tag extension mechanism described in this chapter addresses the following goals:

*Portable -* An action described in a tag library must be usable in any JSP container.

*Simple -* Unsophisticated users must be able to understand and use this mechanism. We would like to make it very easy for vendors of functionality to expose it through actions.

*Expressive -* We want to enable a wide range of actions to be described in this mechanism, including:

- Nested actions.
- Scripting elements inside the body.
- Creation, use and updating of scripting variables.

*Usable from different scripting languages -* Although the JSP specification currently only defines the semantics for scripting based on the Java programming language, we want to leave open other scripting languages.

*Building upon existing concepts and machinery-* We do not want to reinvent machinery that exists elsewhere. Also, we want to avoid future conflicts whenever we can predict them.

## 5.1.2 Overview

The basic mechanism for defining the semantics of an action is that of a *tag handler*. A tag handler is a Java class that implements the Tag or BodyTag interfaces and that is the runtime representation of a custom action.

The JSP page implementation class instantiates (or reuses) a tag handler object for each action in the JSP page. This handler object is a Java object that implements the javax.servlet.jsp.tagext.Tag interface. The handler object is responsible for the interaction between the JSP page and additional server-side objects.

There are two main interfaces: Tag and BodyTag.

- Tag defines the basic methods that are needed in all tag handlers. These methods include setter methods to initialize a tag handler with context data and with the attribute values of the corresponding action, and the two methods: doStartTag() and doEndTag()*.*
- BodyTag provides two additional methods for when the tag handler wants to manipulate its body. The two new methods are doInitBody() and doAfterBody().

The use of interfaces simplifies taking an existing Java object and making it a tag handler. There are also two support classes that can be used as base classes: TagSupport and BodyTagSupport.

#### *Simple Actions*

In many cases, the tag handler only needs to use the tag handler's method  $d$ o $StartTag()$ which is invoked when the start tag is encountered. This method needs to access the attributes of the tag and may also want to access information on the state of the JSP page; this information is passed to the Tag object before the call to doStartTag() through several setter method calls.

The doEndTag() is similar to doStartTag(), except that it is invoked when the end tag of the action is encountered. The result of the doEndTag invocation indicates whether the remaining of the page is to be evaluated or not.

A particularly simple and frequent action is one that has an empty body (no text between the start and the end tag). The Tag Library Descriptor can be used to indicate that the tag is always intended to be empty; this leads to better error checking at translation time and to better code quality in the JSP page implementation class.

#### *Actions with Body*

Recall that in general, the body of an action may contain other custom and core actions and scripting elements, as well as uninterpreted template text.

In some cases, an action is only interested in "passing through" the content of the body. This can be done using the simple Tag interface by using a special return value in doStartTag().

If an action element can have a non-empty body and is interested in the content of that body, the methods doInitBody() and doAfterBody(), defined in the BodyTag interface are involved.

The control of the evaluation is actually done based on the result of method invocations as follows. The doStartTag() method is always invoked first and returns an int value that indicates if the body of the action should be evaluated or not. If so (EVAL\_BODY\_TAG return), a nested stream of type BodyContent is created and it is passed to the BodyTag object through setBodyContent. Then doInitBody is invoked. Next the body is evaluated, with the result going into the newly created BodyContent object. Finally the doAfterBody() method of the tag handler object is invoked.

If the invocation to doStartTag() returned SKIP\_BODY, the body is not evaluated at all.

The doBody() methods may use the BodyContent object as it sees fit. For example, it may convert it into a String and use it as an argument. Or it may do some filter action to it before passing it through to the out stream. Or something else.

A doAfterBody() invocation returns an indication of whether further reevaluations of the body text should be done by the JSP page; as in the case of doStartTag(), if EVAL\_BODY\_TAG is returned, the body is reevaluated, while a return value of SKIP\_BODY will stop reevaluations. Note that, since server-side objects (accessible via pageContext, or through nested handlers) may have changed, each evaluation may produce very different content to be added to the BodyContent object.

### *Cooperating Actions*

Often the best way to describe some functionality is through several cooperating actions. For example, an action may be used to describe information that leads to the creation of some server-side object, while another action may use that object elsewhere in the page. One way for these actions to cooperate is explicitly, via using scripting variables: one action creates an object and gives it a name, the other refers to it through this name. Scripting variables are discussed briefly below.

Two actions can also cooperate implicitly using different conventions. For example, perhaps the last action applies, or perhaps there is only one action of a given type per JSP page. A more flexible and very convenient mechanism for action cooperation is using the nesting structure to describe scoping. Each tag handler is told of its parent tag handler (if any) using a setter method; the findAncestorWithClass static method in TagSupport can then be used to locate a tag handler with some given properties.

### *Actions Defining Scripting Variables*

A custom action may create some server-side objects and make them available to the scripting elements by creating or updating some scripting variables. The specific variables thus effected may vary with the action instance. The details of this are described through subclasses of javax.servlet.jsp.tagext.TagExtraInfo which are used at JSP page translation time. The TagExtraInfo class provides methods that will indicate what are the names and types of the scripting variables that will be assigned objects (at request time) by the action. These methods are passed a TagData instance that describes the attributes of a given action. The responsibility of the tag library author is to faithfully indicate this information in the TagExtraInfo class; the corresponding Tag object must add the objects to the pageContext object. It is the responsibility of the JSP page translator to automatically supply all the required code to do the "synchronization" between the pageObject values and the scripting variables.

# 5.1.3 Examples

This section outlines some simple, and common, uses of the tag extension mechanism. See [Appendix A](#page-131-0) for more details on these examples and for additional examples of custom actions.

## 5.1.3.1 Call Functionality, no Body

This is probably the simplest example: just collect attributes and call into some action. The only action involved is foo, and in this case it should have no body. I.e something like:

```
<x:foo att1="..." att2="..." att3="..." />
```
In this case we would define a FooTag tag handler that extends TagSupport only redefining doStartTag. The doStartTag method would take the attribute information, perhaps interact with the PageContext data and invoke into the appropriate functionality.

The entry for this tag in the Tag Library Descriptor should indicate that the action must have no body; no TagExtraInfo class is needed.

## 5.1.3.2 Call Functionality, No Body, Define Object

In a simple variation of the previous example the action defines an object.

```
<x:bar id="mybar" att1="..." att2="..." att3="..." />
```
After this, an object with name mybar is available to the scripting language.

The semantics of doStartTag() invocation is as before except that additionally it should insert the appropriate object for the "mybar" entry into the pageContext.

The Tag Library Descriptor entry for this action needs to mention a TagExtraInfo class that will be used to determine the scripting variables that will be created by the action; in this case "mybar" (note that id must be a translation-time attribute).

## 5.1.3.3 Call Functionality, Define Object by Scope

In some cases, the previous example can also be described without using a TagExtraInfo by having the bar action enclose the actions that would use the created object. In this case, the defining action needs not indicate any id attribute but it must have a body:

```
<x:bar att1="..." att2="..." att3="...">
  BODY
</x:bar>
```
The nesting actions will invoke findAncestorWithClass to locate the bar handler object.

### 5.1.3.4 Template Mechanisms

There are a number of "template" mechanisms in server-side frameworks. The simplest of these mechanisms will take a "token" and replace it by some fixed replacement text (that can be changed easily); more sophisticated mechanisms compute the replacement text, and can

pass arguments for that computation. These mechanisms can be subsumed directly into an empty-bodied action invocation, perhaps using attributes to describe the template and/or the arguments for the computation.

### 5.1.3.5 An HTML quoting action

The final example is an action that takes its body and performs HTML quoting. In this case, the doStartTag() method will save away the value of the out implicit object and request the evaluation of the body. The doAfterBody() method will take the nested stream, perform the quoting, and send it down to the saved out stream.

### 5.1.3.6 A useBean as in the JSP 0.92 specification

The 0.92 public draft of the JSP specification included a version of a useBean action with a variation: if the Bean created included a processRequest(ServletRequest) method then the method would be invoked. Observant readers will notice that a processRequest() is a special case of a doStartTag() as the request object is one of the objects available in pageContext.

# 5.2 Tag Library

A *Tag Library* is a collection of actions that encapsulate some functionality to be used from within a JSP page. A Tag library is made available to a JSP page via a taglib directive that identifies the Tag Library via a URI (Universal Resource Identifier).

The URI identifying a tag library may be any valid URI as long as it can be used to uniquely identify the semantics of the tag library. A common mechanism is to encoding the version of a tag library into its URI.

The URI identifying the tag library is associated with a *Tag Library Description* (TLD) file and with *tag handler* classes as indicated in [Section 5.3](#page-91-0) below.

# 5.2.1 Packaged Tag Libraries

JSP page authoring tools are required to accept a Tag Library that is packaged as a JAR file. When packaged sot he JAR file must have a tag library descriptor file named META-INF/ taglib.tld.

# 5.2.2 Location of Java Classes

The request-time Tag handler classes and the translation-time TagExtraInfo classes are just Java classes. In a Web Application they must reside in the standard locations for Java classes: either in a JAR file in the WEB-INF/lib directory or in a directory in the WEB-INF/ classes directory.

The previous rule indicates that a JAR containing a packaged tag libraries can be dropped into the WEB-INF/lib directory to make its classes available at request time (and also at translation time, see [Section 5.3.2\)](#page-94-0). The mapping between the URI and the TLD is explained further below.

## 5.2.3 Tag Library directive

The taglib directive in a JSP page declares that the page uses a tag library, uniquely identifies the tag library using a URI and associates a tag prefix that will distinguish usage of the actions in the library.

If a JSP container implementation cannot locate (following the rules described in [Section 5.3.1](#page-92-0)) a tag library description for a given URI, a fatal translation error shall result.

It is a fatal translation error for the taglib directive to appear after actions using the prefix introduced by the taglib directive.

# <span id="page-91-0"></span>5.3 Tag Library Descriptor

The Tag Library Descriptor (TLD) is an XML document that describes a tag library. The TLD for a tag library is used by a JSP container to interpret pages that include taglib directives referring to that tag library. The TLD is also used by JSP page authoring tools that will generate JSP pages that use a library, and by authors who do the same manually.

The TLD includes documentation on the library as a whole and on its individual tags, version information on the JSP container and on the tag library, and information on each of the actions defined in the tag library.

Each action in the library is described by giving its name, the class for its tag handler, optional information on a TagExtraInfo class, and information on all the attributes of the action. Each valid attribute is mentioned explicitly, with indication on whether it is mandatory or not, whether it can accept request-time expressions, and additional information. A TLD file is useful as a descriptive mechanism for providing information on a Tag Library. It has the advantage that it can be read by tools without having to instantiate objects or load classes. The approach we follow conforms to the conventions used in other J2EE technologies.

The DTD to the tag library descriptor is organized so that interesting elements have an optional ID attribute. This attribute can be used by other documents, like vendor-specific documents, to provide annotations of the TLD information. An alternative approach, based on XML name spaces have some interesting properties but it was not pursued in part for consistency with the rest of the J2EE descriptors.

The official DTD is described at "http://java.sun.com/j2ee/dtds/web-jsptaglibrary\_1\_1.dtd"

# <span id="page-92-0"></span>5.3.1 Locating a Tag Library Descriptor

The URI describing a Tag Library is mapped to a Tag Library Descriptor file though two mechanisms: a map in web.xml described using the taglib element, and a default mapping.

## 5.3.1.1 Taglib map in web.xml

The map in web.xml is described using the taglib element of the Web Application Deployment descriptor in WEB-INF/web.xml, as described in the Servlet 2.2 spec and in "http://java.sun.com/j2ee/dtds/web-app\_2\_2.dtd".

A taglib element has two subelements: taglib-uri and taglib-location.

### *taglib*

A taglib is a subelement of web-app:

<!ELEMENT web-app .... taglib\* .... >

The taglib element provides information on a tag library that is used by a JSP page within the Web Application.

A taglib element has two subelements and one attribute:

<!ELEMENT taglib ( taglib-uri, taglib-location ) > <!ATTLIST taglib id ID #IMPLIED>

### *taglib-uri*

A taglib-uri element describes a URI identifying a Tag Library used in the Web Application.

```
<!ELEMENT taglib-uri (#PCDATA) >
PCDATA ::= a URI spec. It may be either an absolute URI 
specification, or a relative URI as in Section 2.5.2.
```
### *taglib-location*

A taglib-location contains the location (as a resource) where to find the Tag Library Description File for this Tag Library.

```
<!ELEMENT taglib-location (#PCDATA) >
PCDATA ::= a resource location, as indicated in Section 2.5.2, 
where to find the Tag Library Descriptor file.
```
#### *Example*

The use of relative URI specifications enables very short names in the taglib directive. For example:

<%@ taglib uri="/myPRlibrary" prefix="x" %>

and then

```
<taglib>
   <taglib-uri>/myPRlibrary</taglib-uri>
   <taglib-location>/WEB-INF/tlds/PRlibrary_1_4.tld</taglib-uri>
</taglib>
```
### 5.3.1.2 Default location

If there is no taglib-uri subelement that matches the URI used in a taglib directive, the tag library descriptor will be searched in the location indicated by the URI itself.

This rule only applies to URIs that are relative URI specifications (as in [Section 2.5.2\)](#page-39-0).

#### *Example*

This rule allows a taglib directive to refer directly to the TLD. This arrangement is very convenient for quick development at the expense of less flexibility and accountability. For example in the case above, it enables:

<%@ taglib uri="/tlds/PRlibrary\_1\_4.tld" prefix="x" %>

# <span id="page-94-0"></span>5.3.2 Translation-Time Class Loader

The set of classes available at translation time is the same as available at runtime: the classes in the underlying Java platform, those in the JSP container, and those in the class files in WEB-INF/classes, in the JAR files in WEB-INF/lib, and, indirectly through the use of the class-path attribute in the META-INF/MANIFEST file of these JAR files.

# 5.3.3 Assembling a Web Application

As part of the process of assembling a Web Application together, the Application Assembler will create a WEB-INF/ directory, with appropriate lib/ and classes/ subdirectories, place JSP pages, Servlet classes, auxiliary classes, and tag libraries in the proper places and then create a WEB-INF/web.xml that ties everything together.

Tag libraries that have been delivered in the standard format can be dropped directly into WEB-INF/lib. The assembler may create taglib entries in web.xml for each of the libraries that are to be used.

Part of the assembly (and later the deployment) may create and/or change information that customizes a tag library; see [Section 5.8.3](#page-111-0).

## 5.3.4 Well-Known URIs

A JSP container may "know of" some specific URIs and may provide alternate implementations for the tag libraries described by these URIs, but the user must see the same behavior as that described by the, required, portable tag library description described by the URI.

A JSP container must always use the mapping specified for a URI in the web.xml deployment descriptor if present. If the deployer wants to use the platform-specific implementation of the well-known URI, the mapping for that URI should be removed at deployment time.

If there is no mapping for a given URI and the URI is not well-known to the JSP container, a translation-time error will occur.

There is no guarantee that this "well-known URI" mechanism will be preserved in later releases of the JSP specification. As experience accumulates on how to use tag extensions, the JSP specification may incorporate new functionality that will make the "well-known URI" mechanism unnecessary; at that point it may be removed.

# 5.3.5 The Tag Library Descriptor Format

This section describes the DTD for the Tag Library Descriptor. This is the same DTD as "http://java.sun.com/j2ee/dtds/web-jsptaglibrary\_1\_1.dtd", except for some formatting changes to extract comments and make them more readable.

### *Notation*

```
<!NOTATION WEB-JSPTAGLIB.1_1 PUBLIC "-//Sun Microsystems, Inc.//DTD 
JSP Tag Library 1.1//EN">
```
### *taglib*

The **taglib** element is the document root. A taglib has two attributes.

```
<!ATTLIST taglib
    id
        ID
        #IMPLIED
    xmlns
        CDATA
        #FIXED
        "http://java.sun.com/j2ee/dtds/web-jsptaglibrary_1_1.dtd"
>
```
A taglib element also has several subelements that define:

**tlibversion** the version of the tag library implementation

**jspversion** the version of JSP specification the tag library depends upon

- **shortname** a simple default short name that could be used by a JSP page authoring tool to create names with a mnemonic value; for example, the it may be used as the preferred prefix value in taglib directives.
	- **uri** a uri uniquely identifying this taglib.
	- info a string describing the "use" of this taglib

```
<!ELEMENT taglib
```

```
(tlibversion, jspversion?,
 shortname, uri?, info?,
tag+) >
```
### *tlibversion*

Describes this version (number) of the taglibrary.

The syntax is:

```
<!ELEMENT tlibversion (#PCDATA) >
#PCDATA ::= [0-9]*{ "."[0-9] }0..3
```
### *jspversion*

Describes the JSP specification version (number) this taglibrary requires in order to function. The default is 1.1

The syntax is:

<!ELEMENT **jspversion** (#PCDATA) >  $\text{HPCDATA} := [0-9] * \{ \text{``.} \text{''} [0-9] \} 0...3.$ 

#### *shortname*

Defines a simple default short name that could be used by a JSP page authoring tool to create names with a mnemonic value; for example, the it may be used as the preferred prefix value in taglib directives and/or to create prefixes for IDs . Do not use white space, and do not start with digits or underscore.

The syntax is

```
<!ELEMENT shortname (#PCDATA) >
#PCDATA ::= NMTOKEN
```
#### *uri*

Defines a public URI that uniquely identifies this version of the tag library. It is recommended that the URI identifying a tag library is actually a URL to the tag library descriptor for this specific version of the tag library.

<!ELEMENT **uri** (#PCDATA) >

### *info*

Defines an arbitrary text string describing the tag library.

<!ELEMENT **info** (#PCDATA) >

#### *tag*

The **tag** defines an action in this tag library. It has one attribute:

<!ATTLIST **tag** id ID #IMPLIED >

The **tag** may have several subelements defining:

**name** the unique action name **tagclass** the tag handler class implementing javax.servlet.jsp.tagext.Tag **teiclass** an optional subclass of javax.servlet.jsp.tagext.TagExtraInfo **bodycontent** the body content type **info** optional tag-specific information **attribute** all attributes of this action

The element syntax is as follows:

```
<!ELEMENT tag
      (name, tagclass, teiclass?,
      bodycontent?, info?, attribute*) >
```
### *tagclass*

Defines the tag handler class implementing the javax.serlvet.jsp.tagext.Tag interface. This element is required.

The syntax is:

<!ELEMENT **tagclass** (#PCDATA) > #PCDATA ::= fully qualified Java class name.

### *teiclass*

Defines the subclass of javax.servlet.jsp.tagext.TagExtraInfo for this tag. This element is optional.

The syntax is:

<!ELEMENT **teiclass** (#PCDATA) > #PCDATA ::= fully qualified Java class name

#### *bodycontent*

Provides a hint as to the content of the body of this action. Primarily intended for use by page composition tools.

There are currently three values specified:

- **tagdependent** The body of the action is interpreted by the tag handler itself, and is most likely in a different "language", e.g. embedded SQL statements. The body of the action may be empty.
	- **JSP** The body of the action contains elements using the JSP syntax. The body of the action may be empty.
	- **empty** The body must be empty

The default value is "JSP".

The syntax is:

```
<!ELEMENT bodycontent (#PCDATA) >
#PCDATA ::= tagdependent | JSP | empty.
```
### *attribute*

Provides information on an attribute of this action. Attribute defines an id attribute for external linkage.

<!ATTLIST **attribute** id ID#IMPLIED>

The subelements of attribute are of the form:

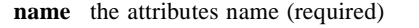

**required** if the attribute is required or optional (optional)

**rtexprvalue** if the attributes value may be dynamically calculated at runtime by a scriptlet expression (optional)

The syntax is:

```
<!ELEMENT attribute
      (name, required?,
      rtexprvalue?) >
```
#### *name*

Defines the canonical name of a tag or attribute being defined

The syntax is:

```
<!ELEMENT name (#PCDATA) >
#PCDATA ::= NMTOKEN
```
### *required*

Defines if the nesting attribute is required or optional.

The syntax is:

<!ELEMENT **required** (#PCDATA) > #PCDATA ::= true | false | yes | no

If not present then the default is "false", i.e the attribute is optional.

#### *rtexprvalue*

Defines if the nesting attribute can have scriptlet expressions as a value, i.e the value of the attribute may be dynamically calculated at request time, as opposed to a static value determined at translation time.

The syntax is:

<!ELEMENT **rtexprvalue** (#PCDATA) > #PCDATA ::= true | false | yes | no

If not present then the default is "false", i.e the attribute has a static value

# 5.4 Tag Handlers

A *tag handler* is a run-time server-side object that is created to help evaluate actions during the execution of a JSP page. A tag handler supports a run-time protocol that facilitates passing information from the JSP page to the handler.

A tag handler is a server-side invisible JavaBeans component, but it implements an additional interface to indicate that it has a richer run-time protocol. There are two interfaces that describe a tag handler: Tag is used for simple tag handlers that are not interested in manipulating their body content (if any); BodyTag is an extension of Tag and gives a tag handler access to its body. The TagSupport and BodyTagSupport classes can be used as base classes when creating new tag handlers.

## 5.4.1 Properties

A tag handler has some *properties* that are set by the JSP container (usually through the JSP page implementation class) using setter methods:

- The **pageContext** object for the JSP page where the tag is located; this object can be used to access defined objects.
- The **parent** tag handler for the enclosing action.

A tag handler may have additional properties, as any other JavaBean component. These properties will have setters and getter methods, as described in the JavaBeans component specification, and used throughout the Java platform.

All attributes of a custom action must be JavaBeans component properties, although some properties may not be exposed as attributes in the Tag Library Descriptor.

Additional translation time information (TagExtraInfo) associated with the action indicates the name of the variables it introduces, their types and their scope. At specific moments (after processing the start tag; after processing the end tag), the JSP container can automatically synchronize the PageContext information with variables in the scripting language so they can be made available directly through the scripting elements.

## 5.4.2 Basic Protocol: Tag Interface

This section describes the Tag interface which defines the basic contract for all tag handlers. See [Section 5.4.7](#page-105-0) for a summary of the life-cycle issues.

A tag handler has some *properties* that must be initialized before it can be used. It is the responsibility of the JSP container to invoke the appropriate setter methods to initialize these properties. Once properly set, these properties are expected to be persistent, so that if the JSP container ascertains that a property has already been set on a given tag handler instance, it needs not set it again. These properties include the properties in the Tag interface as well as other properties

Once initialized, the doStartTag and doEndTag methods can be invoked on the tag handler. Between these invocations, the tag handler is assumed to hold a state that must be preserved. After the doEndTag invocation, the tag handler is available for further invocations (and it is expected to have retained its properties). Once all invocations on the tag handler are completed, the release method is invoked on it. Once a release method is invoked all properties are assumed to have been reset to an unspecified value.

### *Properties*

All tag handlers must have the following properties: pageContext, and parent. When setting properties, the order is always *pageContext and parent.* The Tag interface specifies the setter methods for all properties, and the getter method for parent.

**setPageContext(PageContext)** Sets the pageContext property of a tag handler.

**setParent(Tag)** Sets the parent Tag for a tag handler.

**Tag getParent()** Get the parent Tag for a tag handler. This method is used by the findAncestorWithClass static method in TagSupport.

#### *Methods*

There are two main action methods and one method for releasing all resources owned by a tag handler.

**doStartTag()** Process the start tag of this action. The doStartTag method assumes that the properties *pageContext* and *parent* have been set. It also assumes that any properties exposed as attributes have been set too. When this method is invoked, the body has not yet been evaluated.

> At the end of this method invocation some scripting variables may be assigned from the pageContext object, as indicated by the optional TagExtraInfo class (at translation time).

> This method returns an indication of whether the body of the action should be evaluated (EVAL\_BODY\_INCLUDE or EVAL\_BODY\_TAG) or not (SKIP\_BODY). See below for more details.

EVAL\_BODY\_INCLUDE is not valid if the tag handler implements BodyTaq; EVAL\_BODY\_TAG is not valid if the tag handler implements Tag and does not implement BodyTag.

This method may throw a JspException.

**doEndTag()** Process the end tag of this action. This method will be called after returning from doStartTag. The body of the action may or not have been evaluated, depending on the return value of doStartTag.

> At the end of this method invocation some scripting variables may be assigned from the pageContext object, as indicated by the optional TagExtraInfo class (at translation time).

If this method returns EVAL\_PAGE, the rest of the page continues to be evaluated. If this method returns SKIP\_PAGE, the rest of the page is not evaluated and the request is completed. If this request was forwarded or included from another page (or Servlet), only the current page evaluation is completed.

This method may throw a JspException.

**release()** Release a tag instance.

### *Simple Actions with non-empty Bodies*

If a tag library descriptor maps an action with a non-empty body to a tag handler that implements the Tag interface, the tag handler cannot *manipulate* this body because there is no mechanism for the tag handler to access that body. To make the situation more explicit, the return value of doStartTag is either SKIP\_BODY, EVAL\_BODY\_INCLUDE or EVAL\_BODY\_TAG. The meanings are as follows:

- SKIP\_BODY means do not process the body of the action (if it exists).
- EVAL BODY\_INCLUDE means process the body of the action but do not create a new BodyContent (see below) nor change the value of the out implicit object.
- EVAL BODY TAG means create a new BodyContent, change the value of the out implicit object and process the body of the action.

A typical use for EVAL\_BODY\_INCLUDE could be a conditional inclusion action tag. Since the body is to be passed through directly, there is no need for the tag handler to manipulate it, and thus the tag handler needs not implement BodyTag.

To help in catching errors, EVAL\_BODY\_INCLUDE is not valid in a tag handler that implements BodyTag, while EVAL\_BODY\_TAG is not valid in a tag handler that implements Tag but does not implement BodyTag.

## 5.4.3 The TagSupport Base Class

The TagSupport class is a utility class intended to be used as the base class for new tag handlers. The TagSupport class implements the Tag interface and adds additional convenience methods including getter methods for the properties in Tag. TagSupport has one static method that is included to facilitate coordination among cooperating tags.

#### **Tag findAncestorWithClass(Tag,**

**class)** Find the instance of a given class type that is closest to a given instance. This method uses the getParent method from the Tag interface.

The return value of the doStartTag() method is SKIP\_BODY. The return value of the doEndTag() method is EVAL\_PAGE.

## 5.4.4 Body Protocol: BodyTag Interface

The BodyTag interface extends Tag with methods to manipulate the body of an action. These methods act on the *bodyContent* property of a BodyTag instance.

It is the responsibility of the tag handler to manipulate the body content. For example the tag handler may take the body content, convert it into a String using the bodyContent.getString method and then use it. Or the tag handler may take the body content and write it out into its enclosing JspWriter using the bodyContent.writeOut method.

A tag handler that implements BodyTag is treated as one that implements Tag, except that the doStartTag method can either return SKIP\_BODY or EVAL\_BODY\_TAG, not EVAL\_BODY\_INCLUDE. If EVAL\_BODY\_TAG is returned, then a BodyContent object will be created to capture the body evaluation. This object is obtained by calling the pushBody method of the current pageContext, which additionally has the effect of saving the previous out value. The object is returned through a call to the popBody method of the PageContext class; the call also restores the value of out.

### *Properties*

There is only one additional property: *bodyContent*

**setBodyContent(BodyContent)** Set the *bodyContent* property. It will be invoked at most once per action invocation. It will be invoked before doInitBody and it will not be invoked if there is no body evaluation.

> When setBodyContent is invoked, the value of the implicit object out has already been changed in the pageContext object. The body passed will have not data on it.

### *Methods*

There are two action methods:

**doInitBody()** Invoked before the *first* time the body is to be evaluated. Not invoked in empty tags or in tags returning SKIP\_BODY in doStartTag().

> Depending on TagExtraInfo values, the JSP container will resynchronize some variable values after the doInitBody invocation.

This method may throw a JspException.

**doAfterBody()** Invoked after *every* body evaluation. Not invoked in empty tags or in tags returning SKIP\_BODY in doStartTag. If doAfterBody returns EVAL\_BODY\_TAG, a new evaluation of the body will happen (followed by another invocation of

doAfterBody). If doAfterBody returns SKIP\_BODY no more body evaluations will occur, the value of out will be restored using the popBody method in pageContext, and then doEndTag will be invoked.

The method re-invocations may be lead to different actions because there might have been some changes to shared state, or because of external computation..

Depending on TagExtraInfo values, the JSP container will resynchronize some variable values after every doAfterBody invocation (so a reevaluation of the body will return a different value).

This method may throw a JspException.

# 5.4.5 The BodyContent Class

The BodyContent is a subclass of JspWriter that can be used to process body evaluations so they can retrieved later on. The class has methods to convert its contents into a String, to read its contents, and to clear the contents.

The buffer size of a BodyContent object is "unbounded". A BodyContent object cannot be in autoFlush mode. It is not possible to invoke flush on a BodyContent object, as there is no *backing* stream. This means that it is not legal to do a jsp:include when out is not bound to the top-level JspWriter.

Instances of this class are created by invoking the pushBody and popBody methods of the PageContext class. A BodyContent is enclosed within another JspWriter (maybe another BodyContent object) following the structure of their associated actions.

The BodyContent type contains four main methods:

- **clearBody()** This is a version of the clear() method from JspWriter that is guaranteed not to throw exceptions.
- **getReader()** Get a reader into the contents of this instance.
- **getString()** As getReader() but returns a String.
- **writeOut(Writer)** Write out the content of this instance into the provided Writer.

**getEnclosingWriter()** Get the JspWriter enclosing this BodyContent.

## 5.4.6 The BodyTagSupport Base Class

The BodyTagSupport class is a utility class intended to be used as the base class for new tag handlers implementing BodyTag. The BodyTagSupport class implements the BodyTag interface and adds additional convenience methods including getter methods for the *bodyContent* property and methods to get at the previous out JspWriter.

The return value of the doStartTag() method is EVAL\_BODY\_TAG. The return value of the doEndTag() method is EVAL\_PAGE. The return value of the doAfterBody() method is SKIP\_BODY.

# <span id="page-105-0"></span>5.4.7 Life-Cycle Considerations

At execution time the implementation of a JSP page will use an available Tag instance with the appropriate prefix and name that is not being used, initialize it, and then follow the protocol described below. Afterwards, it will release the instance and make it available for further use. This approach reduces the number of instances that are needed at a time.

Initialization is done by setting the properties *pageContext* and *parent*, in that order, while release is done by invoking release().

## *An Execution Trace*

The following figure shows the run-time trace for two actions supported by a tag handler implementing BodyTag; setters are in italics, while actions are not. The inner boxes highlight the portion of the protocol used to interact with the body of the tag. In this example, we are assuming that the second action has the same parent but one different attribute values.

```
h.setPageContext(pageContext);
h.setParent(parent);
h.setAttribute1(value1);
h.setAttribute2(value2);...
h.doStartTag()
```

```
out = pageContext.pushBody()
h.setBodyContent(out)
h.doInitBody()
[BODY]
h.doAfterBody()
....
[BODY]
h.doAfterBody()
......
out = pageContext.popBody()
```
Body Actions

```
h.doEndTag();
```

```
h.setAttribute2(value3);
h.doStartTag()
```

```
out = pageContext.pushBody()
h.setBodyContent(out)
h.doInitBody()
[BODY]
h.doAfterBody()
....
[BODY]
h.doAfterBody()
......
out = pageContext.popBody()
```
h.doEndTag();

h.release()

# 5.5 Scripting Variables

The JSP specification supports scripting variables that can be declared within a scriptlet and can be used in another. The actions in a JSP page also can be used to define scripting variables so they can used in scripting elements, or in other actions; for example, the jsp:useBean standard action may define an object which can later be used through a scripting variable.

Since the logic that decides whether an action instance will define a scripting variable may be quite complex, this information is not encoded in the Tag Library Descriptor directly; rather, the name of a TagExtraInfo class is given in the TLD and the getVariableInfo method is used at translation time to obtain information on each variable that will be created at request time when this action is executed. The method is passed a TagData instance that contains the translation-time attribute values.

The result of the invocation on getVariableInfo is an array of VariableInfo objects. Each such object describes a scripting variable by providing its name, its type, whether the variable is new or not, and what its scope is. Scope is best described through a picture:.

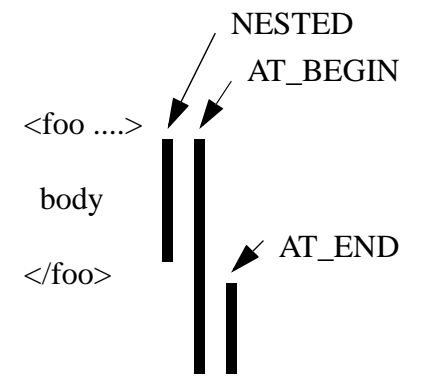

The defined values for scope are:

- **NESTED**, if the scripting variable is available between the start tag and the end tag of the action that defines it.
- **AT\_BEGIN**, if the scripting variable is available from the start tag of the action that defines it until the end of the page.
- **AT\_END**, if the scripting variable is available after the end tag of the action that defines it until the end of the page.

The scope value for a variable implies what methods *may* affect its value and thus, in lack of additional information, where synchronization is needed:
- for **NESTED**, after doInitBody and doAfterBody for a tag handler implementing BodyTag, and after doStartTag otherwise.
- for **AT\_BEGIN**, after doInitBody, doAfterBody, and doEndTag for a tag handler implementing BodyTag, and doStartTag and doEndTag otherwise.
- for **AT\_END**, after doEndTag method.

# 5.6 Cooperating Actions

Often two actions in a JSP page want to cooperate, perhaps by one action creating some server-side object that is used by the other. There are two basic mechanisms in the JSP specification to achieve this.

### 5.6.1 Ids and PageContext.

One mechanism for supporting cooperation among actions is by giving the object a name within the JSP page; the first action creates and names the object while the second action uses the name to retrieve the object.

For example, in the following JSP page fragment the foo action creates a server-side object and give it the name "myObject". Then the bar action accesses that server-side object and takes some action.

```
<x:foo id="myObject" />
<x:bar ref="myObjet" />
```
In a JSP container implementation, the mapping between the name and the value is kept by the implicit object pageContext. This object is passed around through the tag handler instances so it can be used to communicate information: all it is needed is to know the name under which the information is stored into the pageContext.

### 5.6.2 Run-Time Stack

An alternative to explicit communication of information through a named object is implicit coordination based on syntactic scoping.

For example, in the following JSP page fragment the foo action might create a server-side object; later the nested bar action might access that server-side object. The object is not named within the pageContext: it is found because the specific foo element is the closest enclosing instance of a known element type.

<foo>  ${\rm char}/\ge$ </foo>

This functionality is supported through the findAncestorWithClass(Tag, Class) static method of the Tag class which uses a reference to parent tag kept by each Tag instance, which effectively provides a run-time execution stack.

## 5.7 Validation

Frequently there are constraints on how actions are to be used and when these constraints are not kept an error should be reported to the user. There are several mechanisms in the JSP 1.1 specification to describe syntactic and semantic constraints among actions; future specifications may add additional mechanisms.

### 5.7.1 Syntactic Information on the TLD

The Tag Library Descriptor contains some basic syntactic information. In particular, the attributes are described including their name, whether they are optional or mandatory, and whether they accept request-time expressions. Additionally the bodycontent attribute can be used to indicate that an action must be empty.

All constraints described in the TLD must be enforced. A tag library author can assume that the tag handler instance corresponds to an action that satisfies all constraints indicated in the TLD.

### 5.7.2 Syntactic Information in a TagExtraInfo Class

Additional translation-time validation can be done using the isValid method in the TagExtraInfo class. The isValid method is invoked at translation-time and is passed a TagData instance as its argument.

### 5.7.3 Raising an Error at Action Time

In some cases, additional request-time validation will be done dynamically within the methods in the tag handler. If an error is discovered, an instance of JspError can be thrown. If uncaught, this object will invoke the errorpage mechanism of the JSP specification.

# 5.8 Conventions and Other Issues

This section is not normative, although it reflects good design practices.

### 5.8.1 How to Define New Implicit Objects

We advocate the following style for the introduction of implicit objects:

- Define a tag library.
- Add an action called defineObjects; this action will define the desired objects.

Then the JSP page can make these objects available as follows:

```
<%@ tablig prefix="me" uri="......" %>
<me:defineObjects />
.... start using the objects....
```
This approach has the advantage of requiring no new machinery and of making very explicit the dependency.

In some cases there may be some implementation dependency in making these objects available; for example, they may be providing access to some functionality that only exists in some implementation. This can be done by having the tag extension class test at run-time for the existence of some implementation dependent feature and raise a run-time error (this, of course, makes the page not J2EE compliant, but that is a different discussion).

This mechanism, together with the access to metadata information allows for vendors to innovate within the standard.

Note: if a feature is added to a JSP specification, and a vendor also provides that feature through its vendor-specific mechanism, the standard mechanism, as indicated in the JSP specification will "win". This means that vendor-specific mechanisms can slowly migrate into the specification as they prove their usefulness.

### 5.8.2 Access to Vendor-Specific information

If a vendor wants to associate with some tag library some information that is not described in the current version of the TLD, it can do so by inserting the information in a document it controls, inserting the document in the WEB-INF portion of the JAR file where the Tab Library resides, and using the standard Servlet 2.2 mechanisms to access that information.

The vendor can now use the ID machinery to refer to the element within the TLD.

## 5.8.3 Customizing a Tag Library

A tag library can be customized at assembly and deployment time. For example, a tag library that provides access to databases may be customized with login and password information.

There is no convenient place in web.xml in the Servlet 2.2 spec for customization information A standardized mechanism is probably going to be part of a forthcoming JSP specification, but in the meantime the suggestion is that a tag library author place this information in a well-known location at some resource in the WEB-INF/ portion of the Web Application and access it via the getResource() call on the ServletContext.

## JSP Technology Classes

This chapter describes the packages that are part of the JSP 1.1 specification. The packages may be used in a number of situations, including within scripting elements, by base classes, and in implementations of Tag Extensions.

There are two packages

- javax.servlet.jsp
- javax.servlet.jsp.tagext.

The javadoc documents that accompany this specification<sup>1</sup> provide detailed description of the packages. This appendix provides an overview, context, and usage guidelines.

# 6.1 Package javax.servlet.jsp

The javax.servlet.jsp package contains a number of classes and interfaces that describe and define the contracts between a JSP page implementation class and the runtime environment provided for an instance of such a class by a conforming JSP container.

### 6.1.1 JspPage and HttpJspPage

Two interfaces describe the interaction between a class implementing a JSP page and the JSP container: *HttpJspPage* and *JspPage*. [Chapter 3](#page-71-0) describes the role of these two interfaces in detail. The JspPage contract is not further described here, see the javadoc documentation for details.

The large majority of the JSP pages use the HTTP protocol and thus are based on the HttpJspPage contract. This interface has three methods, two of which can be redefined by the JSP author using a declaration scripting element:

1. All JSP-related specifications are available from http://java.sun.com/products/jsp.

**jspInit()** The jspInit() method is invoked when the JSP page is initialized. It is the responsibility of the JSP implementation (and of the class mentioned by the extends attribute, if present) that at this point invocations to the getServletConfig() method will return the desired value.

> A JSP page can override this method by including a definition for it in a declaration element.

The signature of this method is *void jspInit().*

**jspDestroy()** The jspDestroy() method is invoked when the JSP page is about to be destroyed.

A JSP page can override this method by including a definition for it in a declaration element.

The signature of this method is *void jspDestroy().*

**\_jspService()** The \_jspService() method corresponds to the body of the JSP page. This method is defined automatically by the JSP container and should never be defined by the JSP page author.

> If a superclass is specified using the extends attribute, that superclass may choose to perform some actions in its service() method before or after calling the  $\frac{1}{18}$  ispService() method. See [Section 3.2.4](#page-78-0).

The signature of this method is *public void \_jspService(HttpServletRequest request, HttpServletResponse response) throws ServletException, IOException.*

### 6.1.2 JspWriter

The actions and template data in a JSP page is written using the JspWriter object that is referenced by the implicit variable out. This variable is initialized by code generated automatically by the JSP container (see the PageContext object in [Section 6.1.4\)](#page-116-0).

The initial JspWriter object is associated with the PrintWriter object of the ServletResponse in a way that depends on whether the page is or not buffered. If the page is not buffered, output written to this JspWriter object will be written through to the PrintWriter directly, which will be created if necessary by invoking the getWriter() method on the response object. But if the page is buffered, the PrintWriter object will not be created until when the buffer is flushed, and operations like setContentType() are legal. Since this flexibility simplifies programming substantially, buffering is the default for JSP pages.

Buffering raises the issue of what to do when the buffer is exceeded. Two approaches can be taken:

- Exceeding the buffer is not a fatal error; when the buffer is exceeded, just flush the output.
- Exceeding the buffer is a fatal error; when the buffer is exceeded, raise an exception.

Both approaches are valid, and thus both are supported in the JSP technology. The behavior of a page is controlled by the autoFlush attribute, which defaults to true. In general, JSP pages that need to be sure that correct and complete data has been sent to their client may want to set autoFlush to false, with a typical case being that where the client is an application itself. On the other hand, JSP pages that send data that is meaningful even when partially constructed may want to set autoFlush to true; a case may be when the data is sent for immediate display through a browser. Each application will need to consider their specific needs.

An alternative considered was to make the buffer size unbounded, but this has the disadvantage that runaway computations may consume an unbounded amount of resources.

The JspWriter interface includes behaviors from java.io.BufferedWriter and java.io.PrintWriter API's but incorporates buffering and does not consume IOExceptions as PrintWriter does. If a particular use requires a PrintWriter, as in the case of desiring to insert an exception stack trace, one can be obtained by wrapping the JspWriter with a PrintWriter.

The usual methods found in PrintWriter are available with the only modification being that the JspWriter methods do not consume IOExceptions. The additional methods are:

**clear()** This method is used to clear the buffer of data. It is illegal to invoke it if the JspWriter is not buffered. And exception will be raised if the buffer has been autoFlushed and clear() is invoked. Also see clearBuffer().

The method signature is *void clear()*

**clearBuffer()** This method is like clear() except that no exception will be raised if the buffer has been autoFlushed().

The method signature is *void clearBuffer()*.

**flush()** This method is used to flush the buffer of data. The method may be invoked indirectly if the buffer size is exceeded. The underlying PrintWriter object is guaranteed to be created exactly the first time data is flushed to it.

The method signature is *void flush()*

**close()** This method can be used to close the stream. It needs not be invoked explicitly for the initial JspWriter as the code generated by the JSP container will automatically include a call to close().

The method signatures is *void close().*

**getBufferSize()** This method returns the size of the buffer used by the JspWriter.

The method signatures is *int getBufferSize()*

**getRemaining()** This method returns the number of unused bytes in the buffer.

The method signature is *int getRemaining()*

**isAutoFlush()** This method indicates whether the JspWriter is autoFlushing.

The method signature is *boolean isAutoFlush()*

### 6.1.3 JspException and JspError

JspException is a generic exception class. It currently has one subclass: JspError. A JspError has a message and it reflects an unexpected error that has been found during the execution of a JSP page. If uncaught, the error will result in an invocation of the errorpage machinery.

### <span id="page-116-0"></span>6.1.4 PageContext

A PageContext provides an object that encapsulates implementation-dependent features and provides convenience methods. A JSP page implementation class that uses a PageContext as shown in [FIGURE F-1](#page-117-0) will run unmodified in any compliant JSP container taking advantage of implementation-specific improvements like high performance JspWriters. JSP 1.1 compliant containers must generate JSP page implementation classes that use this PageContext object to provide insulation from platform implementation details.

A PageContext object is initialized by a JSP container implementation early on in the processing of the \_jspService() method. The PageContext implementation itself is implementation dependent, and is obtained via a creation method on the JspFactory.

The PageContext provides a number of facilities, including:

- a single API that manages the operations available over various scope namespaces (page, request, session, application) such as setAttribute(), getAttribute() and removeAttribute(), etc.
- a mechanism for obtaining a platform dependent implementation of the JspWriter that is assigned to the "out" implicit scripting variable.
- a number of simple convenience *getter* API's for obtaining references to various requesttime objects.
- mechanisms to *forward* or *include* the current request being processed to other components in the application

#### 6.1.4.1 Creation

The PageContext class is an abstract class, designed to be extended by conforming JSP container runtime environments to provide implementation dependent implementations.

<span id="page-117-0"></span>An instance of a PageContext is created by a JSP container-specific implementation class at the beginning of it's \_jspService() method via an implementation-specific default JspFactory, as shown in [FIGURE F-1](#page-117-0):

**FIGURE F-1** Using PageContext to Provide Implementation-Independence

```
public void _jspService(HttpServletRequest request,
                   HttpServletResponse response)
         throws IOException, ServletException {
      JSPFactory factory = 
JSPFactory.getDefaultFactory();
      // Get the page context object for this page
      PageContext pageContext = factory.getPageContext(
                            this,
                            request,
                            response,
                            null, // e.g. no errorPageURL,
                            false, // e.g. no session
                            JspWriter.DEFAULT_BUFFER,
                            true // autoflush=true
                            );
      // Initialize implicit variables for scripting
      HttpSession session = pageContext.getSession();
      JspWriter out = pageContext.getOut();
      Object page = this;
      try {
        // body of JSP here ...
      } catch (Exception e) {
        out.clear();
        pageContext.handlePageException(e);
      } finally {
        out.close();
         factory.releasePageContext(pageContext);
      }
}
```
#### 6.1.4.2 Usage

The PageContext object provides access to multiple functionality

#### *Uniform Access to Multiple Scopes*

These methods provide uniform access to the diverse scopes objects. The implementation must use the underlying Servlet machinery corresponding to that scope, so information can be passed back and forth between Servlets and JSP pages.

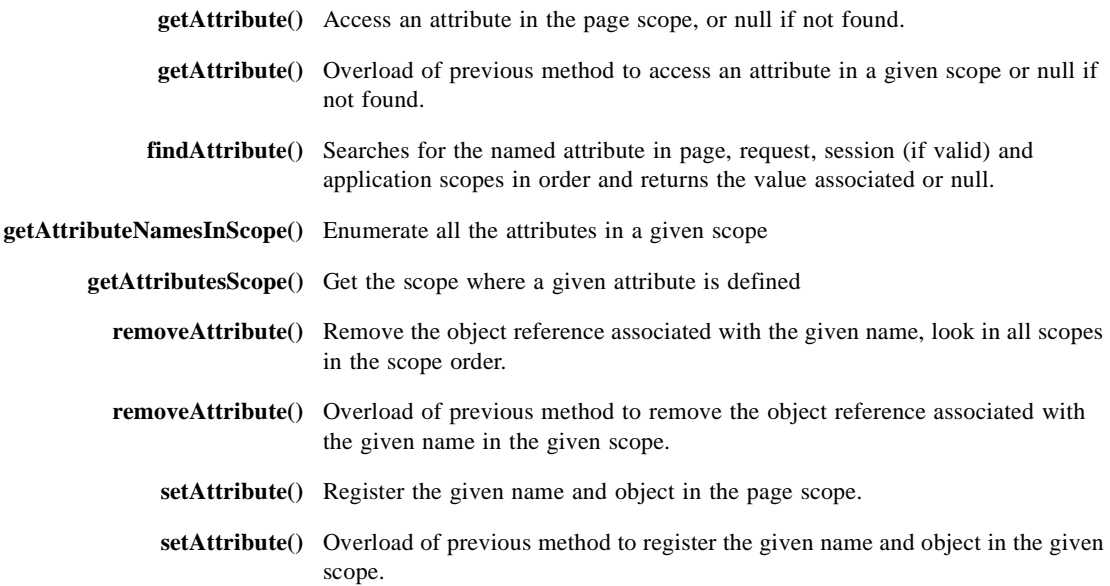

#### *Access to Implicit Objects*

These methods provide convenience access to implicit objects and other objects that can be obtained by different ways.

- **getOut()** The current value of the out object (a JspWriter).
- **getException()** The current value of the exception object (an Exception).
	- **getPage()** The current value of the page object (a Servlet).
	- **getRequest()** The current value of the request object (a ServletRequest).
- **getResponse()** The current value of the response object (a ServletResponse).
- **getSession()** The current value of the session object (an HttpSession).
- **getServletConfig()** The ServletConfig instance.
- **getServletContext()** The ServletContext instance.

#### *Management of Nested Scopes*

These methods enable the management of nested JspWriter streams to implement Tag Extensions. Note that pushBody() returns a BodyContent, while popBody() returns a JspWriter, which will need to be casted into a BodyContent in all but the top level.

- **pushBody()** Return a new BodyContent object, save the current "out" JspWriter, and update the value of the "out" attribute in the page scope attribute namespace of the PageContext
	- **popBody()** Return the previous JspWriter "out" saved by the matching pushBody(), and update the value of the "out" attribute in the page scope attribute namespace of the PageContext.

#### *Management of PageContext Object*

The following two methods provide management of the PageContext object itself. These methods are not intended to be used by the JSP page author.

**initialize**() Initialize a PageContext with the given data.

**release()** Release a PageContext object.

#### *Forward and Includes*

These methods encapsulate forwarding and inclusion.

**forward()** This method is used to forward the current ServletRequest and ServletResponse to another component in the application.

> The signature of this method is *void forward(String relativeUrlPath) throws ServletException, IOException.*

**include()** This method causes the resource specified to be processed as part of the current ServletRequest and ServletResponse being processed by the calling Thread.

> The signature of this method is *void include(String relativeUrlPath) throws ServletException, IOException.*

**handlePageException()** Process an unhandled page level exception by performing a redirect.

The signature of this method is *void handlePageException(Exception e) throws ServletException, IOException.*

### 6.1.5 JspEngineInfo

The JspEngineInfo class provides information on the JSP container implementation. The only method currently available is:

**getSpecificationVersion()** Returns a String in Dewey decimal describing the highest version of the JSP specification implemented by the JSP container. See the java.lang.Package class in the Java 2 platform for other methods that *may* appear in this class in future specifications.

### 6.1.6 JspFactory

The JspFactory provides a mechanism to instantiate platform dependent objects in a platform independent manner. The PageContext class and the JspEngineInfo class are the only implementation dependent classes that can be created from the factory.

Typically at initialization time, a JSP container will call the static setDefaultFactory() method in order to register it's own factory implementation. JSP page implementation classes will use the getDefaultFactory() method in order to obtain this factory and use it to construct PageContext instances in order to process client requests.

JspFactory objects are not intended to be used by JSP page authors.

# 6.2 Package javax.servlet.jsp.tagext

The classes in the javax.servlet.jsp.tagext package are related to the Tag Extension mechanism. They are described in detail in [Chapter 5](#page-85-0). In this section we will just briefly review and group them.

A brief description of the classes follows. Classes whose name ends in Info are translationtime classes. Instances that are initialized from the Tag Library Descriptor are in bold italics:

- **BodyContent** Encapsulates the evaluation of a tag body.
	- **Tag** The interface of a tag handler for an action that does not want to manipulate its body.
	- **BodyTag** The interface of a tag handler for an action that wants to manipulate its body.
- **TagSupport** A base class for defining new tag handlers implementing Tag.
- **BodyTagSupport** A base class for defining new tag handlers implementing BodyTag.
- *TagAttributeInfo***:** Information on the attributes of a tag.

*TagData:* The attribute/value information for a tag instance. Used at translation-time only.

**TagExtraInfo** Tag Author-provided class to describe additional translation-time information.

**TagInfo:** Information needed by the JSP container at page compilation time.

*TagLibraryInfo***:** Information on a tag library.

**VariableInfo** Information on scripting variables.

## JSP Pages as XML Documents

This chapter defines a standard XML document for each JSP page.

The JSP page to XML document mapping is not visible to JSP 1.1 containers; it will receive substantial emphasis in the next releases of the JSP specification. Since the mapping has not received great usage, we particularly encourage feedback in this area.

## 7.1 Why an XML Representation

There are a number of reasons why it would be impractical to define JSP pages as XML documents when the JSP page is to be authored manually:

- An XML document must have a single top element; a JSP page is conveniently organized as a sequence of template text and elements.
- In an XML document all tags are "significant"; to "pass through" a tag, it needs to be escaped using a mechanism like CDATA. In a JSP page, tags that are undefined by the JSP specification are passed through automatically.
- Some very common programming tokens, like "<" are significant to XML; the JSP specification provides a mechanism (the <% syntax) to "pass through" these tokens.

On the other hand, the JSP specification is not gratuitously inconsistent with XML: all features have been made XML-compliant as much as possible.

The hand-authoring friendliness of JSP pages is very important for the initial adoption of the JSP technology; this is also likely to remain important in later time-frames, but tool manipulation of JSP pages will take a stronger role then. In that context, there is an ever growing collection of tools and APIs that support manipulation of XML documents.

The JSP 1.1 specification addresses both requirements by providing a friendly syntax and also defining a standard XML document for a JSP page. A JSP 1.1-compliant tool needs not do anything special with this document.

# 7.2 Document Type

### 7.2.1 The jsp:root Element

An XML document representing a JSP page has jsp:root as its root element type. The root is also the place where taglibs will insert their namespace attributes. The top element has an xmlns attribute that enables the use of the standard elements defined in the JSP 1.1 specification.

```
<jsp:root
    xmlns:jsp="http://java.sun.com/products/jsp/dtd/jsp_1_0.dtd">
      remainder of transformed JSP page
</jsp:root>
```
### 7.2.2 Public ID

The proposed Document Type Declaration is:

- <! DOCTYPE root
	- PUBLIC"-//Sun Microsystems Inc.//DTD JavaServer Pages Version 1.1//EN" "http://java.sun.com/products/jsp/dtd/jspcore\_1\_0.dtd">

## 7.3 Directives

A directive in a JSP page is of the form <%@ *directive { attr="value" }\** %>

Most directives get translated into an element of the form: <jsp:directive.*directive { attr="value" }\** />

### 7.3.1 The page directive

In the XML document corresponding to JSP pages, the page directive is represented using the syntax:

<jsp:directive.page page\_directive\_attr\_list /> See [Section 2.7.1](#page-42-0) for description of page directive attr list.

#### *Example*

The directive: <%@ page info="my latest JSP Example V1.1" %> corresponds to the XML element: <jsp:directive.page info="my latest JSP Example V1.1" />

### 7.3.2 The include Directive

In the XML document corresponding to JSP pages, the include directive is represented using the syntax:

<jsp:directive.include file="relativeURLspec" flush="true|false" />

#### *Examples*

Below are two examples, one in JSP syntax, the other using XML syntax: <%@ include file="copyright.hmtl" %> <jsp:directive.include file="htmldocs/logo.html" />

### 7.3.3 The taglib Directive

In the XML document corresponding to JSP pages, the taglib directive is represented as an xmlns: attribute within the root element of the JSP page document.

## 7.4 Scripting Elements

The JSP 1.1 specification has three scripting language elements—declarations, scriptlets, and expressions. The scripting elements have a "<%"-based syntax as follows:

```
<%! this is a declaration %> 
<% this is a scriptlet %> 
<%= this is an expression %>
```
### <span id="page-126-0"></span>7.4.1 Declarations

In the XML document corresponding to JSP pages, declarations are represented using the syntax:

```
<jsp:declaration> declaration goes here </jsp:declaration>
```
For example, the second example from [Section 2.10.1:](#page-54-0)

```
\langle \hat{\mathcal{S}} \rangle public String f(int i) { if (i<3) return("..."); ... } \hat{\mathcal{S}}
```
is translated using a CDATA statement to avoid having to quote the "<" inside the jsp:declaration.

```
<jsp:declaration> <![CDATA[ public String f(int i) { if (i<3) 
return("..."); } ]]> </jsp:declaration>
```
#### *DTD Fragment*

```
<!ELEMENT jsp:declaration (#PCDATA) >
```
### 7.4.2 Scriptlets

In the XML document corresponding to JSP pages, directives are represented using the syntax:

<jsp:scriptlet> code fragment goes here </jsp:scriptlet>

#### *DTD Fragment*

<!ELEMENT jsp:scriptlet (#PCDATA) >

### 7.4.3 Expressions

In the XML document corresponding to JSP pages, directives are represented using the syntax:

<jsp:expression> expression goes here </jsp:expression>

#### *DTD Fragment*

<!ELEMENT jsp:expression (#PCDATA) >

# 7.5 Actions

The syntax for action elements is based on XML; the only transformations needed are due to quoting conventions and the syntax of request-time attribute expressions.

# 7.6 Transforming a JSP Page into an XML Document

The standard XML document for a JSP page is defined by transformation of the JSP page.

- Add a  $\leq$ j $\leq$ p:  $\geq$   $\leq$  element as the root. Enable a "jsp" namespace prefix for the standard tags within this root.
- Convert all the <% elements into valid XML elements as described in [Section 7.4.1](#page-126-0) and following sections.
- Convert the quotation mechanisms appropriately.
- Convert the taglib directive into namespace attributes of the <jsp:root> element.
- Create CDATA elements for all segments of the JSP page that do not correspond to JSP elements.

A quick summary of the transformation is shown in [TABLE 7-1](#page-127-0):

| JSP page element      | <b>XML equivalent</b>                                                    |  |
|-----------------------|--------------------------------------------------------------------------|--|
| $\ll 0$ page  %>      | $\langle$ isp:directive.page $\rangle$                                   |  |
| $\ll 0$ taglib  %>    | isp:root element is annotated with namespace information.                |  |
| $\ll 6$ @ include  %> | $\langle$ isp:directive.include $\rangle$                                |  |
| $< \frac{9}{6}$ !  %> | $\langle$ isp:declaration $\rangle$ $\langle$ /jsp:declaration $\rangle$ |  |
| $< \frac{0}{6}$ %>    | $\langle$ sp:scriptlet $\rangle$ $\langle$ isp:scriptlet $\rangle$       |  |
|                       | $\langle$ jsp:expression> $\langle$ /jsp:expression>                     |  |

<span id="page-127-0"></span>**TABLE 7-1** XML standard tags for directives and scripting elements

### 7.6.1 Quoting Conventions

The quoting rules for the JSP 1.1 specification are designed to be friendly for hand authoring, they are not valid XML conventions.

Quoting conventions are converted in the generation of the XML document from the JSP page. This is not yet described in this version of the specification.

### 7.6.2 Request-Time Attribute Expressions

Request-time attribute expressions are of the form " $\ll 8$  = expression %>". Although this syntax is consistent with the syntax used elsewhere in a JSP page, it is not a legal XML syntax. The XML mapping for these expressions is into values of the form " $\%$  = expression" %", where the JSP specification quoting convention has been converted to the XML quoting convention.

# 7.7 DTD for the XML document

The following is a DTD for the current XML mapping:

**FIGURE 7-1** DTD for the XML document

```
<!ENTITY % jsp.body "
(#PCDATA
|jsp:directive.page
|jsp:directive.include
|jsp:scriptlet
|jsp:declaration
|jsp:expression
 |jsp:include
|jsp:forward
 |jsp:useBean
|jsp:setProperty
|jsp:getProperty
 |jsp:plugin
|jsp:fallback
|jsp:params
|jsp:param)*
">
```

```
<!ELEMENT jsp:useBean %jsp.body;>
<!ATTLIST jsp:useBean
id ID #REQUIRED
class CDATA#REQUIRED
scope (page|session|request|application) "page">
<!ELEMENT jsp:setProperty EMPTY>
<!ATTLIST jsp:setProperty
name IDREF#REQUIRED
propertyCDATA#REQUIRED
value CDATA#IMPLIED
param CDATA#IMPLIED>
<!ELEMENT jsp:getProperty EMPTY>
<!ATTLIST jsp:getProperty
name IREF #REQUIRED
propertyCDATA#REQUIRED>
<!ELEMENTjsp:includeEMPTY>
<!ATTLISTjsp:include
flush (true|false)"false"
page CDATA#REQUIRED>
<!ELEMENT jsp:forward EMPTY>
<!ATTLISTjsp:forward
page CDATA#REQUIRED>
<!ELEMENT jsp:scriptlet (#PCDATA)>
<!ELEMENT jsp:declaration (#PCDATA)>
<!ELEMENT jsp:expression (#PCDATA)>
<!ELEMENT jsp:directive.page EMPTY>
<!ATTLIST jsp:directive.page
languageCDATA"java"
extendsCDATA#IMPLIED
contentTypeCDATA"text/html; ISO-8859-1"
import CDATA#IMPLIED
session(true|false)"true"
buffer CDATA"8kb"
autoFlush(true|false)"true"
isThreadSafe(true|false)"true"
info CDATA#IMPLIED
errorPageCDATA#IMPLIED
isErrorPage(true|false)"false">
<!ELEMENT jsp:directive.include EMPTY>
<!ATTLIST jsp:directive.include
file CDATA #REQUIRED>
```

```
<!ELEMENT jsp:root %jsp.body;>
<!ATTLIST jsp:root
xmlns:jspCDATA#FIXED "http://java.sun.com/products/jsp/dtd/
jsp_1_0.dtd">
```
## Examples

This appendix describes some examples of custom actions defined using the Tag Extension mechanism. Refer to the JSP technology web site (http://java.sun.com/products/jsp) to retrieve a copy of the examples.

Each example is described briefly and the methods that are defined are explained and justified.

## A.1 Simple Examples

Most tags are likely to be simple encapsulations of some functionality. The first set of examples are of this type and were already introduced in [Section 5.1.3;](#page-88-0) here they are described in some more detail.

### A.1.1 Call Functionality, no Body

The example of [Section 5.1.3.1](#page-89-0) is the simplest example:

<x:foo att1="..." att2="..." att3="..." />

In this case:

- **Tag Library Descriptor** Indicates there are 3 mandatory attributes that are only translation-time, and that FooTag is the handler for tag "foo".
	- **FooTag** FooTag needs only provide a method for doStartTag(). The method doStartTag performs the desired actions, possibly interact with the PageContext data.

The attribute values are exposed as attributes and their values are set automatically by the JSP container.

### A.1.2 Call Functionality, No Body, Define Object

The example of [Section 5.1.3.2](#page-89-1) is a simple variation of the previous example:

 $\langle x : \text{bar id} = "mybar" att1 = "..." att2 = "..." att3 = "..."$ 

In this case:.

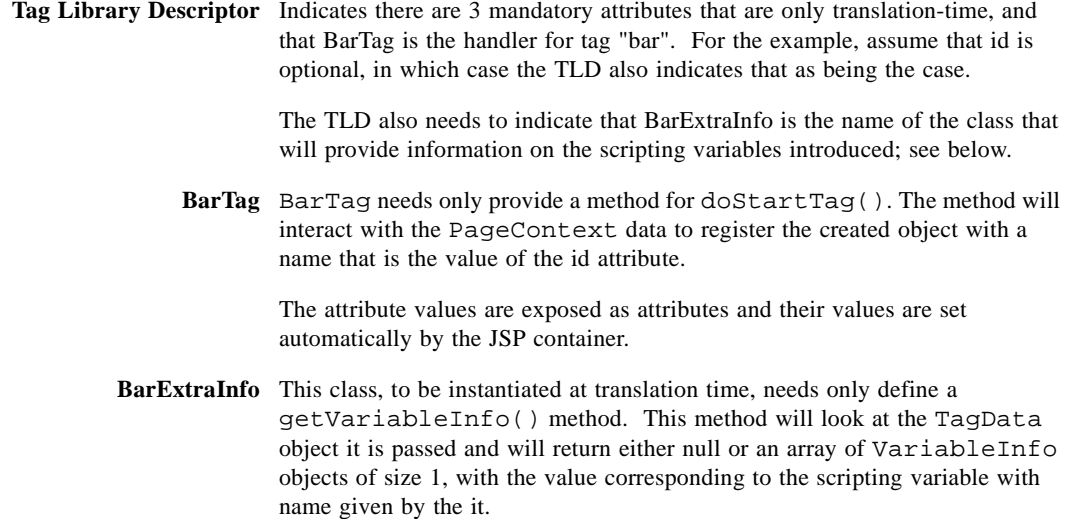

### A.1.3 Template Mechanisms

[Section 5.1.3.4](#page-89-2) refers to a family of template mechanisms that have been used in the past. All of these mechanisms take some information and replace a token in the template page by either some fixed expansion or the result of some computation.

These mechanisms can be implemented through an empty-bodied action that is mapped to Tag handler that uses the desired information to locate the wanted resource and pushes the information into the JspWriter.

### A.1.4 A 0.92-like useBean

The useBean of 0.92 will be described here. Note that the implementation will not be as efficient as ideal due to the need to do some computation at request evaluation time. Some discussion of the issues will be included.

# A.2 A Set of SQL Tags

The following is a possible set of SQL tags. Note that this specific syntax is only used for pedagogical reasons, no endorsement is implied.

### A.2.1 Connection, UserId, and Password

The connection tag creates a connection using some userid and password information. To show tag communication, userid and password are actually subelements of connection.

```
<x:connection id="con01"
       ref="connection.xml">
   <x:userid><%=session.getUserid()%></x:userid>
   <x:password><%=session.getPassword()%><x:password>
</x:connection>
```
In this example the "con01" object is available after the element.

This example uses the run-time stack so userid and password can locate their enclosing connection tag and can update userid and password data in there. This example also uses PageContext to register the SQL connection object with the pagecontext using "con01" so it can be retrieed later.

- **Tag Library Descriptor** Indicates the names of the tags and their attributes. It associates Tag handlers with the tags. It also associates the ConnectionExtraInfo as the TagExtraInfo for connection.
	- **UserIdTag** UserIdTag needs access to its body; this it can do by defining a doAfterBody() method. This method will take the BodyContent and convert it into a String. Then it will use the findAncestorWithClass() static method on Tag to locate the enclosing connection tag instance and will set the desired userid information on that object.
	- **PasswordTag** This Tag handler is equivalent to UserIdTag.
	- **ConnectionTag** This Tag handler provides methods to setUserId() and to setPassword() that will be used by the enclosed actions; it also provides a getConnection() method that on-demand computes the desired SQL connection. This tag handler needs not be concerned with the body computation, but it will need to register the SQL connection object with the pageContext object if an ID is provided.
	- **ConnectionExtraInfo** This class is identical to BarExtraInfo from a previous example.

## A.2.2 Query

The connection can now be used to make a query. The query element takes the body of the tag and make a query on it. The result gets inserted in place

```
<x:query id="balances" connection="con01">
       SELECT account, balance FROM acct_table
       where customer_number = \langle\<sup>2</sup> request.getCustno() \>
</x:query>
```
The implementation highlights are:

- **Tag Library Descriptor** Query has two mandatory attributes (in our example), and they are described as so in the TLD. The TLD also associates QueryTag as the Tag handler class, and QueryExtraInfo as the TagExtraInfo for the query tag.
	- **QueryTag** QueryTag needs access to its body; this it can do by defining a doAfterBody() method. This method will take the BodyContent and convert it into a String. Then it will use the PageContext object to locate an SQL connection that was registered using the id that is the value to the connection attribute. The result of the query will be registered in the PageContext with the value of the id attribute as its name.

**QueryExtraInfo** This class is identical to BarExtraInfo from a previous example.

### A.2.3 Iteration

Finally the query result can later be used to present the data by dynamically creating a series of <li> elements.

```
5112<x:foreach iterate="row" in="balances">
<li>The balance for
account <%= row.getAccount()%> is <%= row.getBalance()%>
</x:foreach>
\langle 111 \rangle
```
Unlike query and connection, the foreach element does not define a new object for later use but it defines (and redefines) a "row" object that is accessible within its start and end tags.

The implementation of this tag requires the repeated evaluation of the body of the tag.

**Tag Library Descriptor** Foreach has two mandatory attributes (in our example), and they are described as so in the TLD. The TLD also associates ForEachTag as the Tag handler class, and ForEachExtraInfo as the TagExtraInfo for the foreach tag.

**ForEachTag.doStartTag()** ForEachTag needs to define a doStartTag() method to extract the value of the in and iterate attributes from the attribute values. The value of in ("balances" in this example) is used to get at the result data. The value of iterate ("row" in this example) is used as the key on which to store the iteration value. The current value of the "out" variable is stored away so it can be used in doBody(). This method returns EVAL\_BODY so as to force the evaluation of the body. **ForEachTag.doAfterBody()** The BodyContent (obtained from getBodyContent()) contains the evaluation of the body of the element where the evaluation has been done in a context where the variable "row" is assigned the different rows of the query. This method now inserts this content into the surrounding out stream (obtained from getPreviousOut()).

> This method now updates the binding of "row" and will return EVAL\_BODY or SKIP\_BODY depending on whether there were any more rows in the result set.

- **ForEachTag.doEndTag()** Just clean up.
	- **ForEachExtraInfo()** The translation-time information indicates that this action defines a new scripting variable, with scope NESTED and name corresponding to the value of the "row" attribute.

## Implementation Notes

This appendix provides implementation notes on the JSP technology. The notes are not normative and should only reinforce information described elsewhere. In particular, smarter but valid implementations are always welcome!

## B.1 Delivering Localized Content

The definition in [Section 2.7.4](#page-48-0) enables but does not mandate the following implementation strategy:

- Translate the JSP page into a Servlet class source using the character encoding of the JSP page
- Compile the Servlet source using the -encoding switch. This produces a Servlet class file that has a number of (probably static) Unicode strings.
- Run the Servlet with the JspWriter configured to generate output in the encoding of the JSP page.

# B.2 Processing TagLib directives

A strict 1-pass implementation would make custom actions visible only after their corresponding taglib directive appears. But this semantics can lead to the situation where a JSP page author is staring at a JSP page fragment with the assumption that a taglib directive appears before, when it really is included after. The semantics of [Section 2.7.7](#page-50-0) are designed to support an efficient implementation while minimizing JSP page author mistakes.

An implementation can still work in a 1-pass manner; it only needs to remember all the prefixes it has found and make the assumption that taglib directives appear before their use. But, if it later discovers that a taglib directive is defining a prefix that was used previously then it can cause a translation error.

## B.3 Processing Tag Libraries

We describe some details of how to compile Tag Libraries and show an sketch of some code implementing a JSP page.

### B.3.1 Processing a Tag Library Descriptor

The tag library descriptor is read and information is extracted from it. Some of the actions to be performed include:

- Record the mapping from tag to tag handler class
- Record the tag as a known to the JSP container so a taglib directive will introduce new actions.
- Record information on what tags must have an empty body, to be checked on individual pages later on.
- Record what are the valid attributes, and which ones can have request-time values.
- Record the TagExtraInfo classes, if any, associated with given tags,.
- Can be used to perform reflection on the tag handler classes to determine if the class implements Tag or BodyTag
- Can be used to perform introspection on the tag handler classes to determine their properties and their setter methods.

### B.3.2 Processing a JSP page

When the JSP container processes a JSP page, it will perform analysis, validation, and generation of code. Actions include:

- Validate that actions who must have an empty body do.
- Validate that the only attributes that appear are those indicated in the TLD.
- Validate that the only attributes with request-time values are those indicated in the TLD.
- If there is a TagExtraInfo class associated in the TLD, a TagData object will be created with the appropriate attribute/value entries, and will be passed to the isValid method to determine if the attributes are valid.
- If there is a TagExtraInfo class associated in the TLD, a TagData object will be created with the appropriate attribute/value entries, and will be passed to the getVariableInfo method to determine if any scripting variables will be updated by this action at request time.

### B.3.3 Generating the JSP Page Implementation Class

The JSP page implementation class generated by the JSP container includes code that:

- Generate the appropriate setter method invocations to set values for attributes
- Reuse tag handlers that are not being used to reduce the number of tag handler creations.
- Assume that a tag handler object retains its set properties to reduce the number of method invocations.
- Attempt to do some reorganization of setter method invocation so statically determined properties are not reset on a tag handler unnecessarily.

### B.3.4 An Example

We now describe a simple example.

### B.3.4.1 JSP Page Example

We will use a JSP page fragment as follows, where "chunk" is some uninterpreted template text

**FIGURE 2-1** A JSP page fragment

<span id="page-140-1"></span>.

```
chunk1
<x:foo id="myFoo" ...>
          chunk2
          <x:bar id="myBar" ...>
                    chunk3
          \langle x:bar\ranglechunk4
\langle x:foo\ranglechunk5
<x:baz ref="myFoo" .../>
```
For the example, we will assume the TLD and TagExtraInfo provides the information in [TABLE 2-1.](#page-140-0)

| Tag | Handler | VariableInfo (name, type, scope) |
|-----|---------|----------------------------------|
| foo | FooTag  | myFoo, FooResult, AT_END         |
| bar | BarTag  | myBar, BarResult, AT_END         |
| baz | BazTag  | none                             |

<span id="page-140-0"></span>**TABLE 2-1** TagInfo for the example

#### B.3.4.2 Implementation Code Fragment

```
The following code fragment can be used to implement the page fragment of FIGURE 2-1.
static {JspFactory _fact = JspFactory.getDefaultFactory();
}
_jspService(HttpServetRequest req, HttpServletResponse res) {
   PageContext pc = _fact.getPageContext(...); // once
   Object tempObject = null;
   int tempReturn;
   // just as an example, let's initialize all the Tag handlers
   FooTag footag = new FooTag();
   BarTag bartag = new BarTag()
   BazTag baztag = new BazTag();
   JspWriter out = pageContext.getOut(); // the initial out
```
// -- ditto for all other implicit objects

```
EVAL chunk1;
```

```
Evaluate <x:foo>...</x:foo>
```

```
EVAL chunk5;
   baztag.setPageContext(pc);
   baztag.setParent(null);
   baztag.setRef("myFoo");
   try {
       (void)baztag.doStartTag();
       tempReturn = baztag.doEndTag();
   } finally {
      baztag.release();
   }
   if (tempReturn == SKIP_PAGE) {
      goto endOfPage; // pseudo-code
   };
endOfPage:
}
Where the evaluation of <f 00>...</f 00> is:
footag.setPageContext(pc);
footag.setParent(null);
footag.setId("myFoo");
try {
   if (footag.doStartTag() == EVAL_BODY_TAG) {
       try {
          out = pc.pushBody();
          foobag.setBodyContent(out);
          footag.doInitBody();
```

```
repeat2:
```

```
EVAL chunk2;
```
Evaluate <x:bar>...</x:bar>

```
EVAL chunk4;
   if (footag.doAfterBody() == EVAL_BODY_TAG) {
      goto repeat2; // pseudo-code
   }
} finally {
```

```
out = pc.popBody();
       }
   }
   tempResult = footag.doEndTag();
   tempObject = pc.getAttribute("myFoo");
} finally {
   footag.release();
\mathfrak{r}FooResult myFoo = (FooResult) tempObject;
if (tempResult == SKIP_PAGE) {
   goto endOfPage; // pseudo-code
}
and the evaluation of \langle bar \rangle \dots \langle bar \rangle is essentially the same:
bartag.setPageContext(pc);
bartag.setParent(footag);
bartag.setId("myBar");
try {
   if (bartag.doStartTag() == EVAL_BODY_TAG) {
       try {
           out = pc.pushBody();
           bartag.setBodyContent(out);
           bartag.doInitBody();
       repeat3:
           EVAL chunk3;
           if (bartag.doAfterBody() == EVAL_BODY_TAG) {
              goto repeat3; // pseudo-code
           }
       } finally {
           out = pc.popBody();
       }
   }
   tempResult = bartaq.doEndTag();
   tempObject = pc.getAttribute("myBar");
} finally {
   bartag.release();
}
BarResult myBar = (BarResult) tempObject;
if (tempResult == SKIP_PAGE) {
   goto endOfPage; // pseudo-code
}
```
# B.4 Implementing Buffering

Although the Servlet 2.2 specification provides for buffering, its semantics are autoflush=true. Buffering could be done without using the Servlet buffered stream, but this implementation does not allow for forwarding into a page that is not a JSP page. This is problematic for the implementation of  $jsp:include$  actions (see [Section 2.13.4\)](#page-66-0) since the goal is for jsp:include to be totally transparent to how the data is computed dynamically. Due to this, the only semantics we can use at this point still remains "flush on include" as it was in the JSP 1.0 specification.
### <span id="page-145-0"></span>Packaging JSP Pages

This appendix shows two simple examples of packaging a JSP page into a WAR for delivery into a Web container. In the first example, the JSP page is delivered in source form. This is likely to be the most common example. In the second example the JSP page is compiled into a Servlet that uses only Servlet 2.2 and JSP 1.1 API calls; the Servlet is then packaged into a WAR with a deployment descriptor such that it looks as the original JSP page to any client.

This appendix is non normative. Actually, strictly speaking, the appendix relates more to the Servlet 2.2 capabilities to the JSP 1.1 capabilities. The appendix is included here as this is a feature that JSP page authors and JSP page authoring tools are interested in.

## C.1 A very simple JSP page

We start with a very simple JSP page HelloWorld.jsp.

```
<%@ page info="Example JSP pre-compiled" %>
<p>
Hello World
\langle/p>
```
## C.2 The JSP page packaged as source in a WAR file

The JSP page can be packaged into a WAR file by just placing it at location "/ HelloWorld.jsp" the default JSP page extension mapping will pick it up. The web.xml is trivial:

```
<!DOCTYPE webapp
     SYSTEM "http://java.sun.com/j2ee/dtds/web-app_1_2.dtd">
<webapp>
     <session-config>
         <session-timeout> 1 </session-timeout>
     </session-config>
</webapp>
```
## C.3 The Servlet for the compiled JSP page

As an alternative, we will show how one can compile the JSP page into a Servlet class to run in a JSP container.

The JSP page is compiled into a Servlet with some implementation dependent name \_jsp\_HelloWorld\_XXX\_Impl. The Servlet code only depends on the JSP 1.1 and Servlet 2.2 APIs, as follows:

```
imports javax.servlet.*;
imports javax.servlet.http.*;
imports javax.servlet.jsp.*;
class _jsp_HelloWorld_XXX_Impl 
extends_PlatformDependent_Jsp_Super_Impl {
     public void _jspInit() {
        // ...
     }
     public void jspDestroy() {
        // ...
     }
     static JspFactory _factory = JspFactory.getDefaultFactory();
     public void _jspService( HttpServletRequest request, 
                      HttpServletResponse response)
            throws IOException, ServletException
     {
        Object page = this;
        HttpSession session = request.getSession();
        ServletConfig config = getServletConfig();
        ServletContext application = config.getServletContext();
        PageContext pageContext
            = _factory.getPageContext( this,
```

```
request,
                                       response,
                                       (String)NULL,
                                       true,
                                       JspWriter.DEFAULT_BUFFER,
                                       true
                                       );
        JspWriter out = pageContext.getOut();
            // page context creates initial JspWriter "out"
        try {
            out.println("<p>");
            out.println("Hello World");
            out.println("</p>");
         } catch (Exception e) {
            pageContext.handlePageException(e);
         } finally {
            _factory.releasePageContext(pageContext);
        }
     }
}
```
# C.4 The Web Application Descriptor

The Servlet is made to look as a JSP page with the following web.xml:

```
<!DOCTYPE webapp
     SYSTEM "http://java.sun.com/j2ee/dtds/web-app_1_2.dtd">
<webapp>
     <servlet>
         <servlet-name> HelloWorld </servlet-name>
         <servlet-class> HelloWorld.class </servlet-class>
     </servlet>
     <servlet-mapping>
         <servlet-name> HelloWorld </servlet-name>
         <url-pattern> /HelloWorld.jsp </url-pattern>
     </servlet-mapping>
     <session-config>
         <session-timeout> 1 </session-timeout>
     </session-config>
</webapp>
```
# C.5 The WAR for the compiled JSP page

Finally everything is packaged together into a WAR:

/WEB-INF/web.xml

/WEB-INF/classes/HelloWorld.class

Note that if the Servlet class generated for the JSP page had dependent on some support classes, they would have to be included in the WAR.

### Future

This appendix provides some information on future directions of the JSP technology.

### D.1 Meta-Tag Information

A tag extension mechanism can include information:

- To execute a JSP page that uses the tag library.
- To edit a JSP page.
- To present the JSP page to the end user.

The JSP 1.1 specification concentrates on the first type of information providing some small amount of the other type of information; future specifications may address the other pieces.

### D.2 Standard Tags

The tag extension mechanism enables the creation of tag libraries; some application domains have widespread applicability and there is substantial interest in defining standard tags for these domains.

### D.3 Additional Application Support

We are investigating the benefits and costs of adding additional support for applications into the JSP specification.

# D.4 JSP, XML and XSL Technologies

The JSP 1.0 and JSP 1.1 specification started in the direction of XML representations of JSP pages. At the time of the design of the JSP 1.0 and JSP 1.1 specifications the Java platform was lacking on APIs for the manipulation of XML documents; this deficiency is being corrected and we expect to exploit the interaction of XML and JSP technologies more fully in future specifications.

### Changes

This appendix lists the changes in the JavaServer Pages specification.

### E.1 Changes between 1.1 PR2 and 1.1 final

#### E.1.1 Changes

- Updated the license.
- Consistent use of the JSP page, JSP container, and similar terms. Some other minor editorial changes.
- Clarified the return values of the methods in the TagSupport and BodyTagSupport classes.
- Normalized the throws clause in the methods in Tag, BodyTag, TagSupport and BodyTagSupport. These methods now throw JspException.
- Added a missing throws IOException to the writeOut() method in BodyContent.
- Renamed JspError to JspTagException.
- The getTagId() and setTagId() methods in TagSupport were renamed to getId() and setId() to be consistent with the switch to properties.
- Spelled out some consequences of (the unchanged) specification that  $f$ lush() on BodyContent raises an exception.
- Clarified the interpretation of the uri attribute in the taglib directive.

## E.2 Changes between 1.1 PR1 and PR2

#### E.2.1 Additions

- Added a Glossary as [Appendix F.](#page-155-0)
- Normalized use of Container and Component terminology; including changing the name of [Chapter 3](#page-71-0).
- Described the relationship of this specification to the Servlets and J2EE specifications.
- Expanded on some of the organizational models in Chapter 1 so as to cover 0.92's "model 1" and "model 2".
- Expanded [Section 2.7.2](#page-46-0) to summarize the implications of threading and distribution from the Servlet spec and to define the notion of a distributable JSP page.
- Added a description of how to package a JSP page within a WAR; changed the title of [Appendix C](#page-145-0) to reflect the new material.

#### E.2.2 Changes

- A tag handler is now a JavaBean component; attributes are properties that have been explicitly marked as attributes in the TLD.
- The type subelement of attribute in the TLD is now defined by the type of the corresponding JavaBean component property, and has been removed from the TLD.
- Clarified implicit import list in [Section 2.7.1](#page-42-0). Clarified details on [Section 2.12.1](#page-56-0), [Section 2.13.6](#page-68-0) and [Section 3.4.2.](#page-79-0)
- The names of the DTDs have changed to reflect that the JSP and Servlet specifications have a separate release vehicle to J2EE. The new names are web-jsptaglibrary\_1\_1.dtd and web-app\_2\_2.dtd.
- Decomposed the Tag abstract class into two interfaces and two support classes.
- Adjusted the semantics of the uri attribute in taglib, and the mechanism by which a tag library descriptor is located.
- Normalized the terminology on the Tag Extension mechanism.
- Indicated that a "compiled" JSP page should be packaged with any support classes it may use.
- BodyJspWriter is now BodyContent to clarify its meaning; this is similar to the PD name. The name BodyJspWriter was confusing some readers.
- Corrected implementation examples to show how a JSP page implementation class invokes getDefaultFactory only statically.

• Reorganized the material in [Section B.3](#page-138-0) for accuracy and presentation.

## E.3 Changes between 1.1 PD1 and PR1

#### E.3.1 Additions

- Added a Tag Library Descriptor (TLD) file
- Added parameters to jsp:include and jsp:forward..
- Added JspException and JspError classes.
- Added a parent field to the Tag class to provide a runtime stack.
- Added pushBody() and popBody() to PageContext.
- Added appendix with an example of compiling a simple JSP page into a Servlet that is delivered within a WAR
- Upgraded the javadoc documentation
- Upgraded all the examples.
- Added a precompilation protocol.
- Reserved all request parameters starting with "jsp".

#### E.3.2 Changes

- Most Info classes are not to be subclassed; instead their information is now derived completely from the TLD file; TagExtraInfo is the exception.
- BodyEvaluation is now called BodyJspWriter and it is a subclass of JspWriter.
- Tag is now an abstract class; TagSupport has been removed. NodeData is now called TagData.
- Split doBody() into doBeforeBody() and doAfterBody() to simplify programming.
- The semantics of the nested JspWriter have changed: now there is only at most one BodyJspWriter per invocation of the action, regardless of how many times the body is evaluated.
- Return type of doStartTag() is now an int for better documentation and ease of extensibility.
- Added initialize() and release() methods to Tag class; clarified life-cycle requirements.

• Substantial cleanup of presentation; revisions to many classes.

#### E.3.3 Deletions

- Removed the ChildrenMap mechanism.
- Removed the flush="false" option in  $\exists$ sp: include as it cannot be implemented on Servlet 2.2.
- Removed the proposal for a standard Servlet tag for now. Will probably be available in a "utils" tag library.

### E.4 Changes between 1.0 and 1.1 PD1

The JSP 1.1 specification builds on the JSP 1.0 specification.

#### E.4.1 Additions

- Enabled the compilation of JSP pages into Servlet classes that can be transported from one JSP container to another.
- Added a portable tag extension mechanism.
- Flush is now an optional attribute of jsp:include, and a false value is valid and the default.

#### E.4.2 Changes

- Use Servlet 2.2 instead of Servlet 2.1 (as clarified in Appendix B); Servlet 2.2 is still being finalized, but the specification is intended to be upward compatible.
- jsp:plugin no longer can be implemented by just sending the contents of jsp:fallback to the client.

#### E.4.3 Removals

• None so far.

# <span id="page-155-0"></span>**Glossary**

This appendix is a glossary of the main concepts mentioned in this specification.

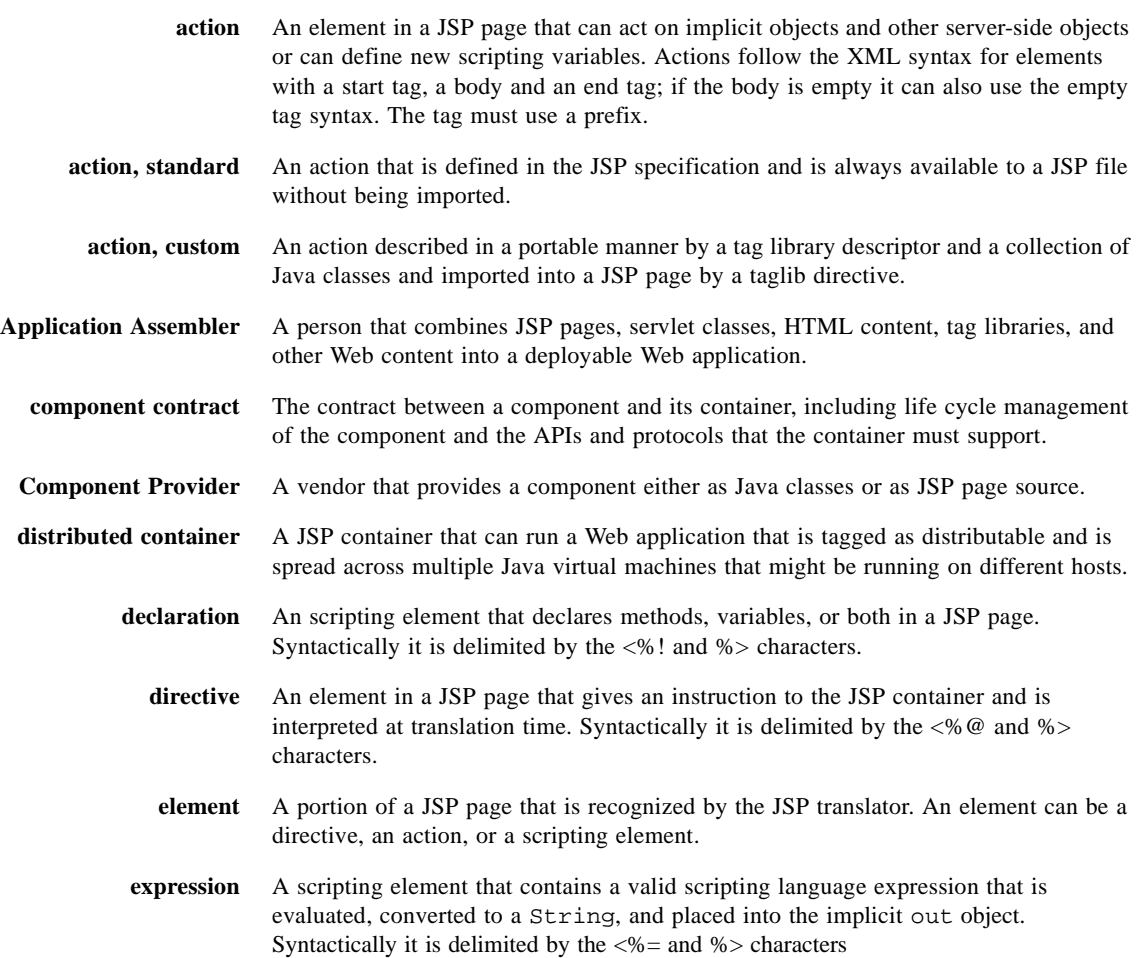

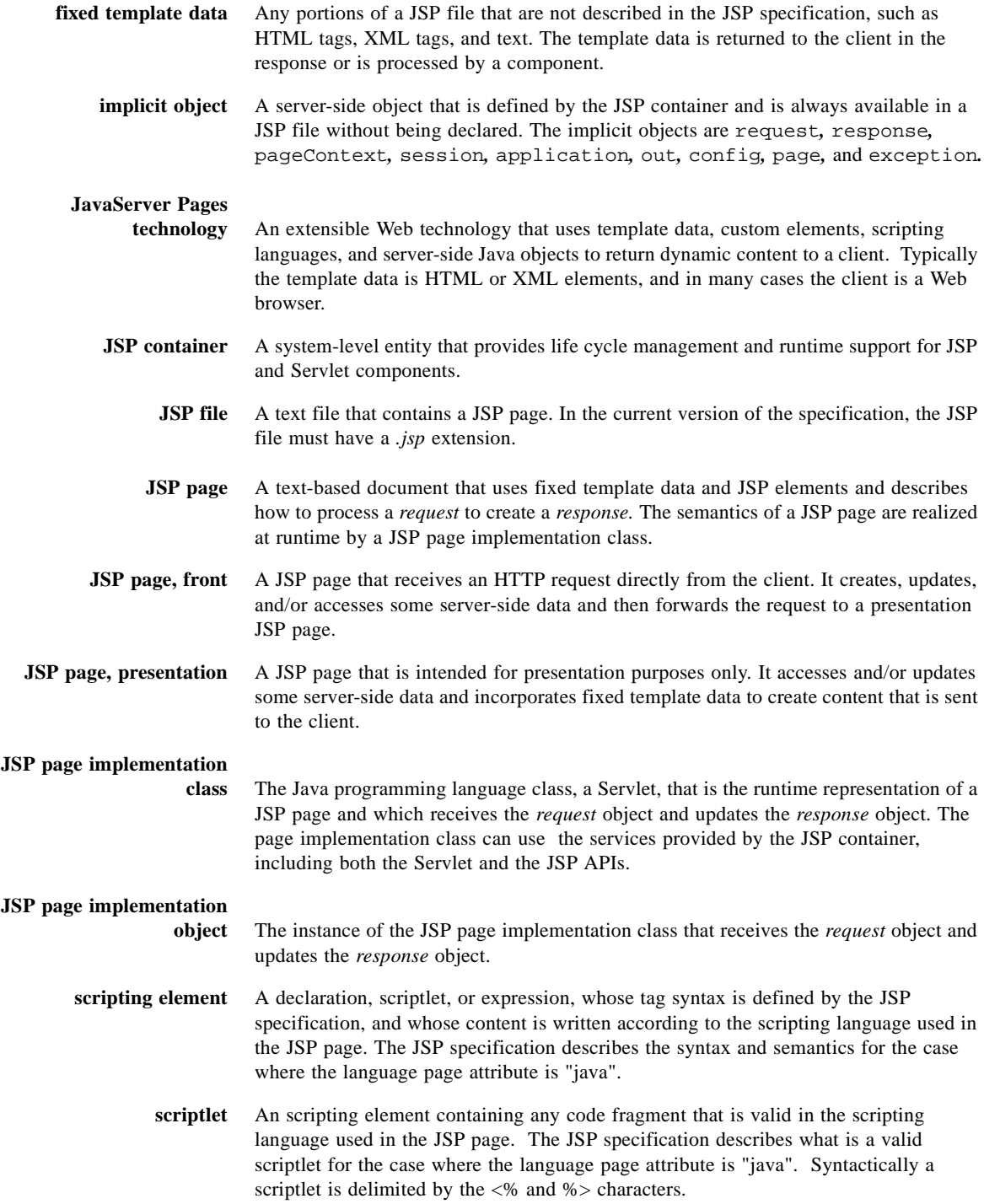

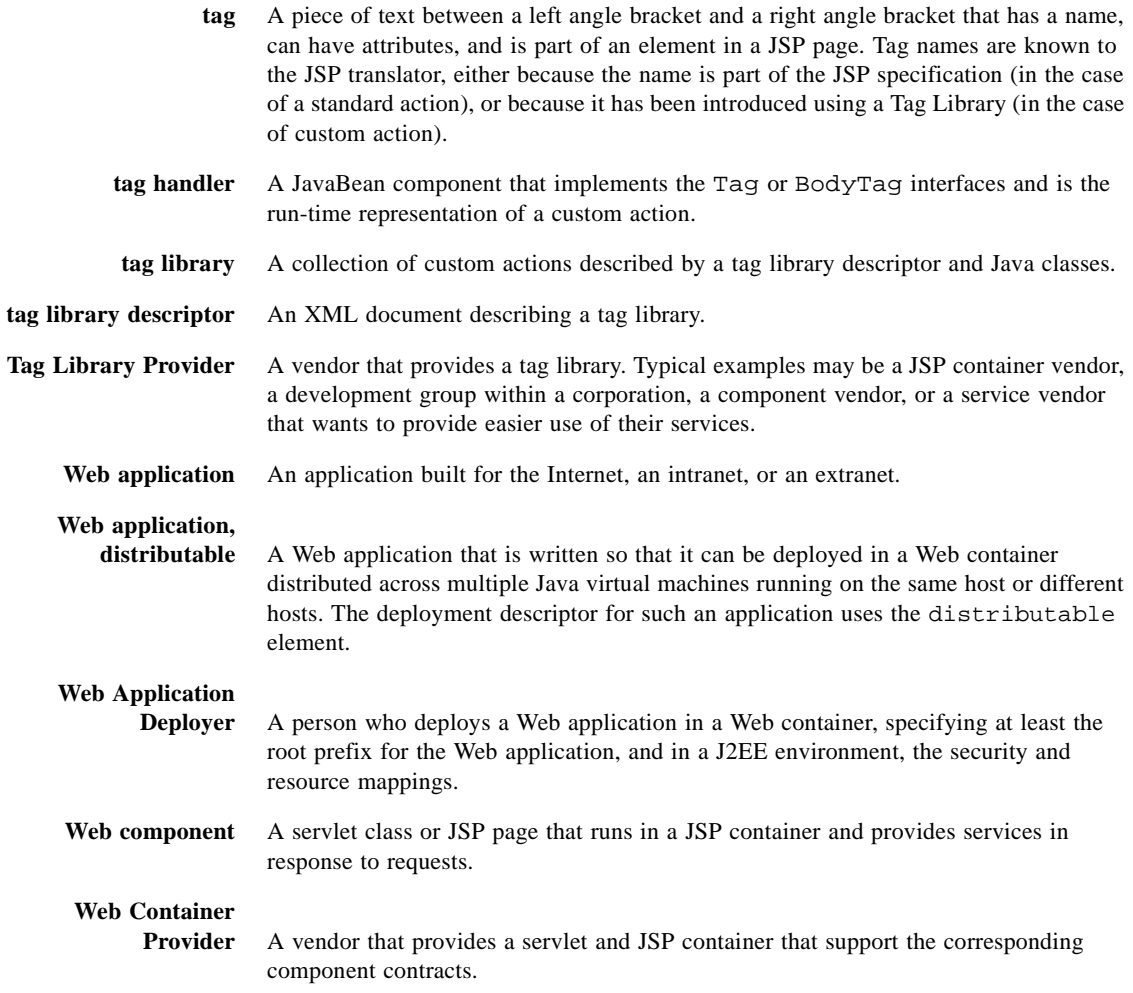

 $\mathcal{L}^{\text{max}}_{\text{max}}$